# On the Convergence of Cloud Computing and Desktop Grids

Presented by Derrick Kondo

Many Slides by

**Jeff Barr, Amazon Inc.**

and Jeff Dean, Sanjay Ghemawat, Google, Inc.

# **Outline**

- **Example 2 Cloud Computing** 
	- Background
	- Architecture
	- Map-Reduce
- **Desktop Grids** 
	- Background & contract with clouds
	- Architecture
	- Prediction

### **Motivation**

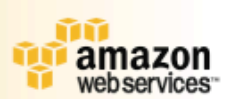

**170% of Web Development Effort is "Muck":** 

- **Data Centers**
- **Bandwidth / Power / Cooling**
- **T** Operations
- **i** Staffing
- **T** Scaling is Difficult and Expensive: **T** Large Up-Front Investment **i** Invest Ahead of Demand **i** Load is Unpredictable

### **Dream or Nightmare?**

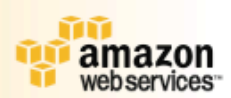

**T** Slashdot/Digg/TechCrunch Effect

### **Rapid, unexpected customer demand/growth**

Same true for scientific workloads Daily Pageviews (per million)

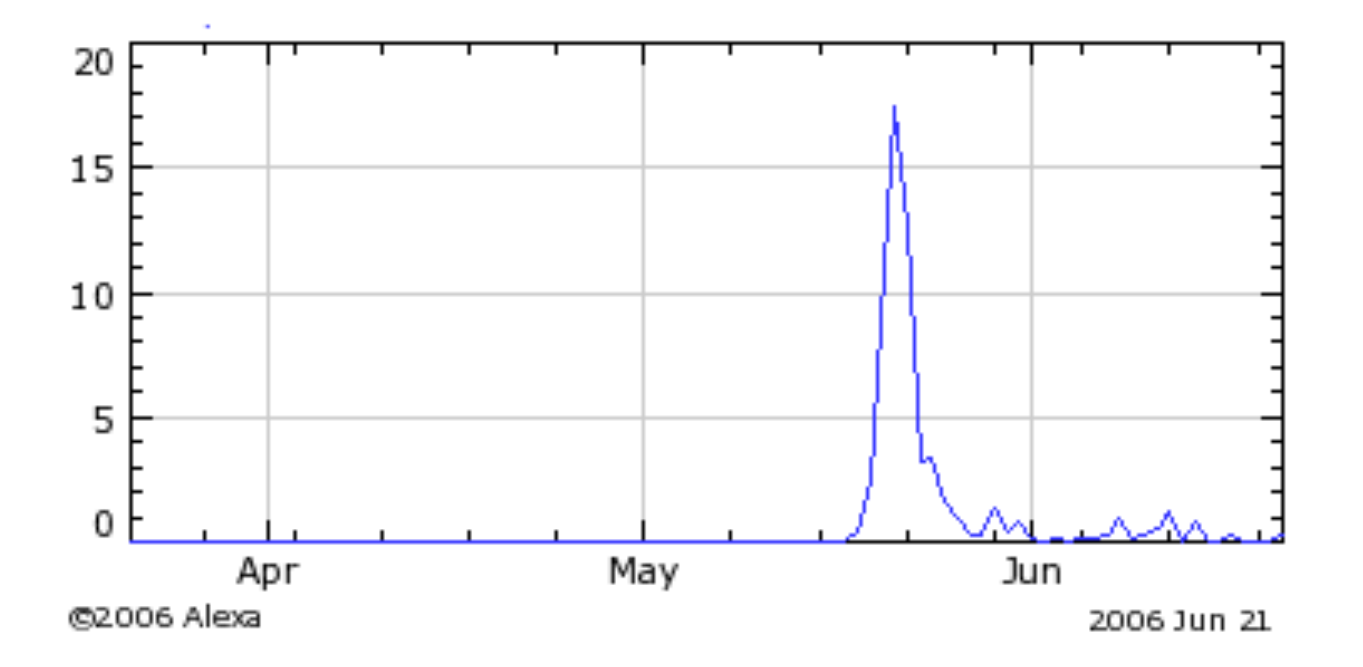

## **Solution: Cloud Computing**

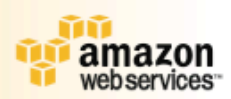

**in Scale capacity on demand Turn fixed costs into variable costs T** Always available **Rock-solid reliability T** Simple APIs and conceptual models **T** Cost-effective **Reduced time to market** 

**F** Focus on product & core competencies

# What is a cloud?

- Cloud computing is Internet-based ("cloud") development and use of computer technology ("computing"). -- Wikipedia
- A cloud is a distributed system where the user doesn't care exactly what resources are used to carry out an operation -- Prof. Douglas Thain
- "A Cloud is a type of parallel and distributed system consisting of a collection of inter-connected and virtualized computers that are dynamically provisioned and presented as one or more unified computing resources based on service-level agreements established through negotiation between the service provider åand consumers." -- Prof Raj Buyya

# **Cloud Providers**

- " Large-scale centralized systems
	- <sup>In</sup> Low reliability, low-cost commodity components
- Google
	- $\overline{100,000}$  systems in 15 data centers [2005]

- Recent estimate: 500,000 systems in 30 data centers

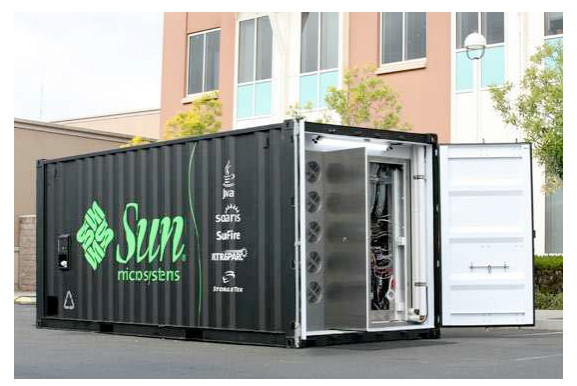

**Figure 5: Sun Microsystems Black Box** 

1,152 systems in 20x8x8 foot container

# Types of Clouds

- Platform-as-a-service
	- E.g. Amazon's EC2
- **Applications-as-a-service** 
	- E.g. Google App Engine (DataStore/GQL, MapReduce)

# Google App Engine

- **Run web applications (Python-based)**
- API for data store, google accounts, URL fetching, image manip., email
- Web-based admin console
- **Filter 20 Figure 1 Figure 10 Figure 10 Figure 2 Figure 2 Figure 2 Figure 2 Figure 2 Figure 2 Figure 2 Figure 3 Figure 3 Figure 3 Figure 3 Figure 3 Figure 3 Figure 3 Figure 3 Figure 3 Figure 3 Figure 3 Figure 3 Figure 3 Fi** million views

### **Infrastructure Services**

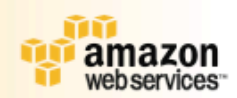

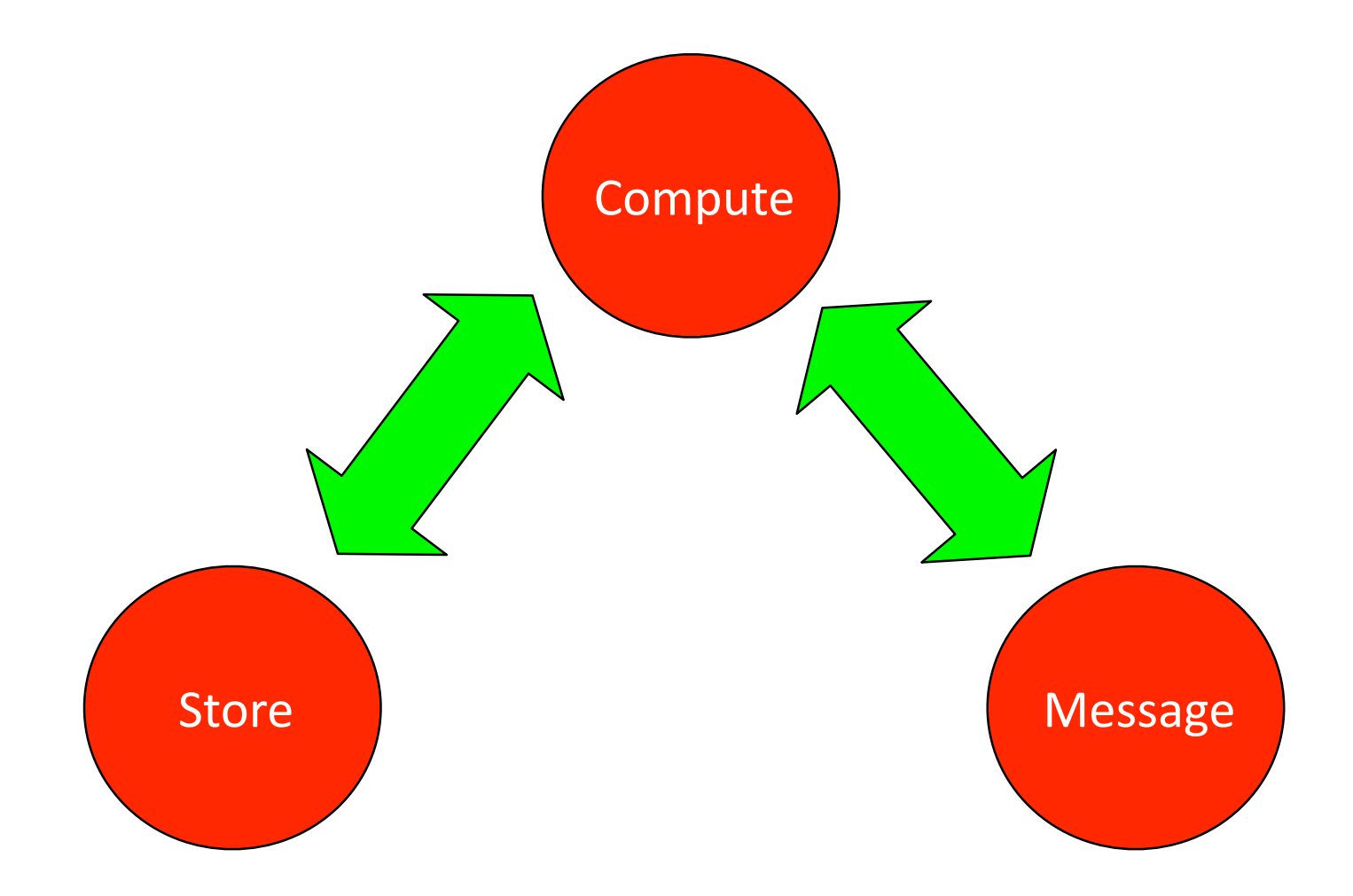

## **Infrastructure Services**

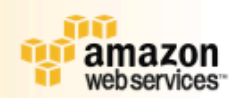

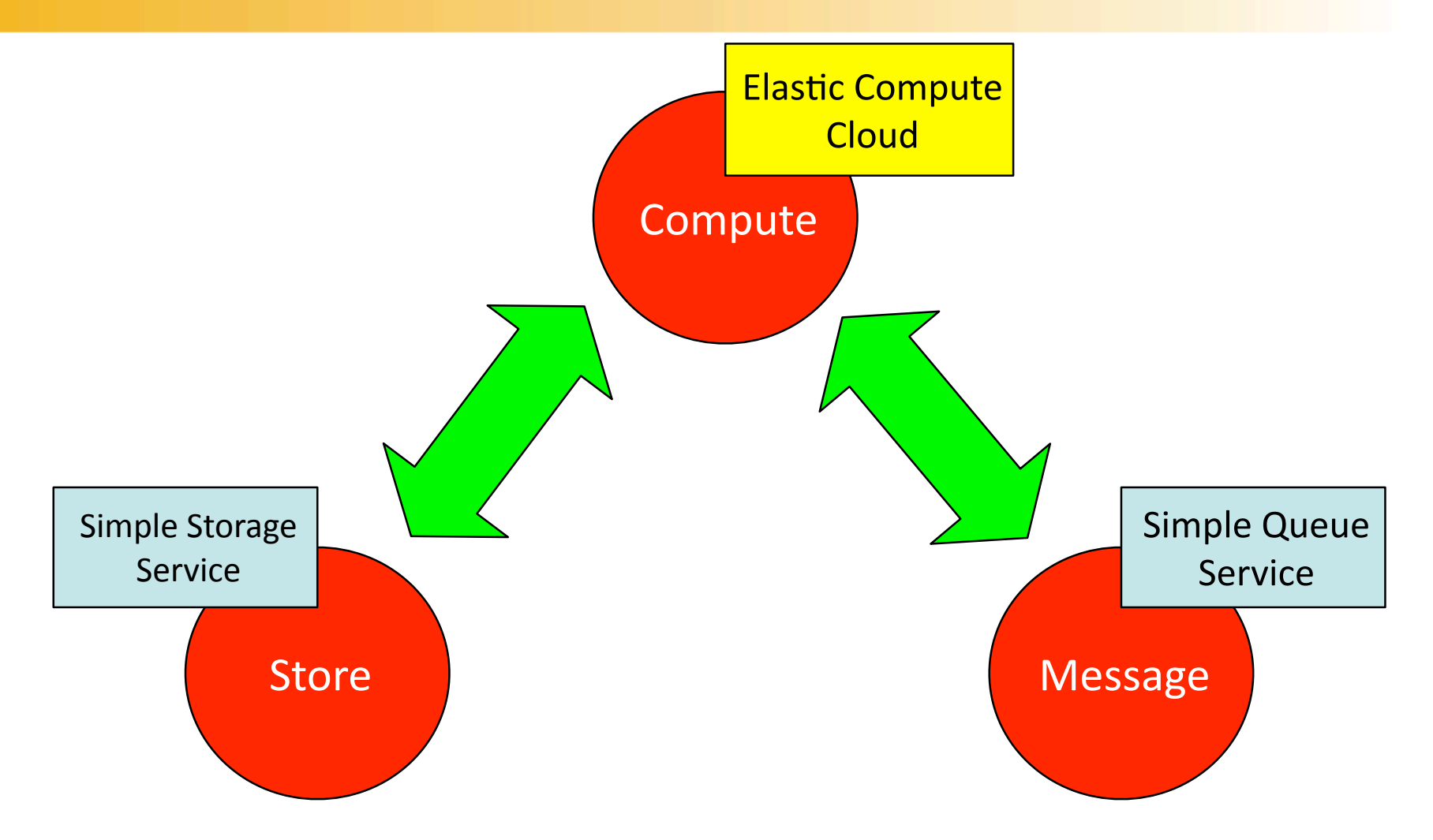

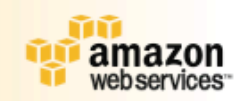

### **Amazon Simple Storage Service**

- $1 B 5 GB / object$
- Fast, Reliable, Scalable
- Redundant, Dispersed
- 99.99% Availability
- Goal
- Private or Public
- Per-object URLs & ACLs
	- BitTorrent Support

# **Pricing in Europe**

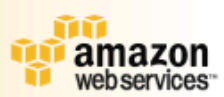

#### **Storage**

 **\* \$0.180 per GB – first 50 TB / month of storage used**

- \* \$0.170 per GB next 50 TB / month of storage used
- \* \$0.160 per GB next 400 TB / month of storage used
- \* \$0.150 per GB storage used / month over 500 TB

#### **Data Transfer**

- **\* \$0.100 per GB all data transfer in**
- **\* \$0.170 per GB first 10 TB / month data transfer out**
- \* \$0.130 per GB next 40 TB / month data transfer out
- \* \$0.110 per GB next 100 TB / month data transfer out
- \* \$0.100 per GB data transfer out / month over 150 TB

#### **Requests**

- **\* \$0.012 per 1,000 PUT, COPY, POST, or LIST requests**
- **\* \$0.012 per 10,000 GET and all other requests\***

### **Amazon S3 Concepts**

#### Objects: Ŷ

- $\bullet$  Opaque data to be stored (1 byte ... 5 Gigabytes)
- **Metadata (attribute-value, up to 4KB)**
- **T** Authentication and access controls

#### Û Buckets (like directories):

- $\bullet$  Object container any number of objects
- **100 buckets per account / buckets are "owned"**

#### n Keys:

- **Unique object identifier within bucket**
- **Up to 1024 bytes long**
- Flat object storage model
- **T** Functionality
	- $\bullet$  Simple put/get functionality
	- $\bullet$  Limited search functionality
	- $\bullet$  Objects are immutable, cannot be renamed

#### n Standards-Based Interfaces:

- **REST and SOAP**
- **T** URL-Addressability every object has a URL

### 2‐level namespace

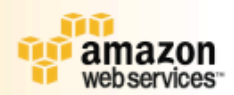

#### SmugMug  $\ddot{\sigma}$

**|م ا بر** 

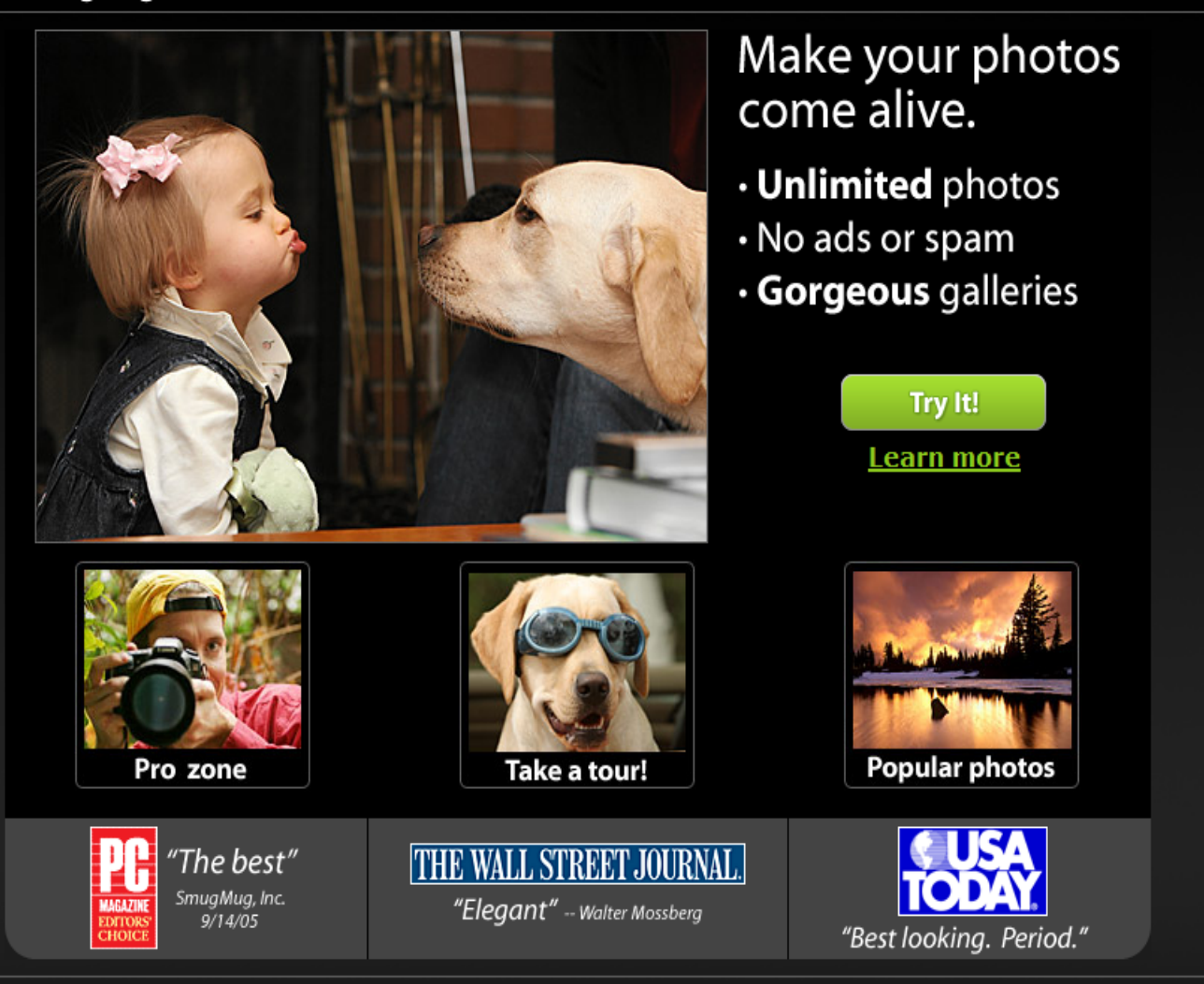

browse | keywords | communities | forum | wiki | gear | prints & gifts | shopping cart | login news terms | privacy | about us | contact SmugMug | blogs | API | affiliates | @ 2007 SmugMug, Inc.

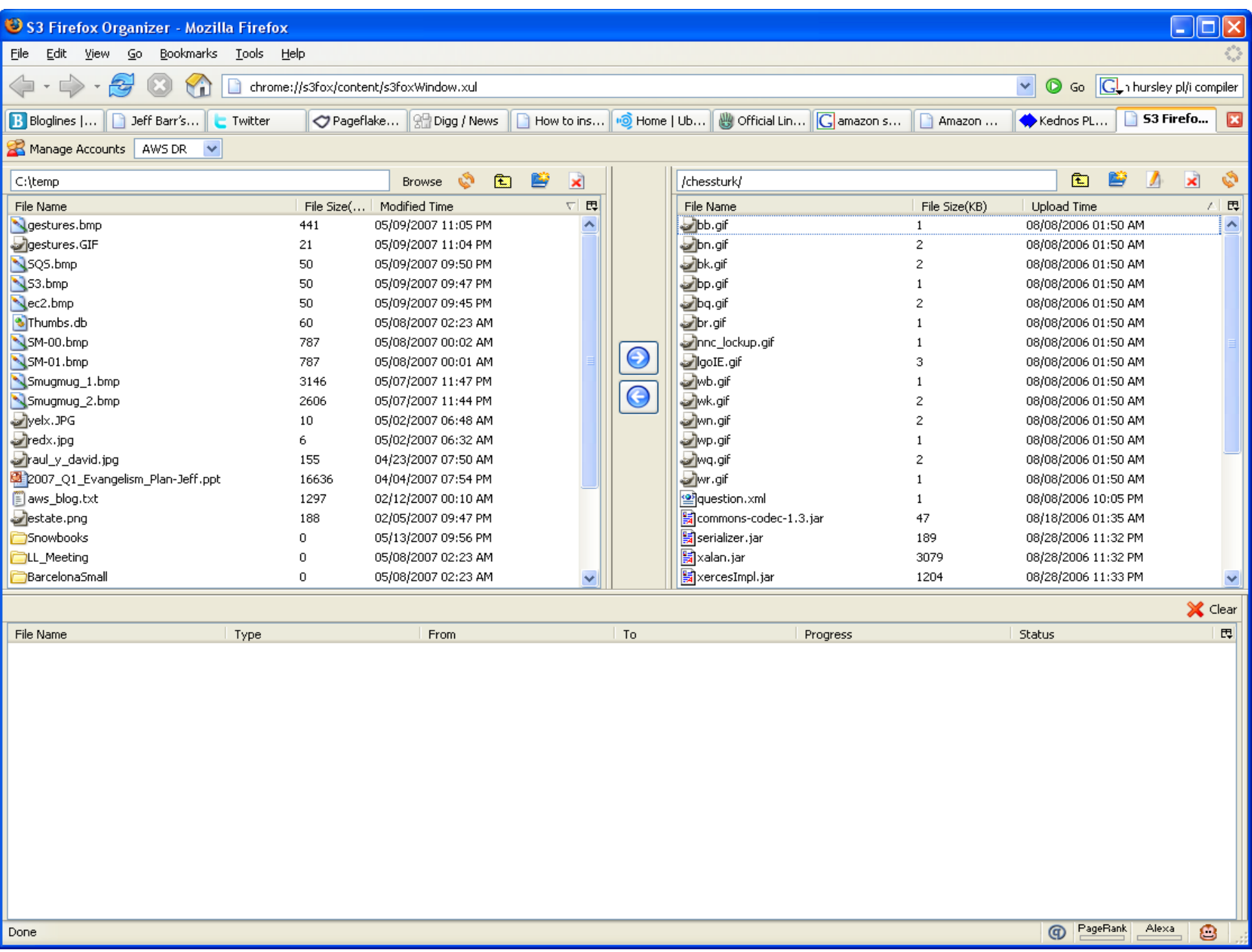

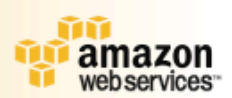

### **Amazon Elastic Compute Cloud**

# **EC2**

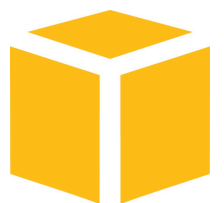

# Amazon EC2

- Virtual environment for linux/windows applications
	- Create Amazon Machine Image (AMI) with app's, lib's, data, config settings,
	- Upload image to S3, then start/stop/monitor images

### **Amazon EC2 Features**

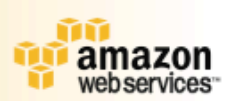

- $\bullet$  Elastic: can increase number of resources as needed
- •Configurability: can configure hard resources (as instances) or software stack: OS, lib's, app's with root access
- •Reliability: 99.99%
- For applications
	- •Persistant storage (independant of life of instance)
	- Multiple locations: availability zones
	- Static IP addresses associated with account (not instance)
		- •Can remap IP addresses to another instance or availability zone as needed

### **Amazon EC2 Concepts**

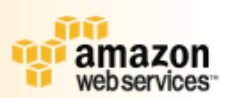

### **Amazon Machine Image (AMI):**

- **Bootable root disk**
- **Pre-defined or user-built**
- **Catalog of user-built AMIs**

#### Instance:

- **Running copy of an AMI**
- **Launch in less than 2 minutes**
- Start/stop programmatically

#### Network Security Model:

- **Explicit access control**
- Security groups

Inter-service bandwidth is free

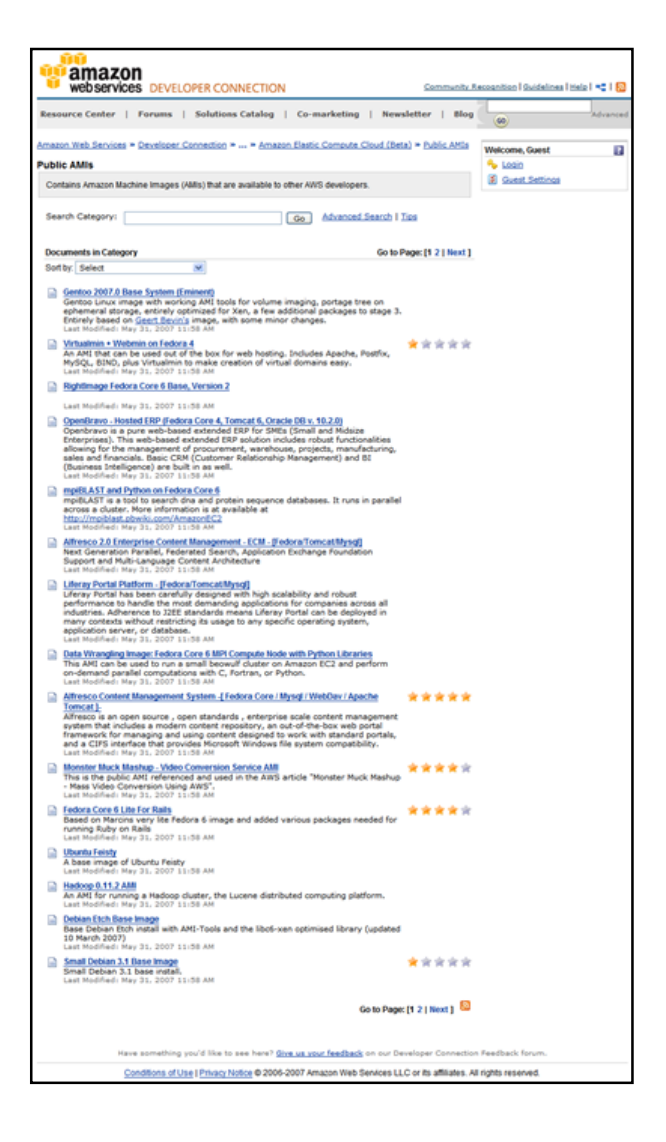

## **Standard Instances**

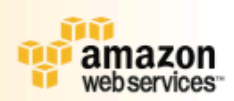

- Small Instance (Default) 1.7 GB of memory, 1 EC2 M Compute Unit (1 virtual core with 1 EC2 Compute Unit), 160 GB of instance storage, 32-bit platform
- **Large Instance 7.5 GB of memory, 4 EC2 Compute** Units (2 virtual cores with 2 EC2 Compute Units each), 850 GB of instance storage, 64-bit platform
- **Extra Large Instance 15 GB of memory, 8 EC2** Compute Units (4 virtual cores with 2 EC2 Compute Units each), 1690 GB of instance storage, 64-bit platform
- **EC2 Compute Unit (ECU) One EC2 Compute Unit** (ECU) provides the equivalent CPU capacity of a 1.0-1.2 GHz 2007 Opteron or 2007 Xeon processor.

### **Large instances**

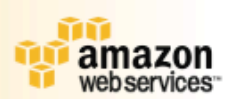

- **Instances of this family have proportionally** more CPU resources than memory (RAM) and are well suited for compute-intensive applications.
- **T** High-CPU Medium Instance 1.7 GB of memory, 5 EC2 Compute Units (2 virtual cores with 2.5 EC2 Compute Units each), 350 GB of instance storage, 32-bit platform
- **T** High-CPU Extra Large Instance 7 GB of memory, 20 EC2 Compute Units (8 virtual cores with 2.5 EC2 Compute Units each), 1690 GB of instance storage, 64-bit platform

### **Operating Systems and Software**

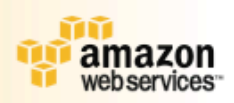

- Operating Systems
	- Red Hat Enterprise Linux Windows Server 2003 Qracle
	- Enterprise Linux
	- •OpenSolaris openSUSE Linux Ubuntu Linux
	- •Fedora Gentoo Linux Debian
- $\bullet$ Software
	- •Databases
		- Oracle 11g, MySQL Enterprise, Microsoft SQL Server Standard 2005
	- •Batch Processing
		- •Hadoop, Condor
	- •eb Hosting
		- •Apache HTTP, IIS/Asp.Net

## **Pricing**

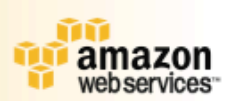

**Pay as you use T** Standard Instances **T**Linux Small (Default) \$0.10 per hour **Large \$0.40 per hour Extra Large \$0.80 per hour T** High CPU Instances **Medium \$0.20 per hour** Extra Large \$0.80 per hour **Internet Data Transfer Data transfer in: \$0.10 per GB** 

**Data transfer out: \$0.17 per GB** 23

### **Amazon EC2 At Work**

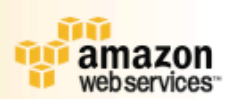

#### **Startups**

- $\Box$  Cruxy Media transcoding
- GigaVox Media Podcast Management

### Fortune 500 clients:

- **High-Impact, Short-Term Projects**
- **Development Host**

### Science / Research:

- **Hadoop / MapReduce**
- mpiBLAST

### Load-Management and Load Balancing Tools:

- **Pound**
- **Weogeo**
- **Rightscale**

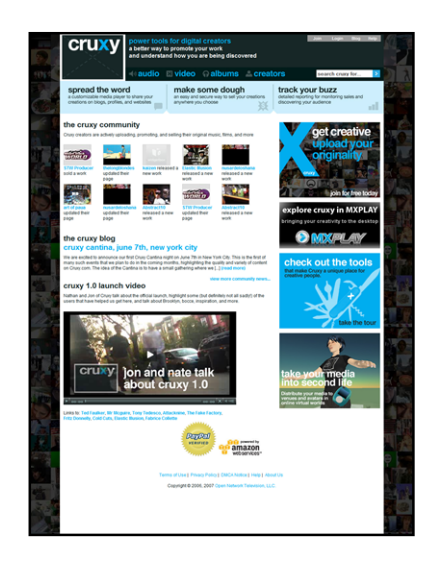

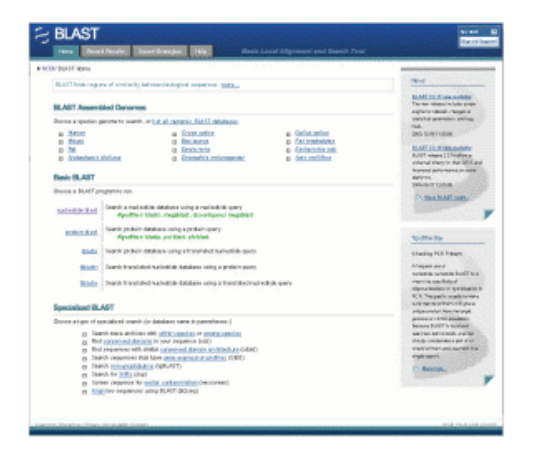

# Can Clouds Work for Science?

" Applications don't need durability, availability, and access performance all bundled together Table 2. The resources needed to provide high performance

**CPU costs dominate** for scientific workflow application called montage data access, high data availability and long data durability are different

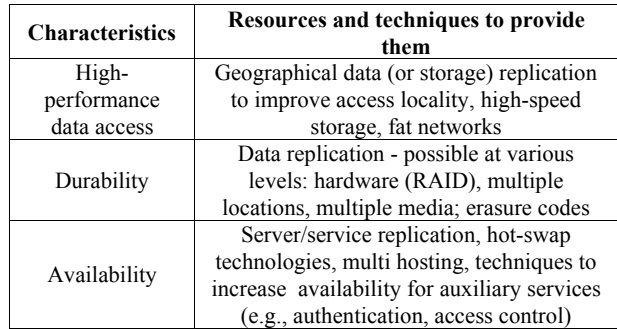

Table 3. Application classes and their associated requirements

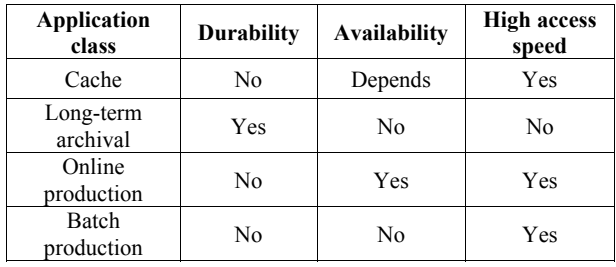

### **MapReduce: Simplified Data Processing on**

These are slides from Dan Weld's class at U. Washington (who in turn made his slides based on those by Jeff Dean, Sanjay Ghemawat, Google, Inc.)

### An abstraction is a simple interface that allows you to scale up well-structured problems to run on hundreds or thousands of computers at once.

 $\Box$  -- Douglas Thain

## Large-scale Management Issues

- **How to parallelize**
- · Data distribution
- **Scheduling**
- **ELoad balancing**
- Failure management
- **Deployment**

# MapReduce

### **MapReduce provides**

- Automatic parallelization & distribution
- Fault tolerance
- $\Box$  I/O scheduling
- Monitoring & status updates

# Map/Reduce

### Map/Reduce

Programming model from Lisp

- (and other functional languages) ▫ state what you want to do not how to get it
- Many problems can be phrased this way
- **Easy to distribute across nodes**
- Nice retry/failure semantics

# Map in Lisp (Scheme)

# Map in Lisp (Scheme)

 $m_{\text{max}}$  (map f list [list<sub>2</sub> list<sub>3</sub> ...])

# Map in Lisp (Scheme) **F** (map **f** list [list<sub>2</sub> list<sub>3</sub> …]) Unary operator

# Map in Lisp (Scheme) **F** (map **f** list [list<sub>2</sub> list<sub>3</sub> …]) Unary operator

# Map in Lisp (Scheme) **F** (map **f** list [list<sub>2</sub> list<sub>3</sub> …] (map square '(1 2 3 4)) Unary operator
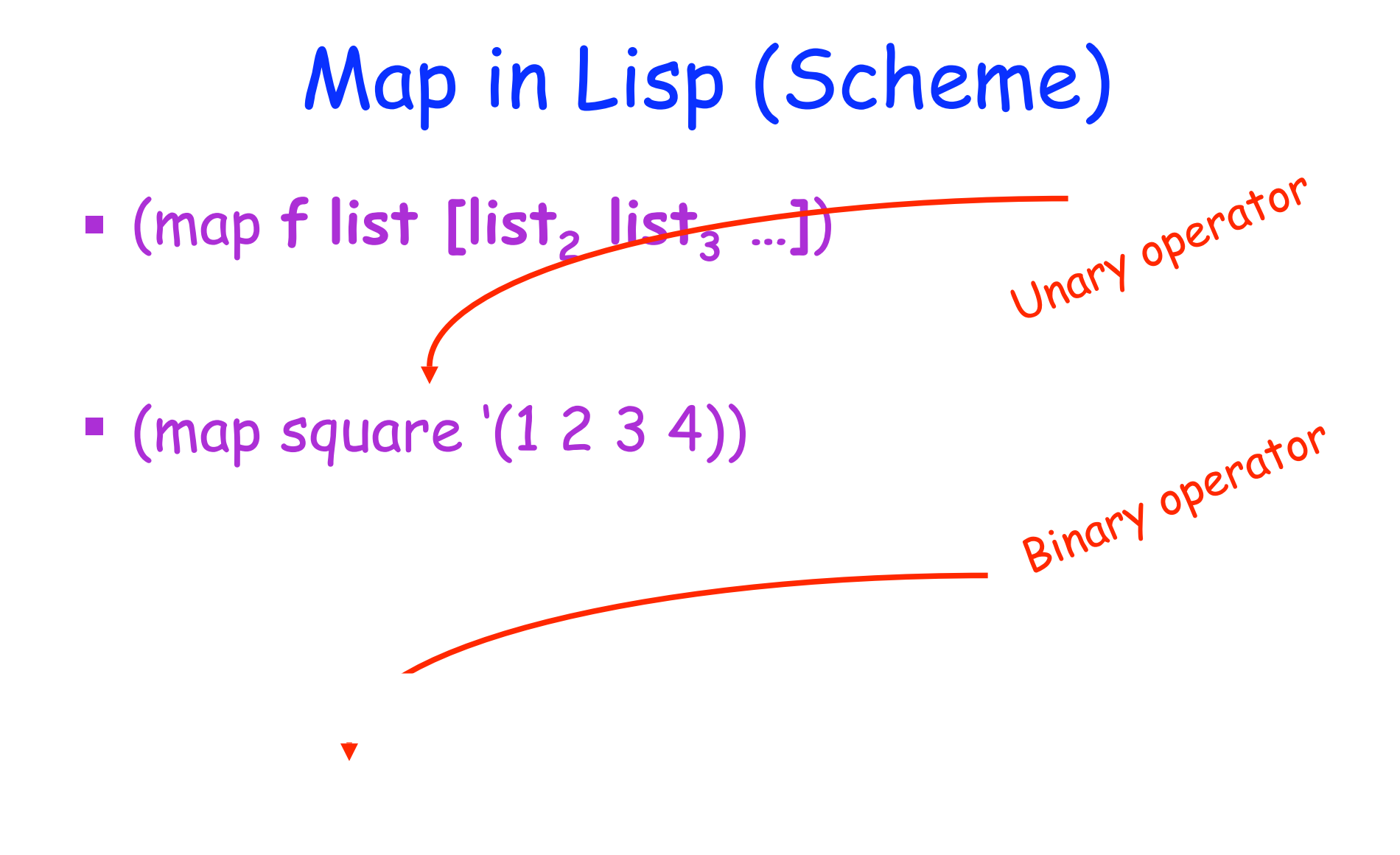

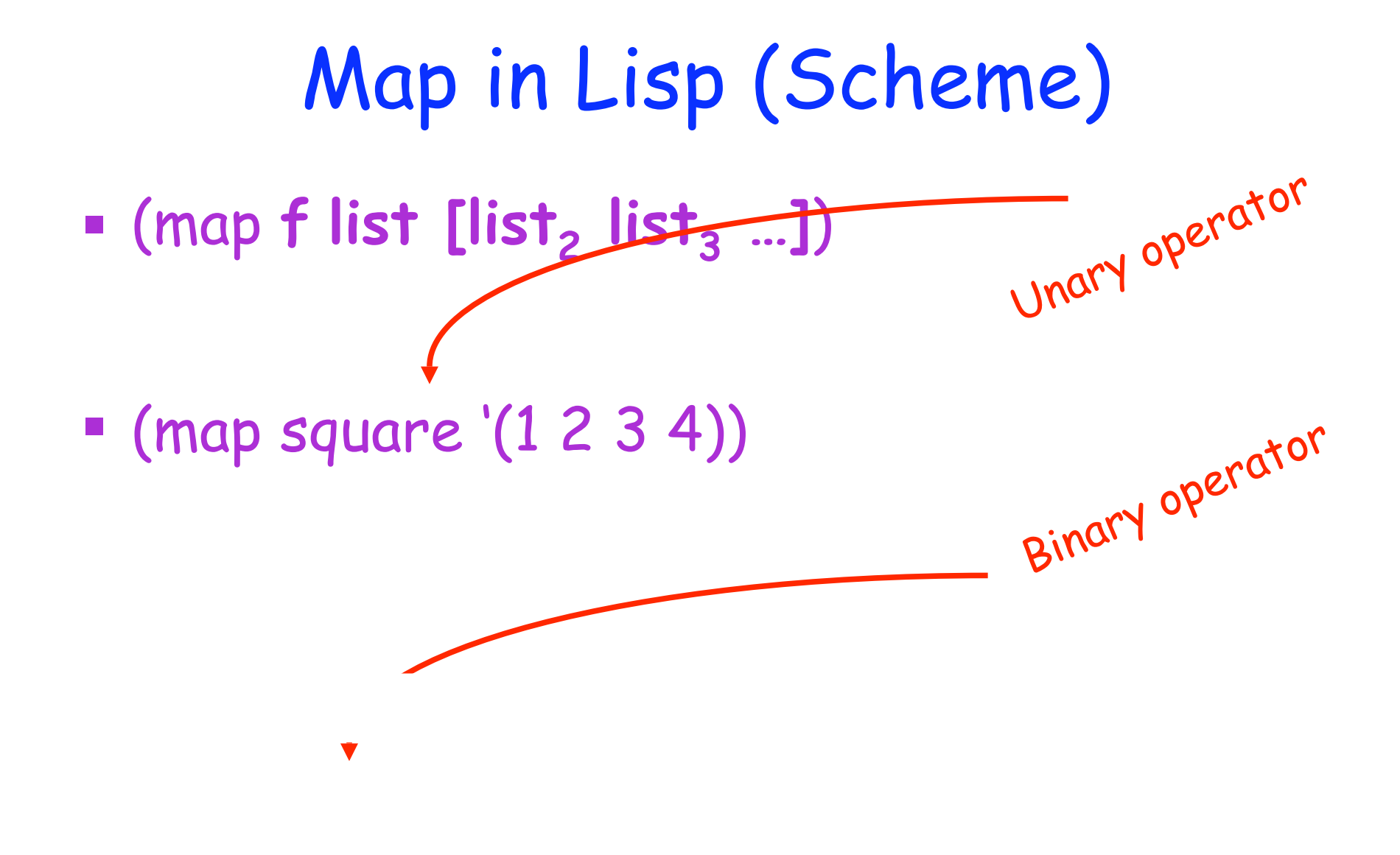

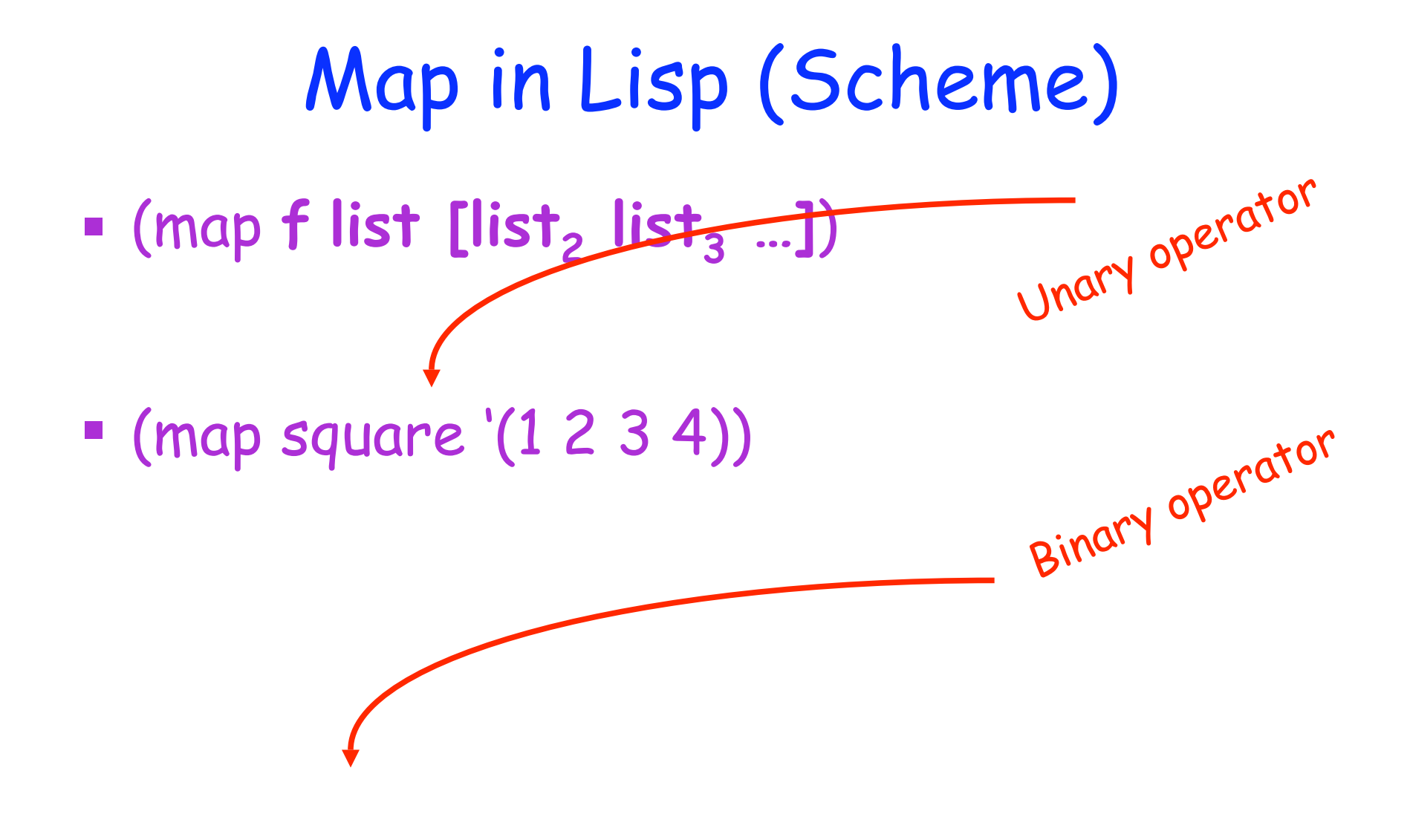

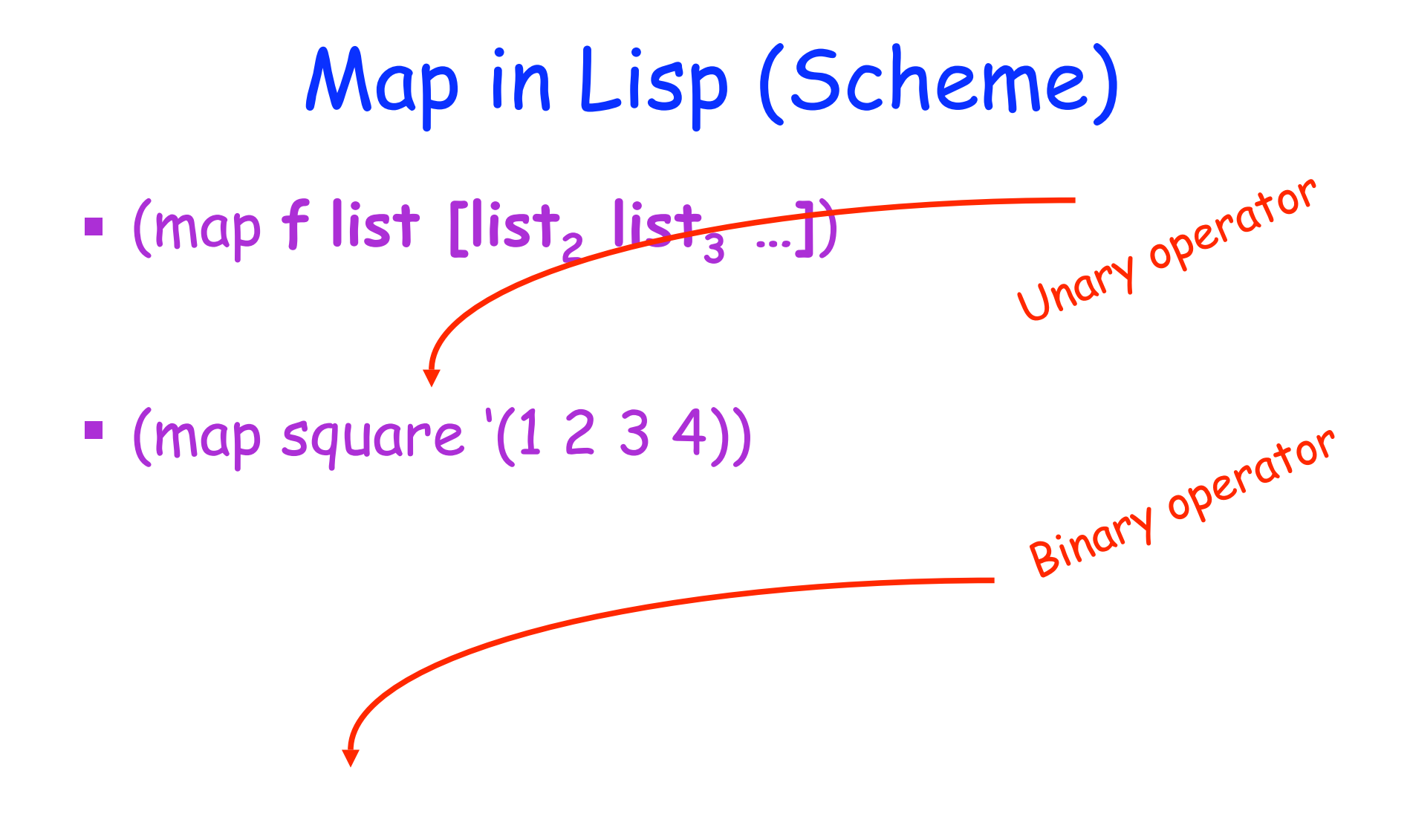

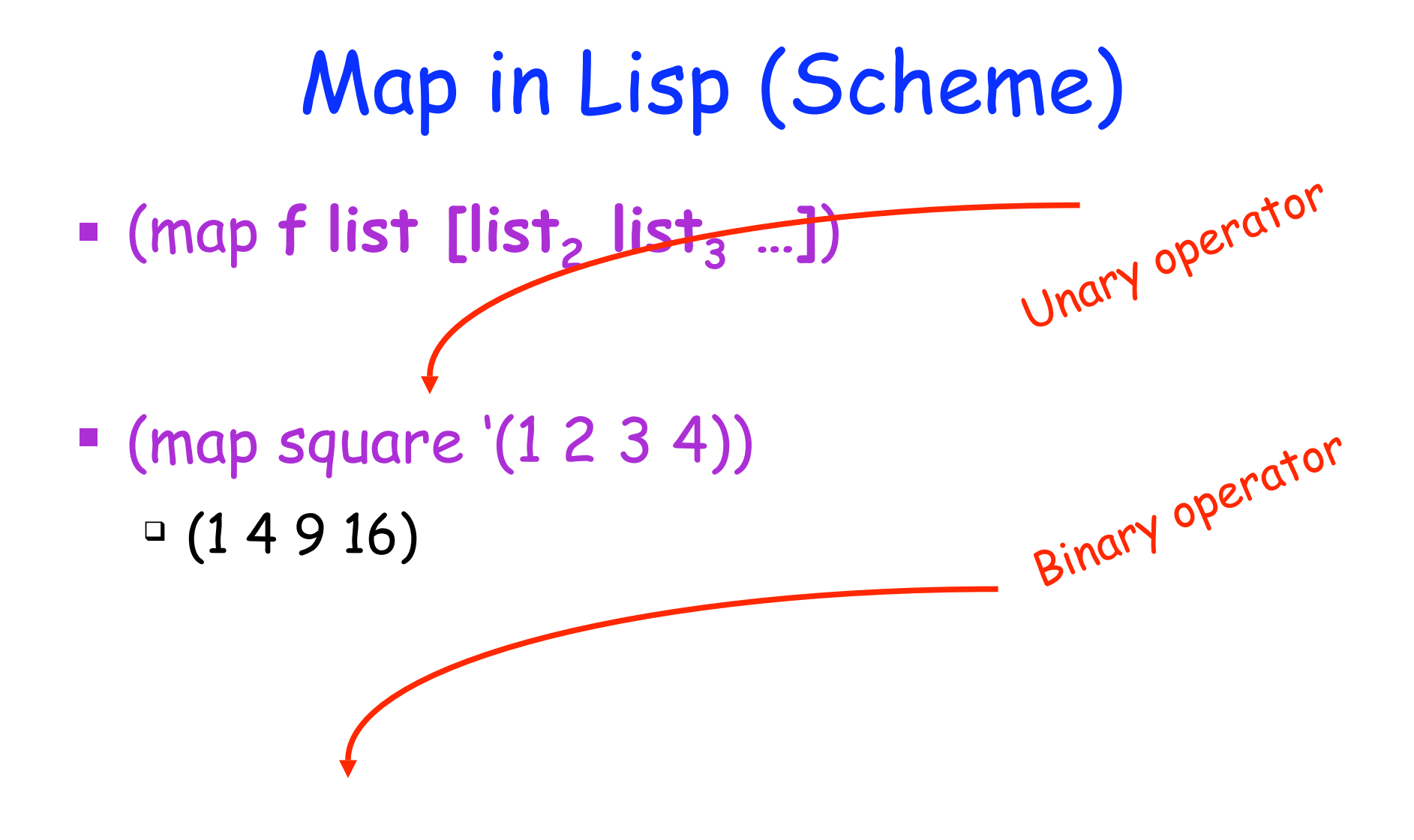

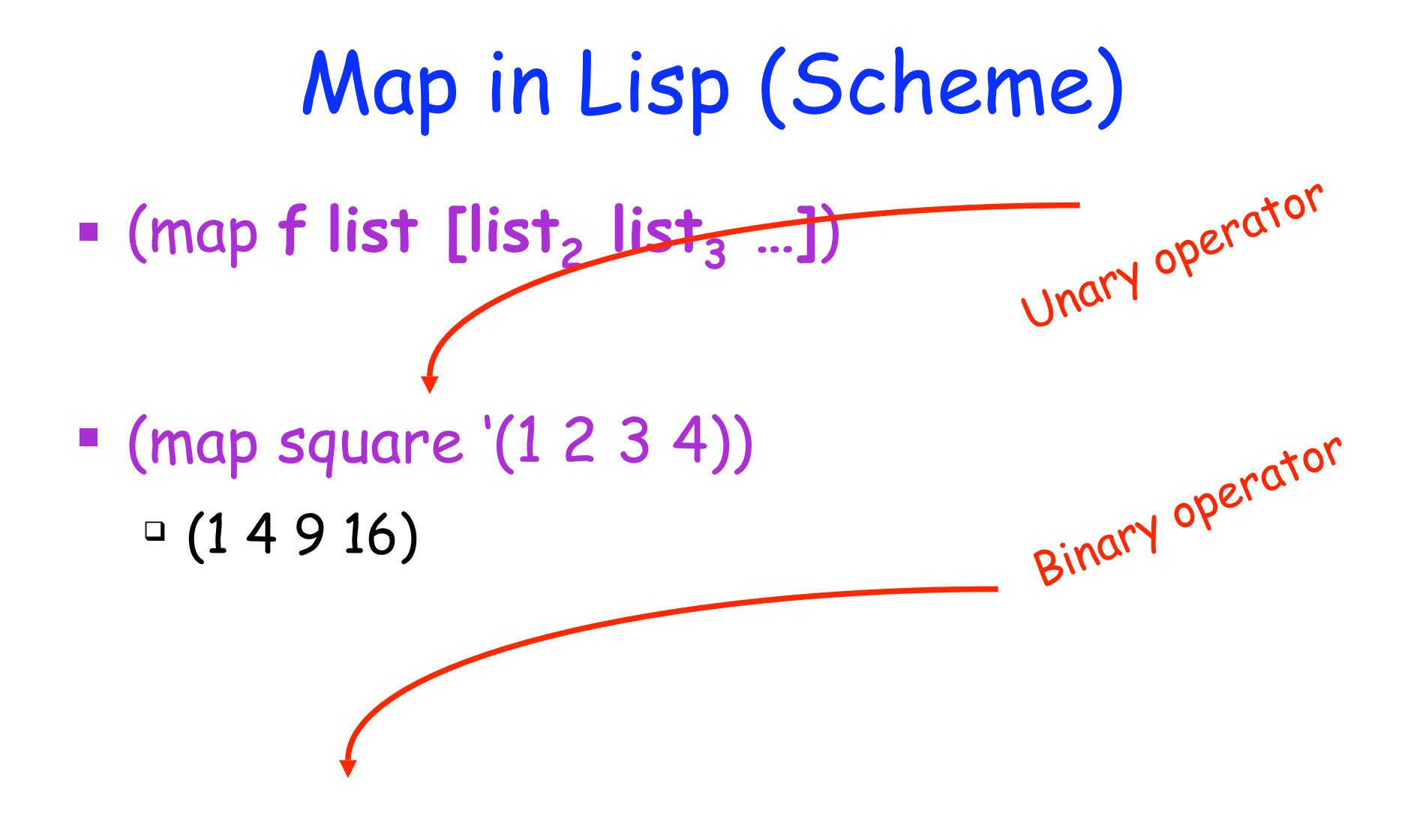

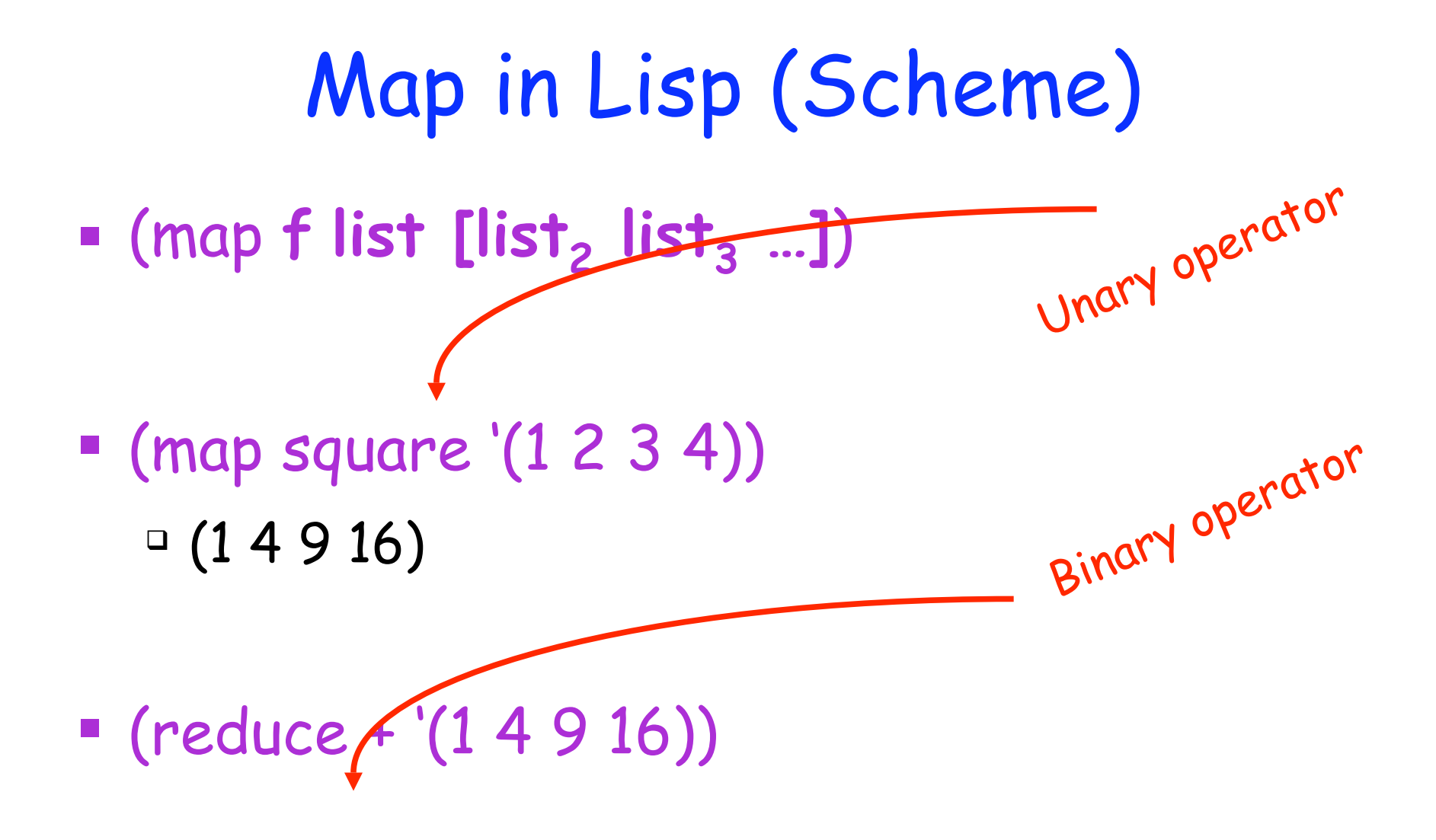

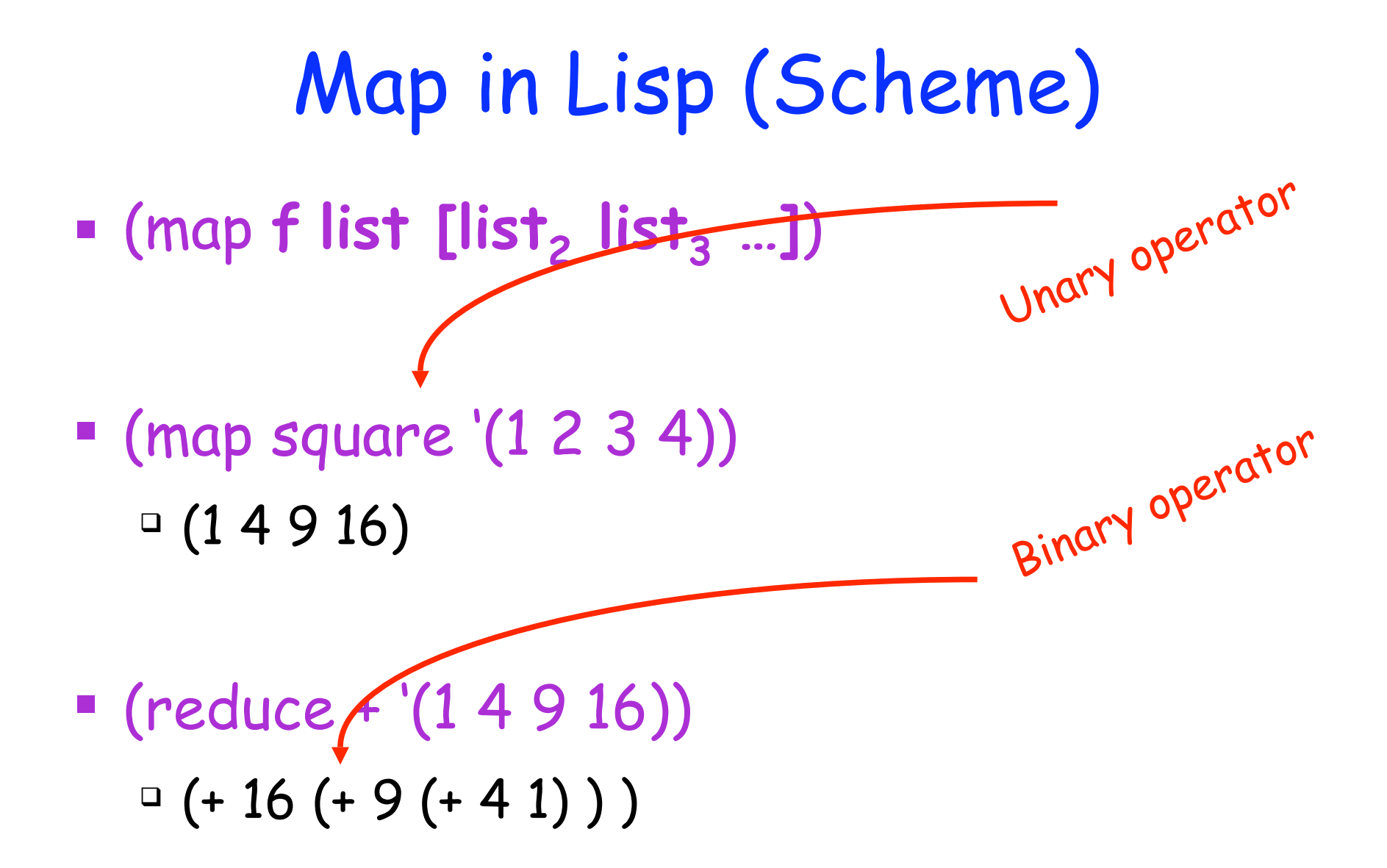

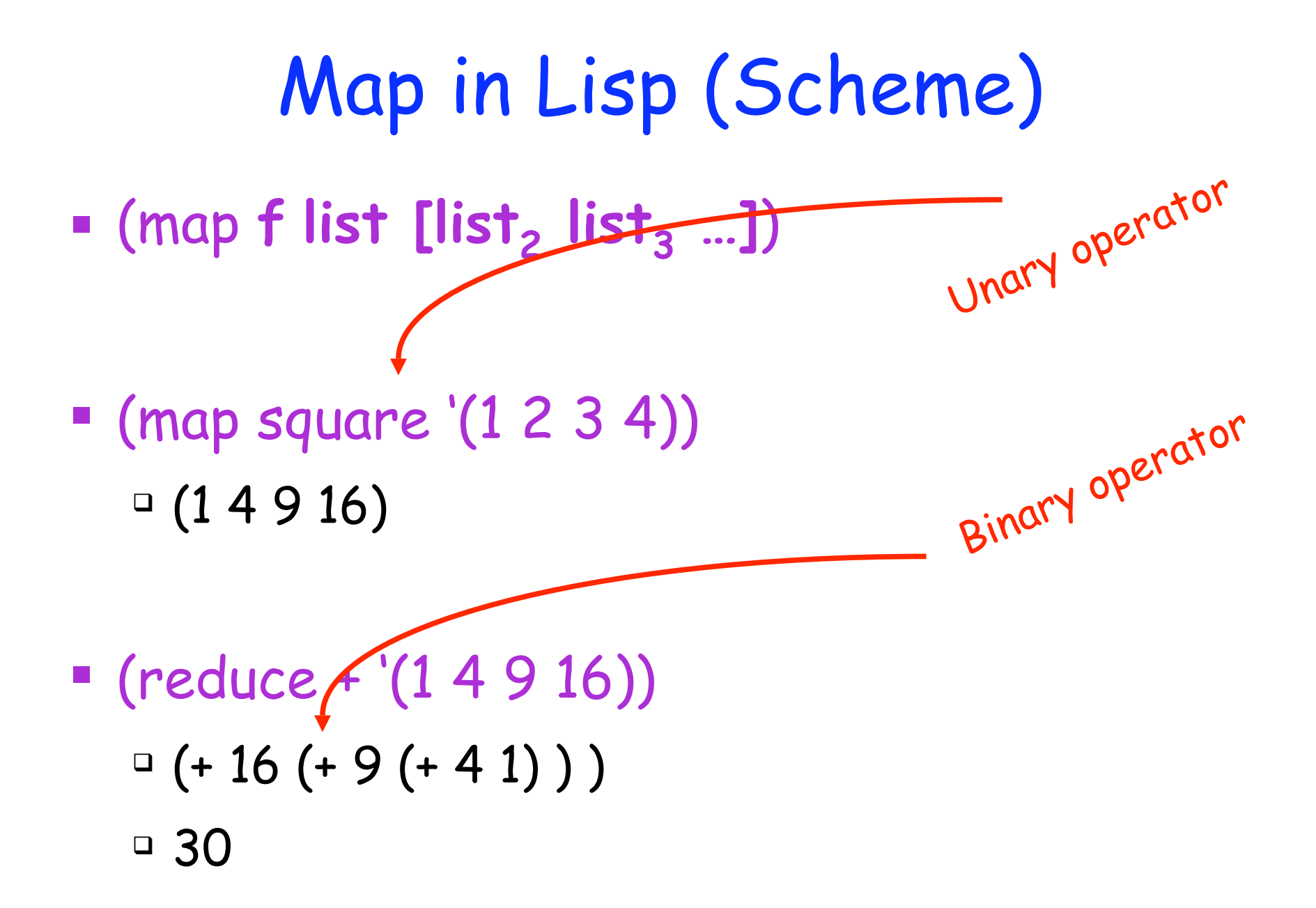

# Map/Reduce ala Google

# Map/Reduce ala Google

- map(key, val) is run on each item in set  $\square$  emits new key, val pairs
- **reduce(key, vals) is run for each unique key** emitted by map()
	- $\Box$  emits final output

D Input consists of (url, contents) pairs

- $\Box$  Input consists of (url, contents) pairs
- map(key=url, val=contents):
	- For each word w in contents, emit (w, "1")

- $\Box$  Input consists of (url, contents) pairs
- map(key=url, val=contents): ▫ For each word w in contents, emit (w, "1")
- reduce(key=word, values=uniq\_counts):

- $\Box$  Input consists of (url, contents) pairs
- map(key=url, val=contents): ▫ For each word w in contents, emit (w, "1")
- reduce(key=word, values=uniq\_counts): ▫ Sum all "1"s in values list

- $\Box$  Input consists of (url, contents) pairs
- map(key=url, val=contents): ▫ For each word w in contents, emit (w, "1")
- reduce(key=word, values=uniq\_counts):
	- Sum all "1"s in values list
	- Emit result "(word, sum)"

## Count,

map(key=url, val=contents): For each word w in contents, emit (w, "1") reduce(key=word, values=uniq\_counts): Sum all "1"s in values list

see bob throw see spot run

## Count,

map(key=url, val=contents): For each word w in contents, emit (w, "1") reduce(key=word, values=uniq\_counts): Sum all "1"s in values list

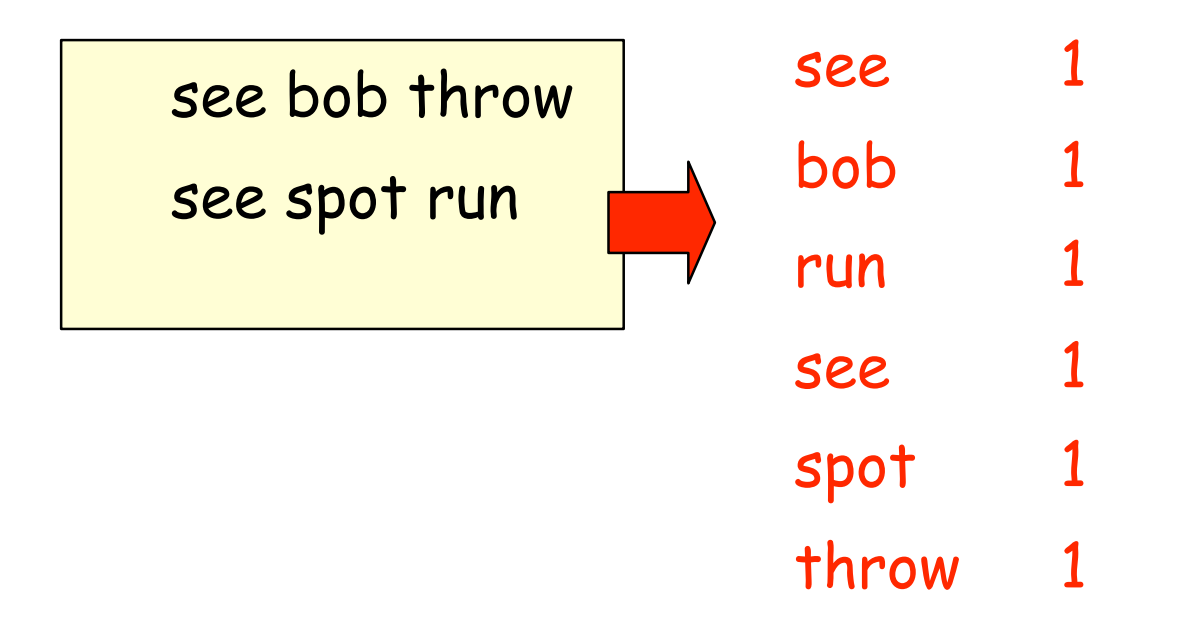

## Count,

map(key=url, val=contents): For each word w in contents, emit (w, "1") reduce(key=word, values=uniq\_counts): Sum all "1"s in values list

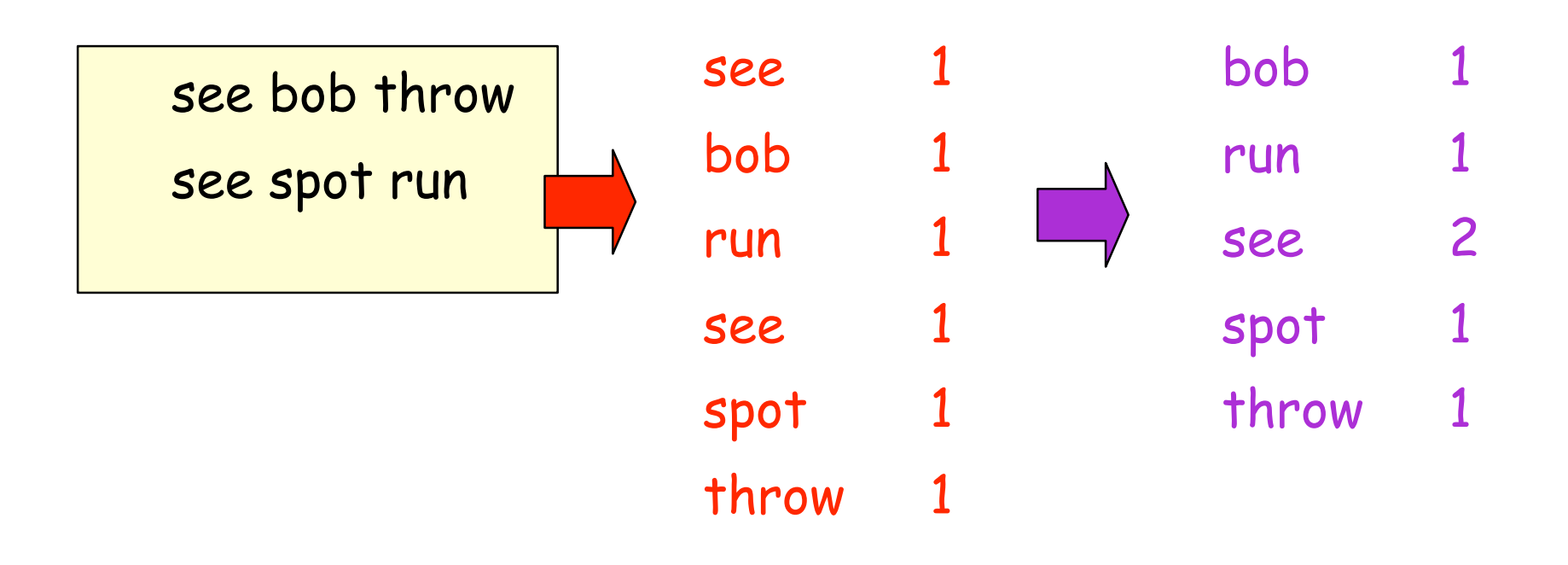

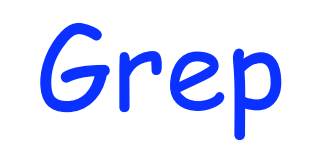

Grep

#### □ Input consists of (url+offset, single line) map(key=url+offset, val=line):

Grep

 $\Box$  Input consists of (url+offset, single line) map(key=url+offset, val=line):

▫ If contents matches regexp, emit (line, "1")

Grep

 $\Box$  Input consists of (url+offset, single line) map(key=url+offset, val=line):

▫ If contents matches regexp, emit (line, "1")

reduce(key=line, values=uniq\_counts):

Grep

 $\Box$  Input consists of (url+offset, single line) map(key=url+offset, val=line):

▫ If contents matches regexp, emit (line, "1")

 reduce(key=line, values=uniq\_counts): ▫ Don't do anything; just emit line

#### Model is Widely Applicable

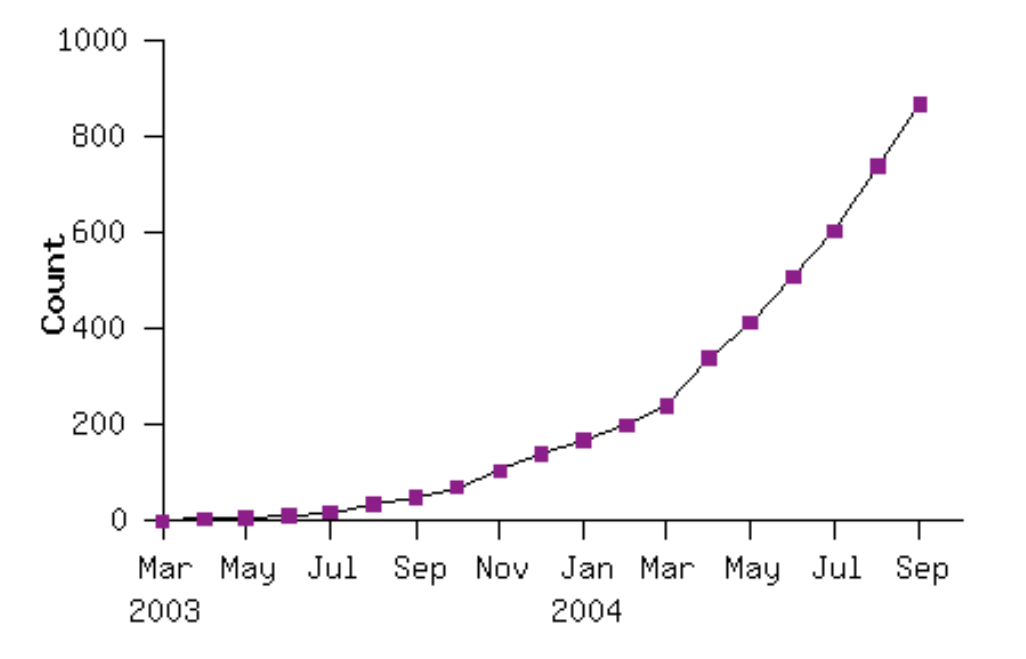

Example uses: distributed grep distributed sort web link-graph reversal term-vector / host web access log stats inverted index construction document clustering machine learning statistical machine translation

# Implementation Overview

#### Typical cluster:

- 100s/1000s of 2-CPU x86 machines, 2-4 GB of memory
- Limited bisection bandwidth
- Storage is on local IDE disks
- GFS: distributed file system manages data (SOSP'03)
- Job scheduling system: jobs made up of tasks, scheduler assigns tasks to machines

Implementation is a C++ library linked into user programs

How is this distributed?

- How is this distributed?
	- 1. Partition input key/value pairs into chunks, run map() tasks in parallel

- How is this distributed?
	- 1. Partition input key/value pairs into chunks, run map() tasks in parallel
	- 2. After all map()s are complete, consolidate all emitted values for each unique emitted key

- How is this distributed?
	- 1. Partition input key/value pairs into chunks, run map() tasks in parallel
	- 2. After all map()s are complete, consolidate all emitted values for each unique emitted key
	- 3. Now partition space of output map keys, and run reduce() in parallel

- How is this distributed?
	- 1. Partition input key/value pairs into chunks, run map() tasks in parallel
	- 2. After all map()s are complete, consolidate all emitted values for each unique emitted key
	- 3. Now partition space of output map keys, and run reduce() in parallel
- If map() or reduce() fails, reexecute!

# Execution in more detail

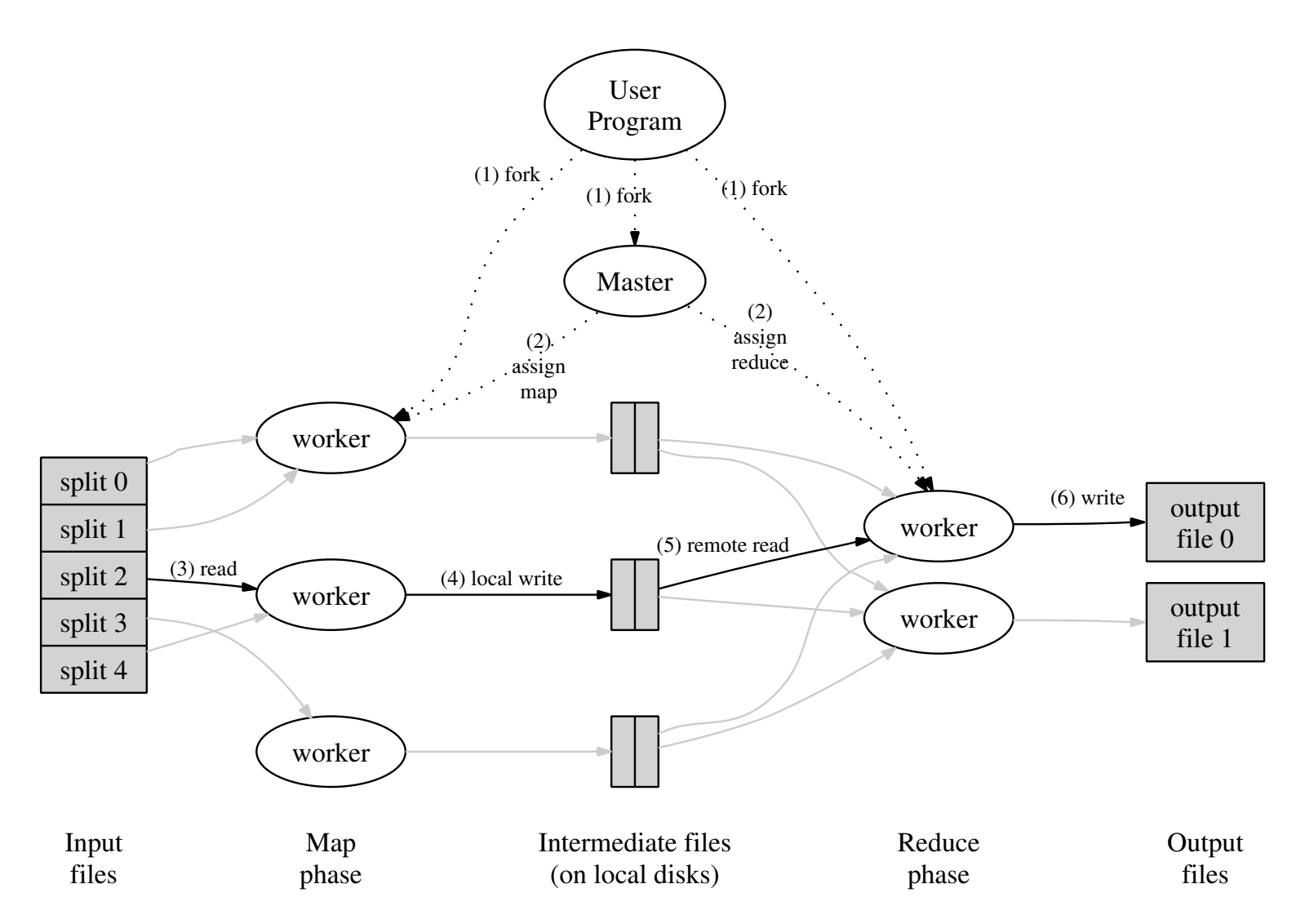

# Execution in more detail

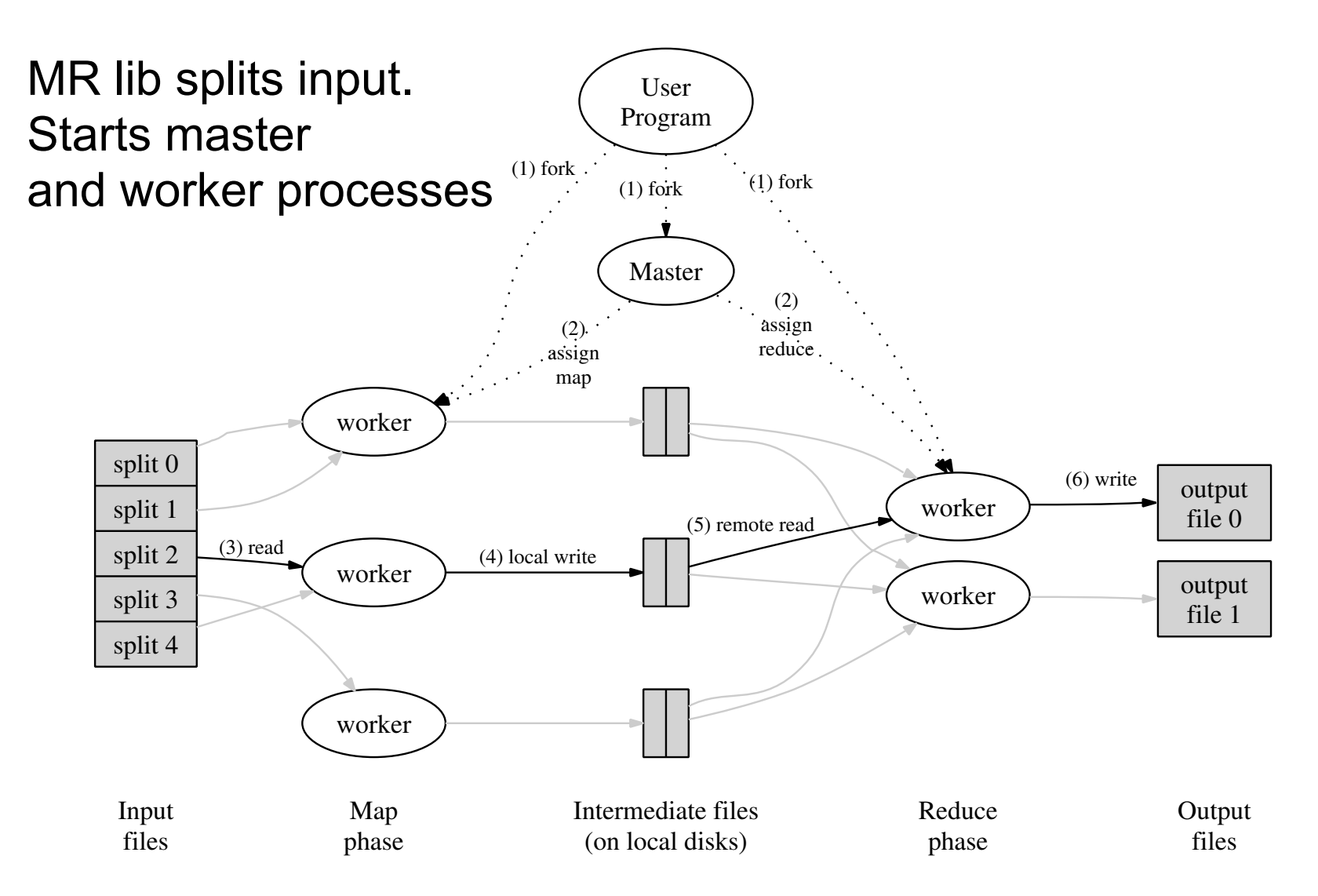

# Execution in more detail

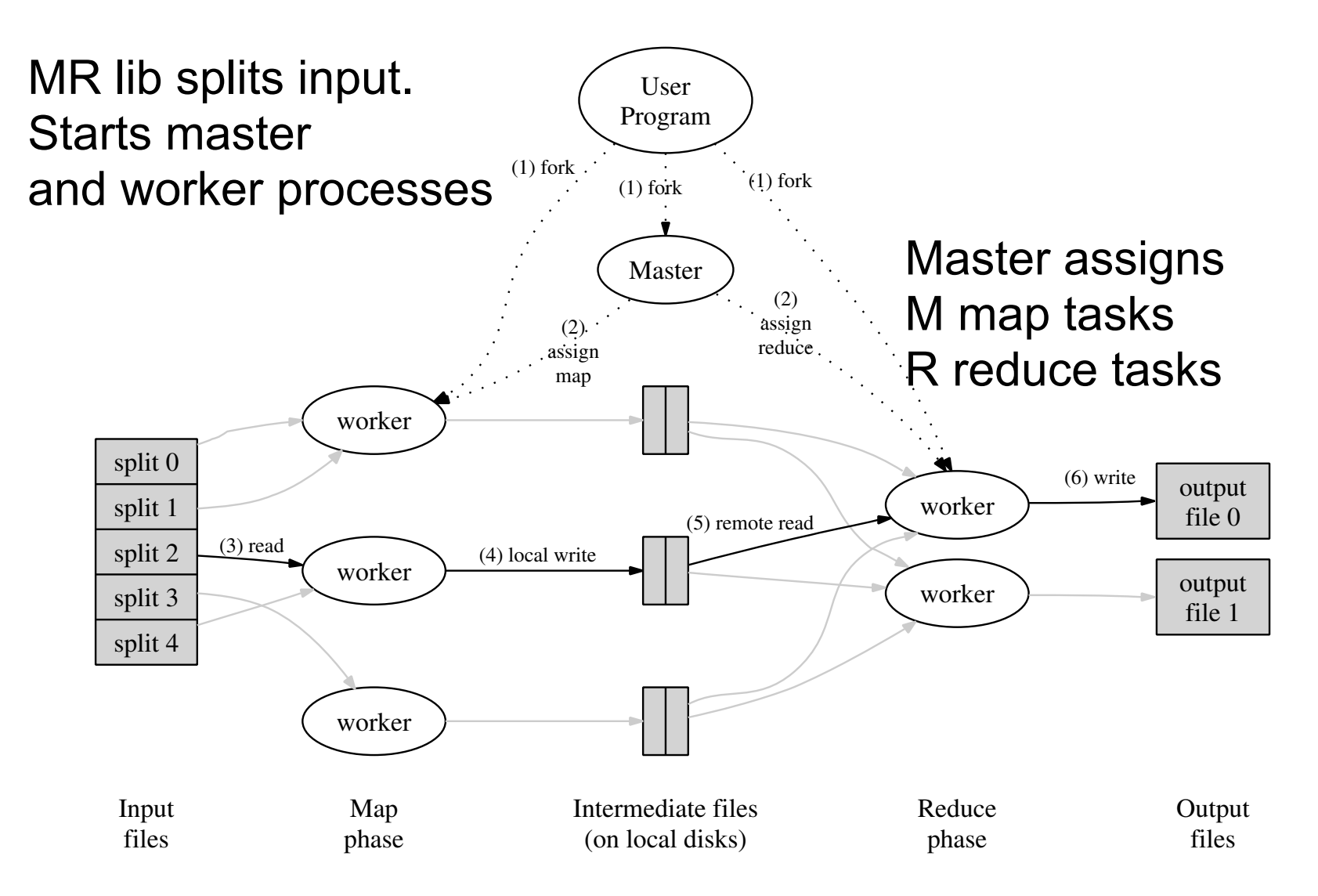
## Execution in more detail

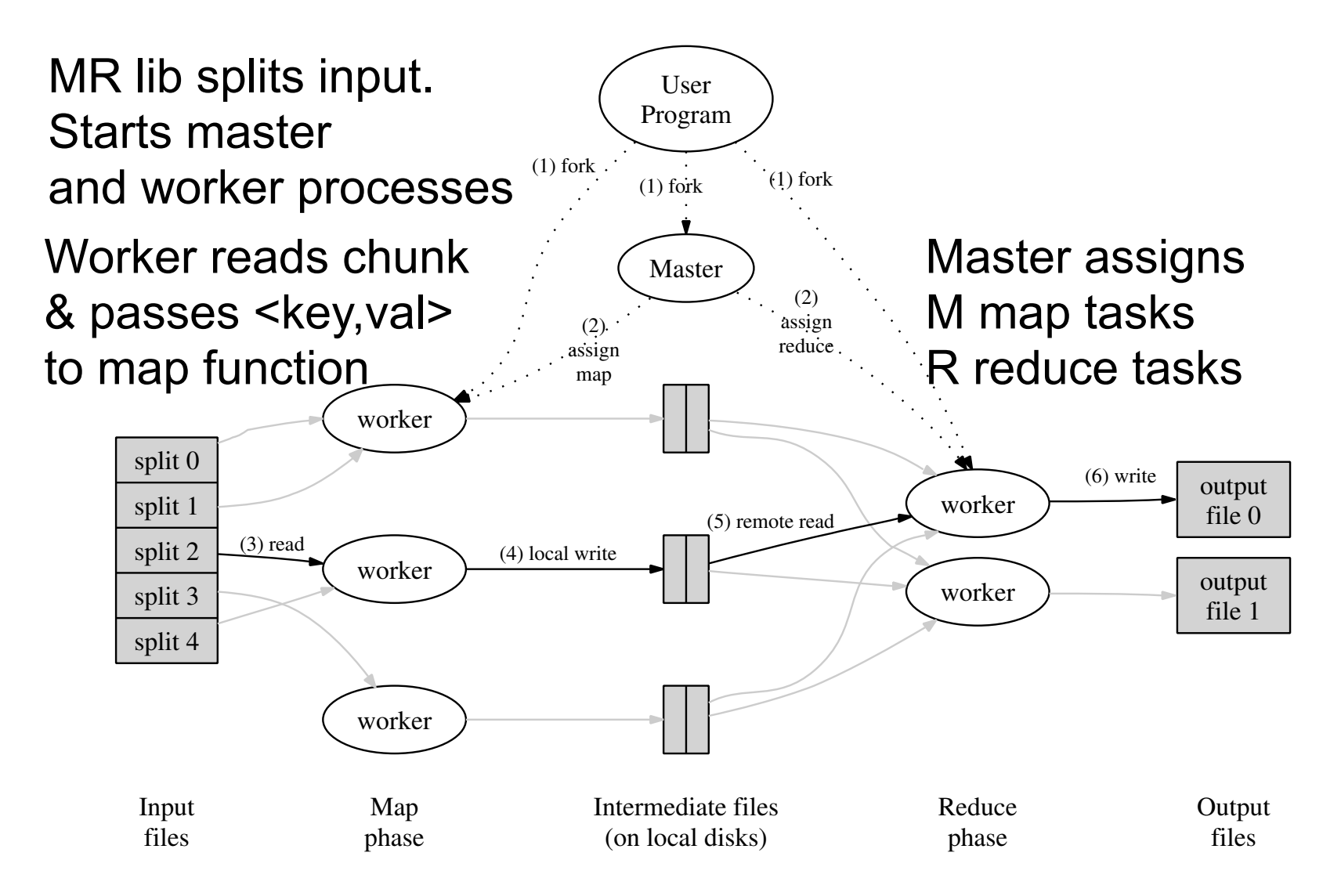

## Execution in more detail

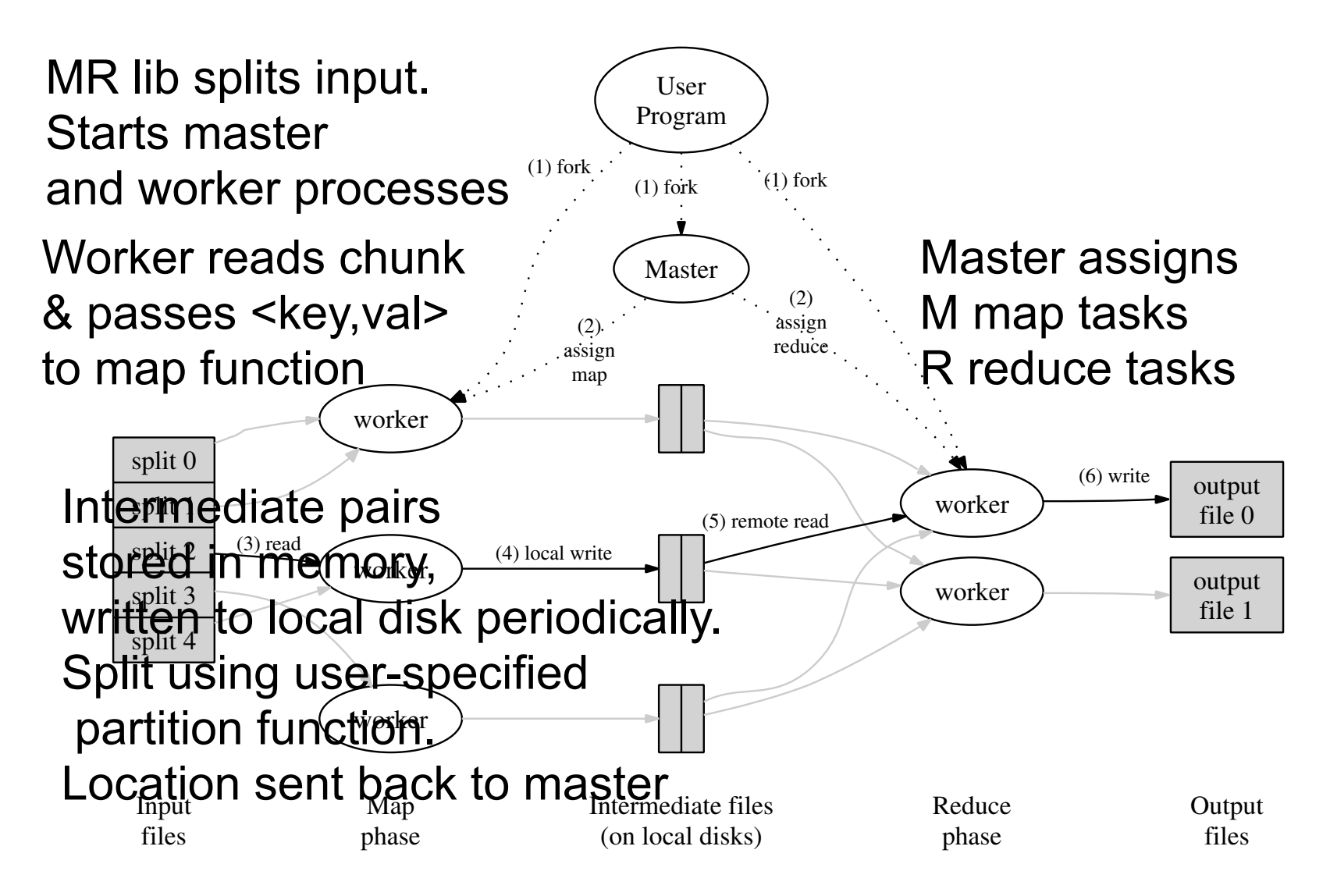

# Execution in more detail

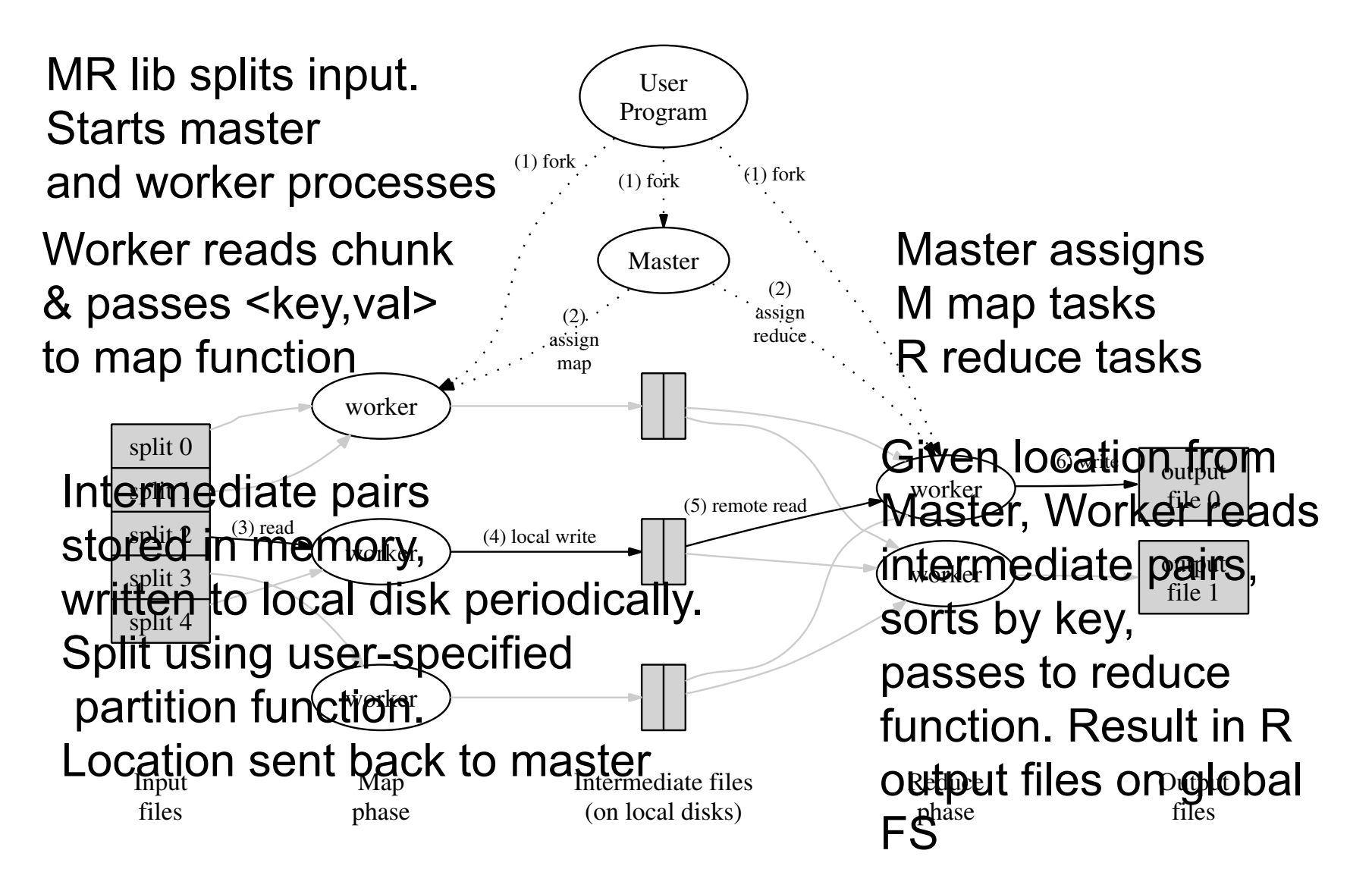

Key Grouping

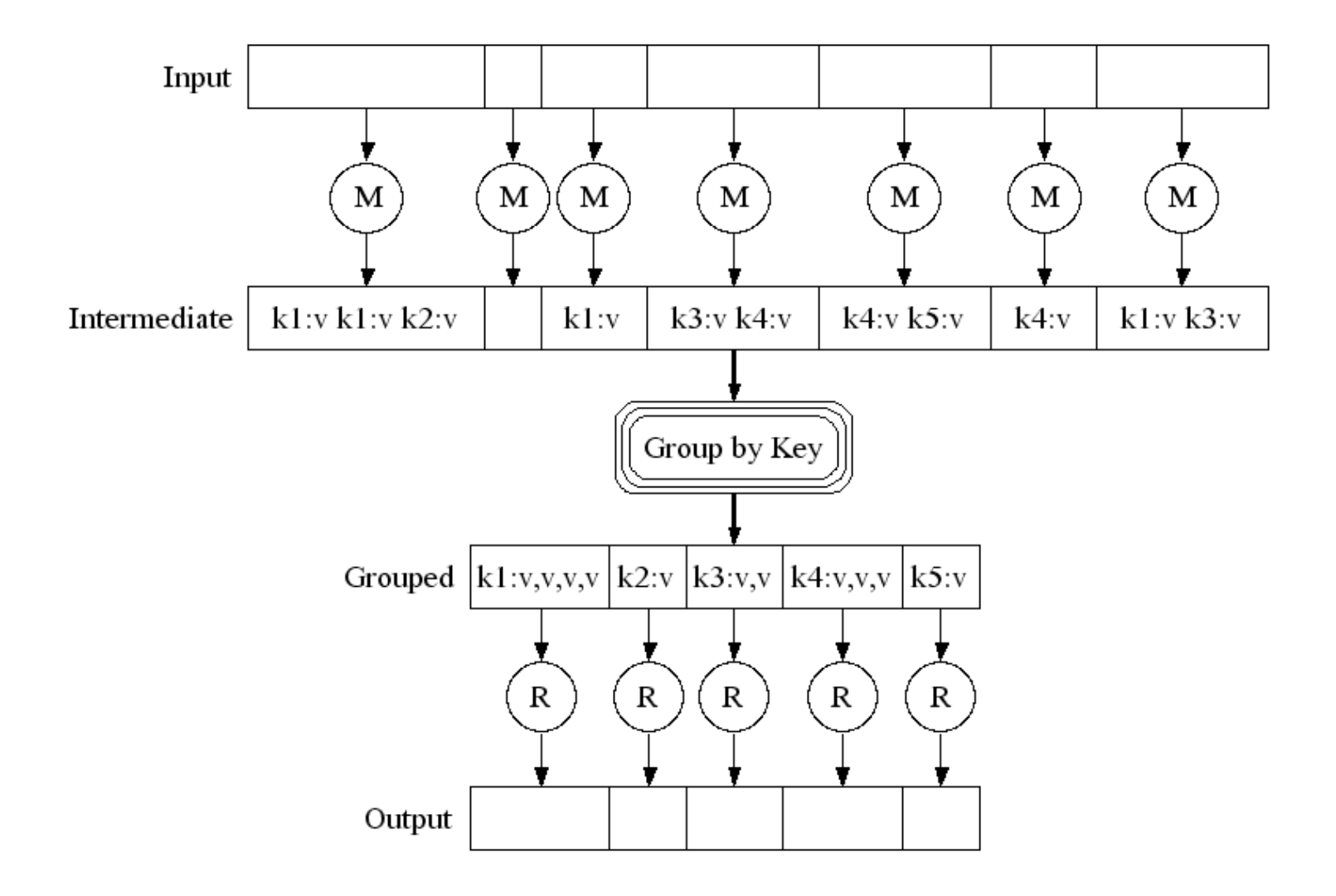

#### Parallel Execution

Partition function hashes by key. E.g. hash(key) mod R.

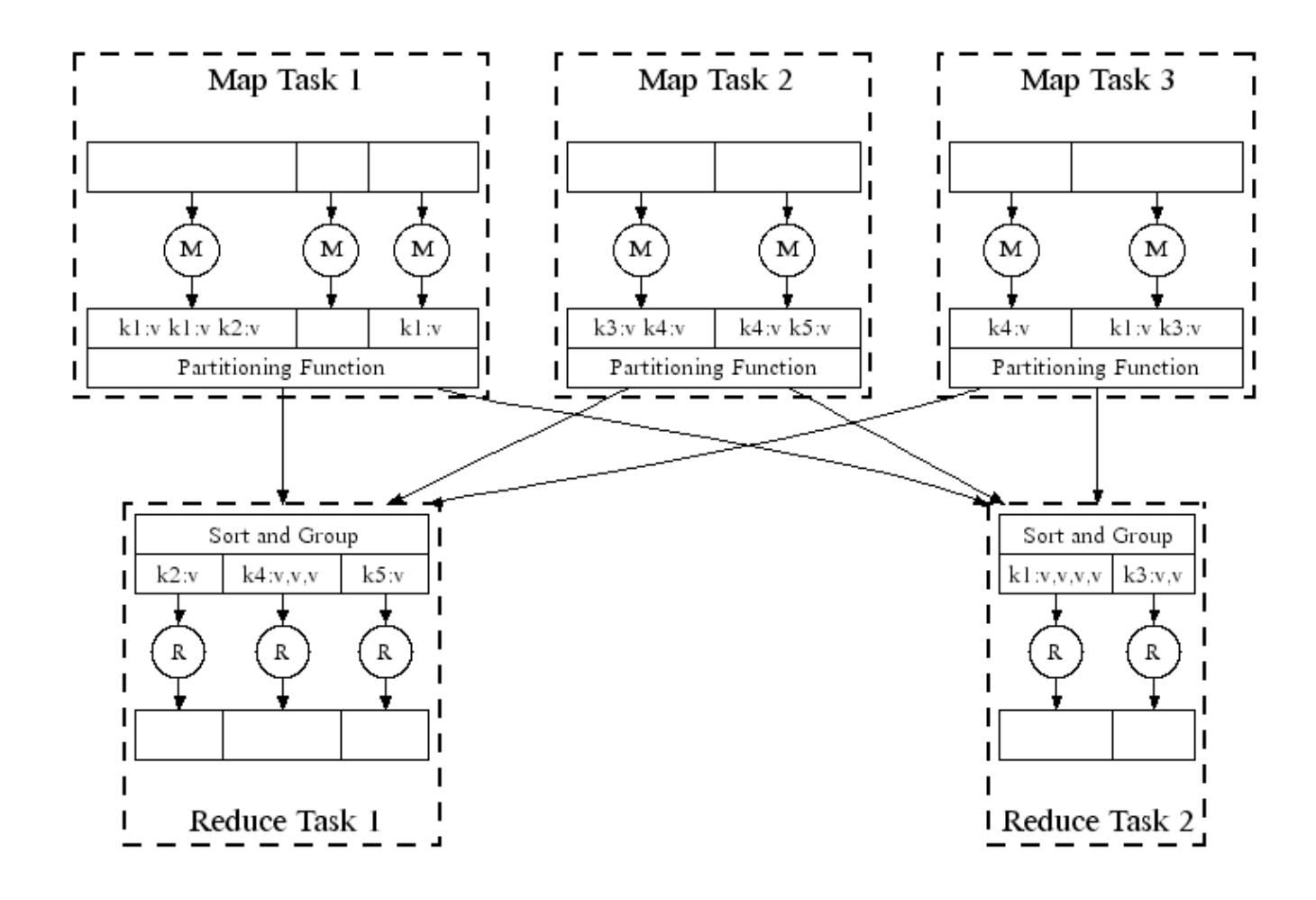

- 
- 
- 
- 
- 
- -

Task states idle, in-progress, completed Handled via re-execution

#### Task states

 idle, in-progress, completed Handled via re-execution

Detect failure via periodic heartbeats

#### Task states

- <sup>1</sup> Detect failure via periodic heartbeats
- $P$  Re-execute completed + in-progress map tasks

#### Task states

- <sup>I</sup> Detect failure via periodic heartbeats
- $P$  Re-execute completed + in-progress map tasks
	- Why??? (Complete tasks on local disk)

#### Task states

- <sup>I</sup> Detect failure via periodic heartbeats
- $P$  Re-execute completed + in-progress map tasks
	- Why??? (Complete tasks on local disk)
- Re-execute in progress reduce tasks

#### Task states

- <sup>I</sup> Detect failure via periodic heartbeats
- $P$  Re-execute completed + in-progress map tasks
	- Why??? (Complete tasks on local disk)
- Re-execute in progress reduce tasks
- Task completion committed through master

#### Task states

 idle, in-progress, completed Handled via re-execution

- <sup>I</sup> Detect failure via periodic heartbeats
- $P$  Re-execute completed + in-progress map tasks
	- Why??? (Complete tasks on local disk)
- Re-execute in progress reduce tasks
- Task completion committed through master

Robust: lost 1600/1800 machines once  $\rightarrow$  finished ok

#### Task states

 idle, in-progress, completed Handled via re-execution

<sup>I</sup> Detect failure via periodic heartbeats

 $P$  Re-execute completed + in-progress map tasks

▫ Why??? (Complete tasks on local disk)

Re-execute in progress reduce tasks

 Task completion committed through master Robust: lost 1600/1800 machines once  $\rightarrow$  finished ok Semantics in presence of failures: see paper

#### Master Failure

- Could handle, … ?
- But don't yet
	- (master failure unlikely)
	- Could use VM mechanism to hide master failure

#### **Refinement:**

#### Slow workers significantly delay completion time

- Other jobs consuming resources on machine
- Bad disks w/ soft errors transfer data slowly
- Weird things: processor caches disabled (!!)

Solution: Near end of phase, spawn backup tasks Whichever one finishes first "wins"

Dramatically shortens job completion time

# Refinement Skipping Bad Records

- Map/Reduce functions sometimes fail for particular inputs
	- Best solution is to debug & fix
		- Not always possible ~ third-party source libraries
	- On segmentation fault:
		- Send UDP packet to master from signal handler
		- Include sequence number of record being processed
	- If master sees two failures for same record:
		- Next worker is told to skip the record

### Other Refinements

**Sorting quarantees** 

within each reduce partition

- **EXPERIST Compression of intermediate data**
- Combiner

Useful for saving network bandwidth

- **ELocal execution for debugging/testing**
- **User-defined counters**

## Performance

#### Tests run on cluster of 1800 machines:

- 4 GB of memory
- Dual-processor 2 GHz Xeons with Hyperthreading
- Dual 160 GB IDE disks
- Gigabit Ethernet per machine
- Bisection bandwidth approximately 100 Gbps

#### Two benchmarks:

MR\_GrepScan 1010 100-byte records to extract records matching a rare pattern (92K matching records)

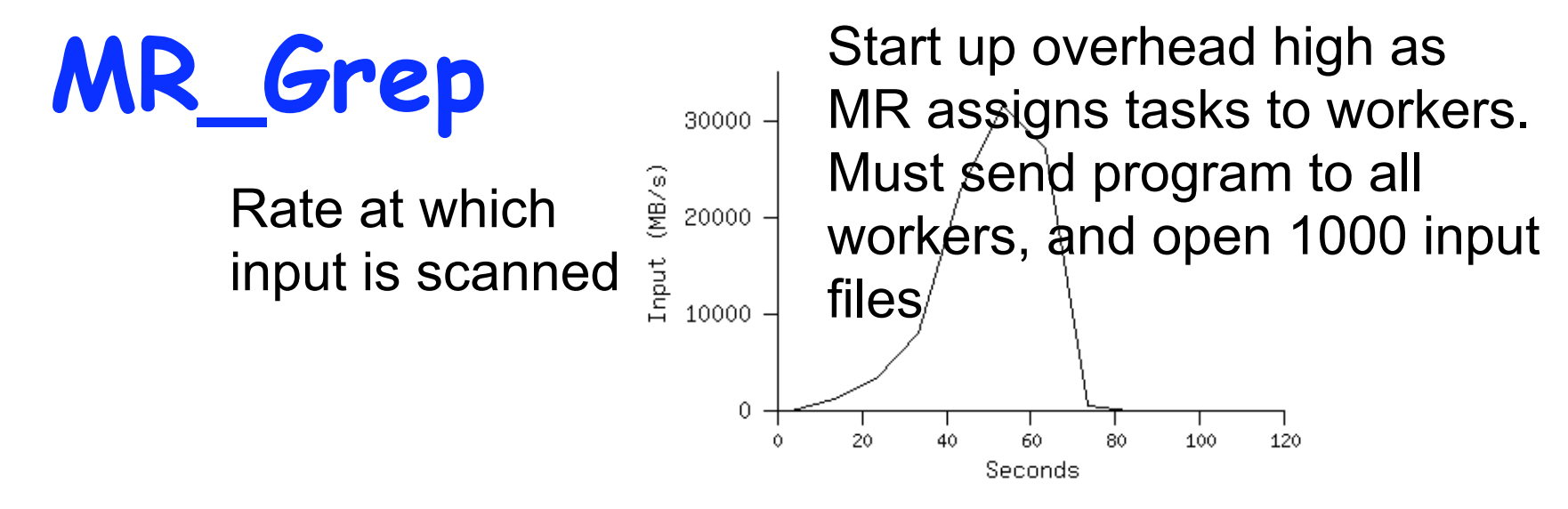

Locality optimization helps:

Time

**Example 1 Stored on FS in 64GB chunks** 

□ Workers are spawned near corresponding chucks

- 1800 machines read 1 TB at peak ~31 GB/s
- W/out this, rack switches would limit to 10 GB/s

Startup overhead is significant for short jobs

- sort program sorts 1010 100-byte records (approximately 1 terabyte of data)
- map: extract 10-byte sorting key. emit key and line as value
- **P** reduce: built-in identity function
- **·** input data split into 64-MB pieces (M=15000)
- output data in 4000 files (R=4000)
- **Partition function uses initial bytes of key to place in one of R chunks** 
	- Local sort done for each R chunk by MR before the "reduce"
	- Map task send intermediate output to local disk before shuffling to form partition

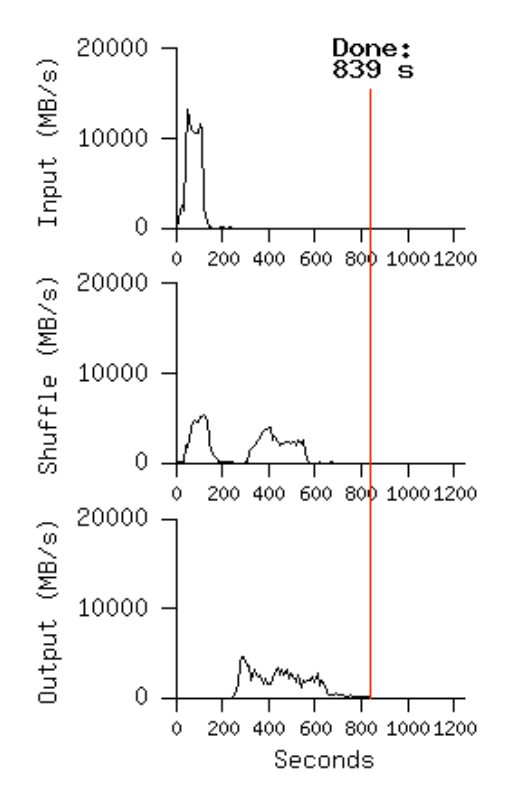

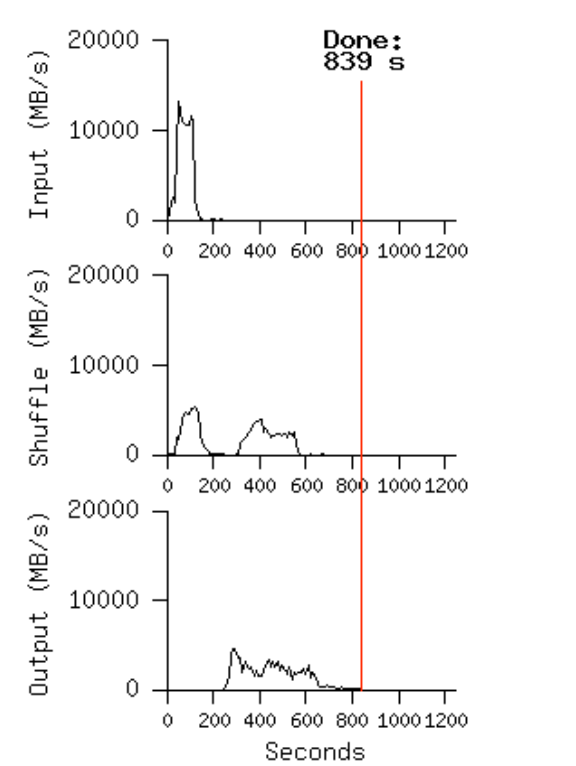

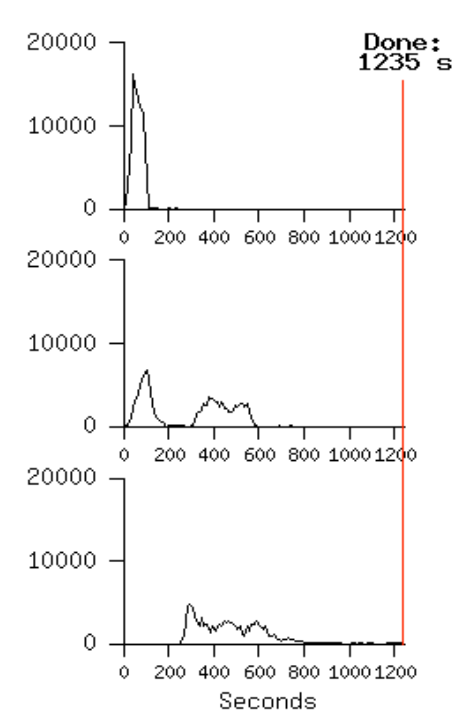

#### **Normal No backup tasks 200 processes killed**

#### **Normal No backup tasks 200 processes killed**

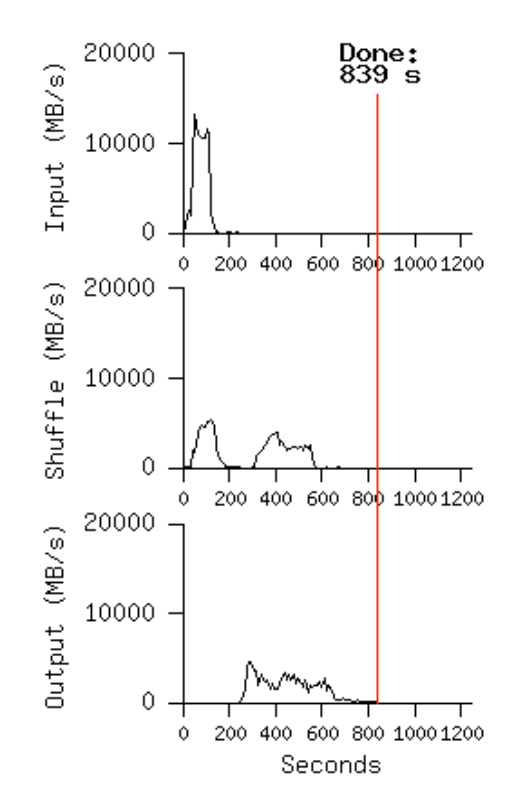

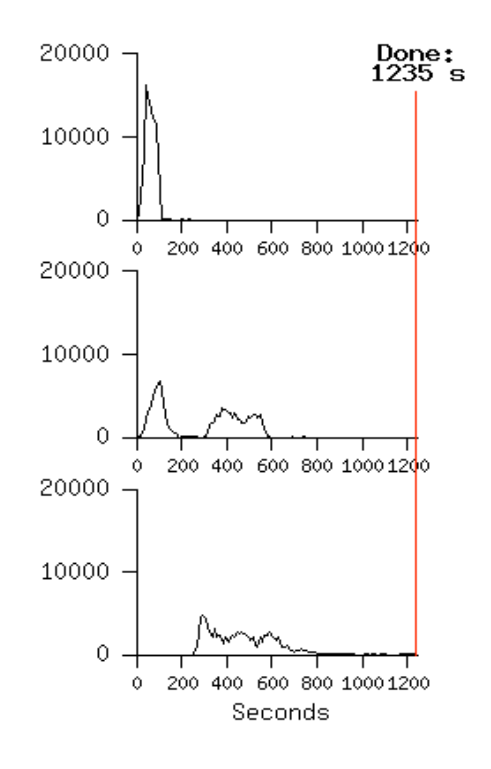

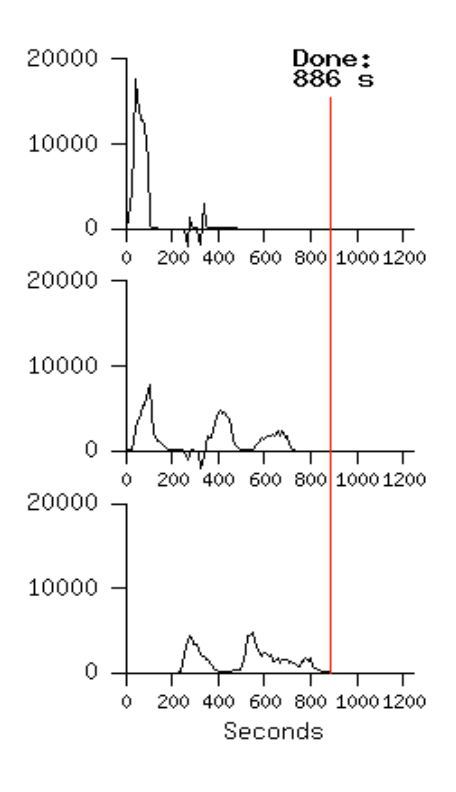

#### **Normal No backup tasks 200 processes killed**

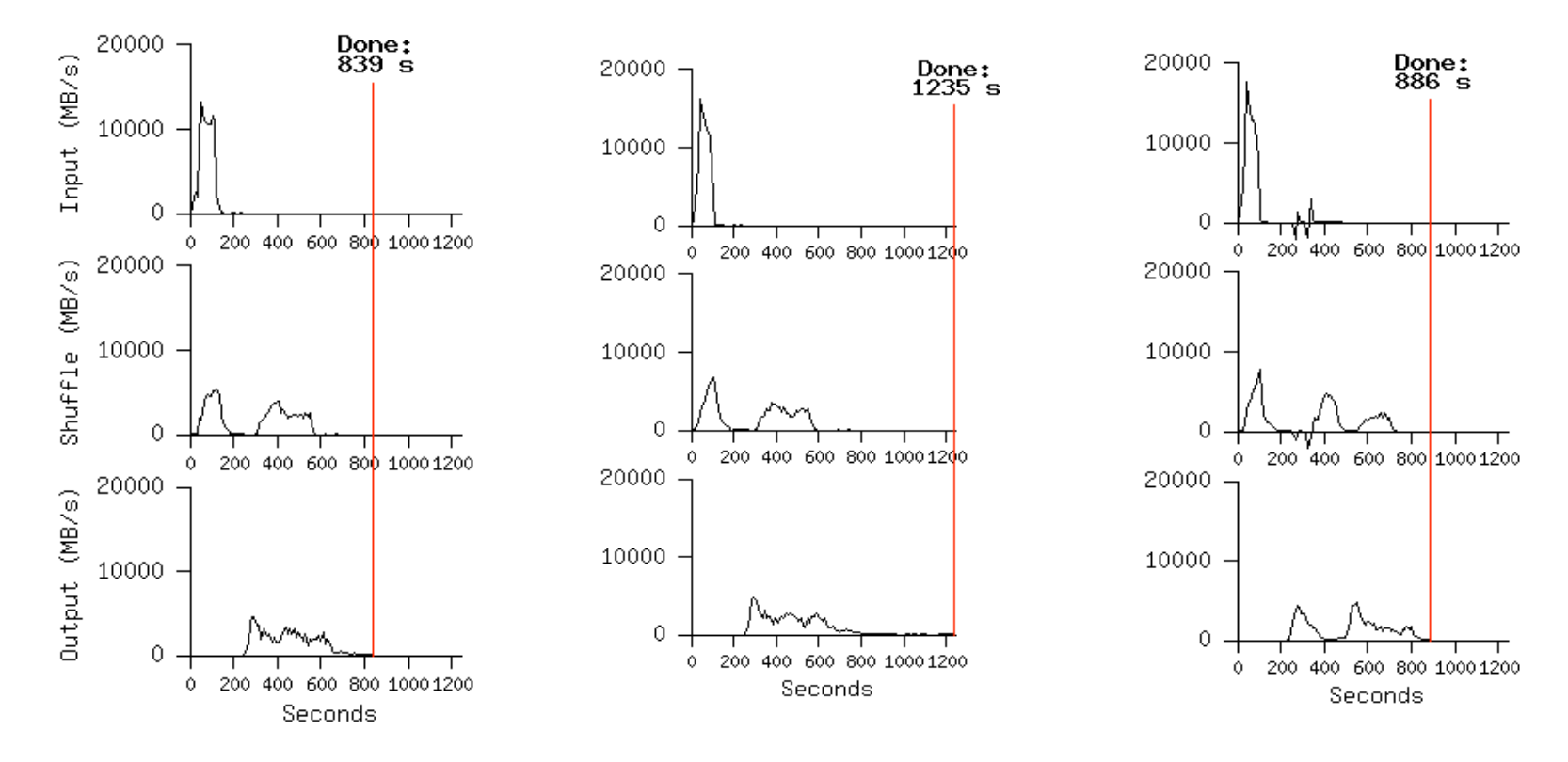

- **Backup tasks reduce job completion time a lot!**
- System deals well with failures

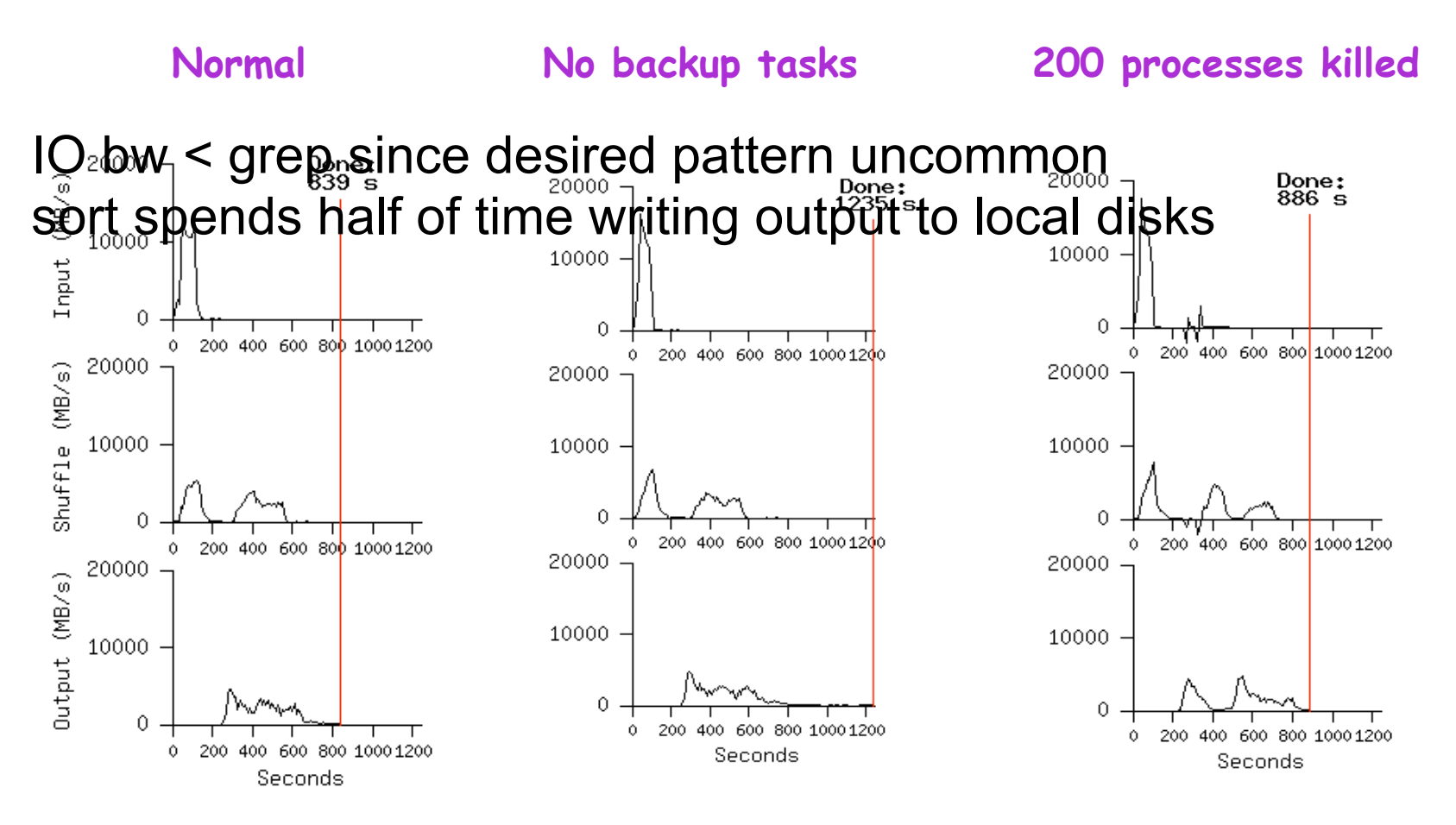

- Backup tasks reduce job completion time a lot!
- System deals well with failures

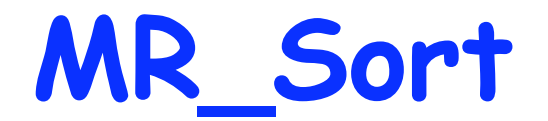

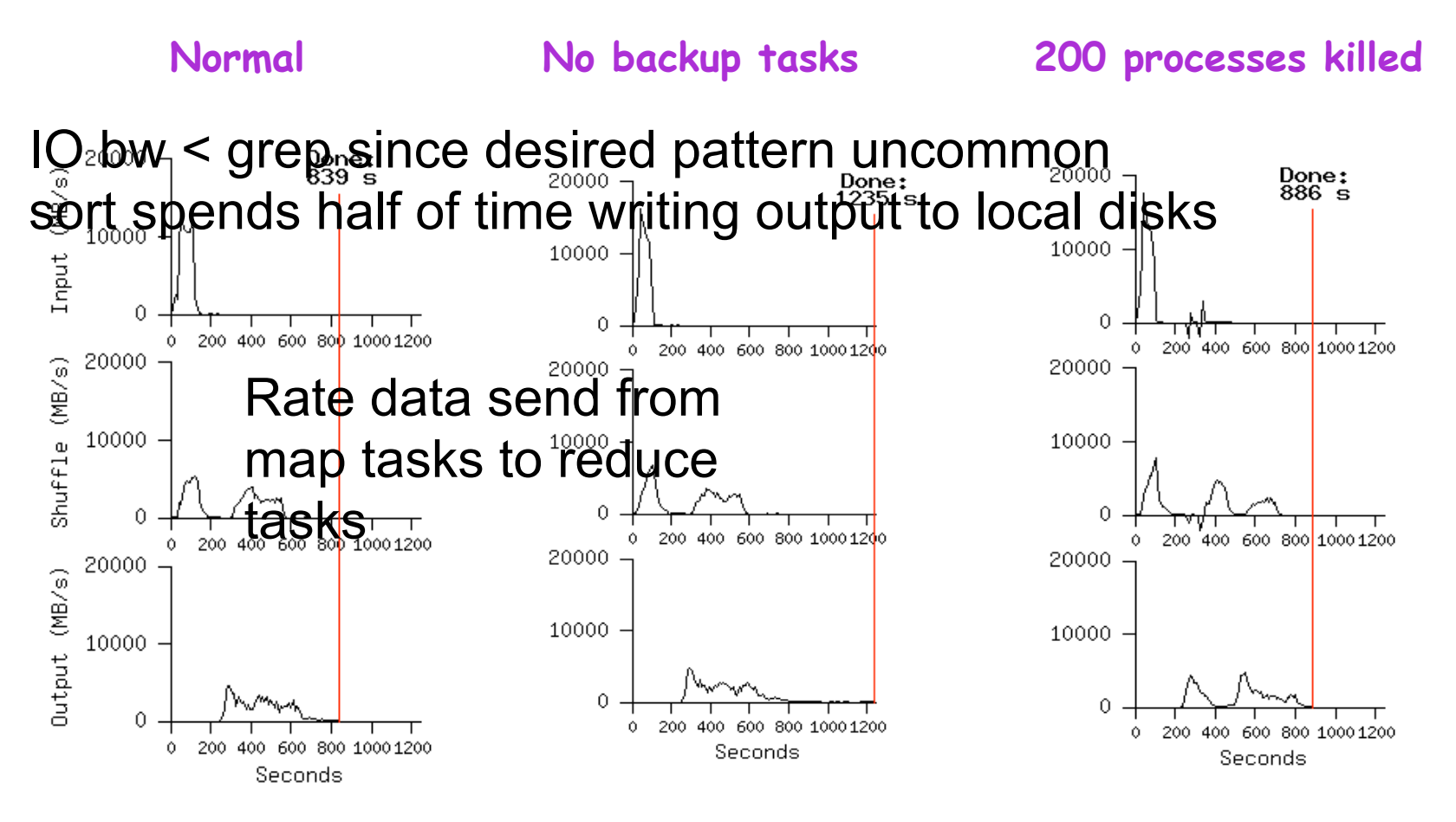

- Backup tasks reduce job completion time a lot!
- System deals well with failures

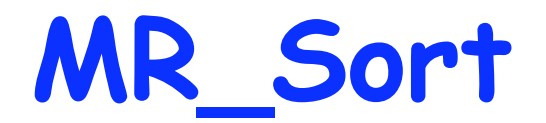

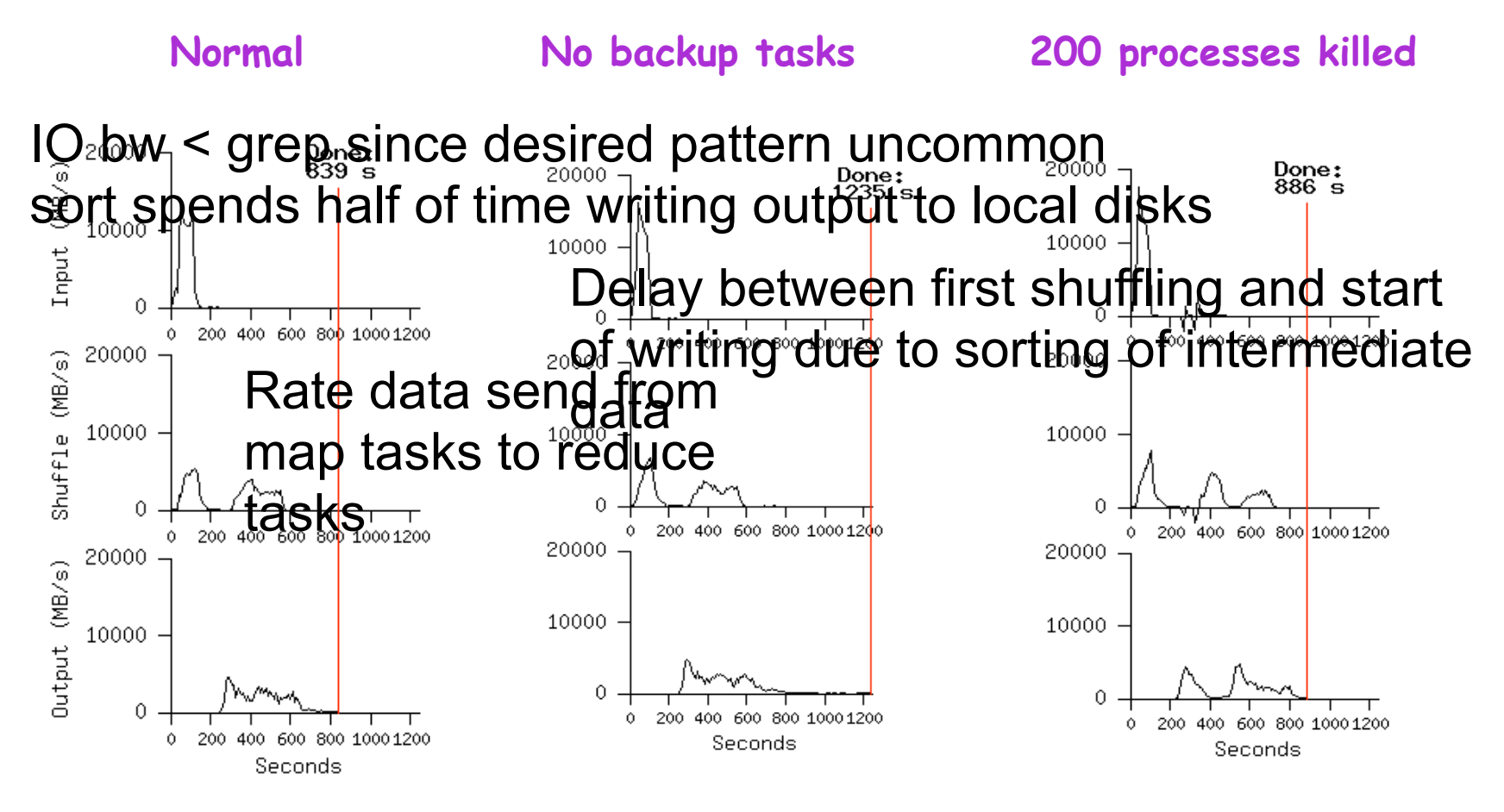

- Backup tasks reduce job completion time a lot!
- System deals well with failures

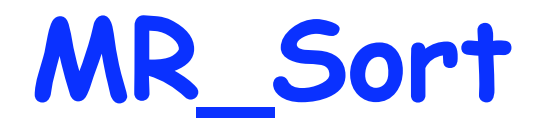

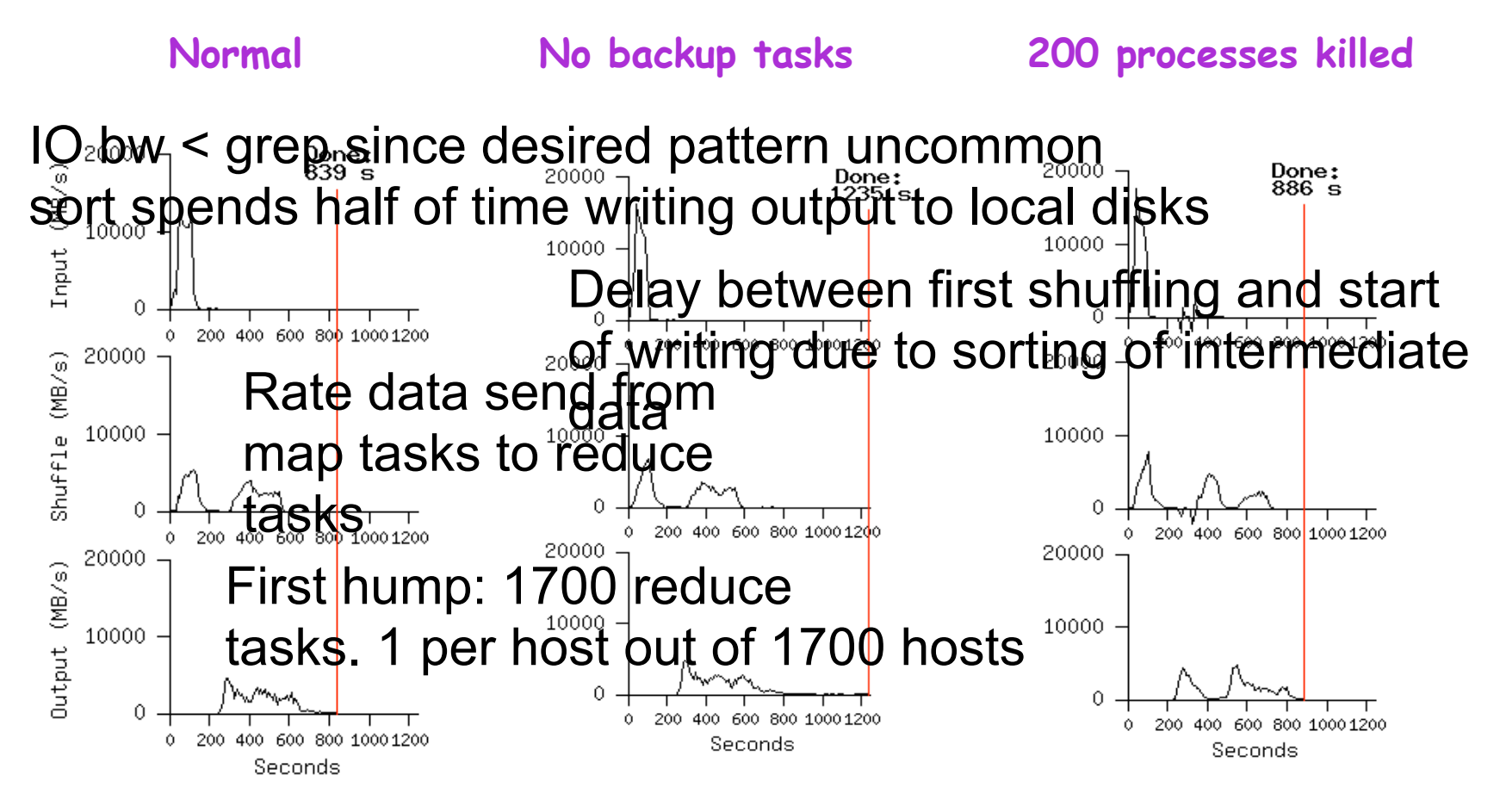

- Backup tasks reduce job completion time a lot!
- System deals well with failures

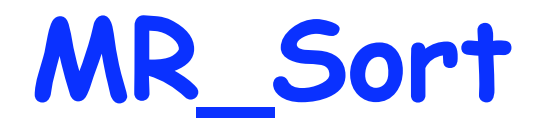

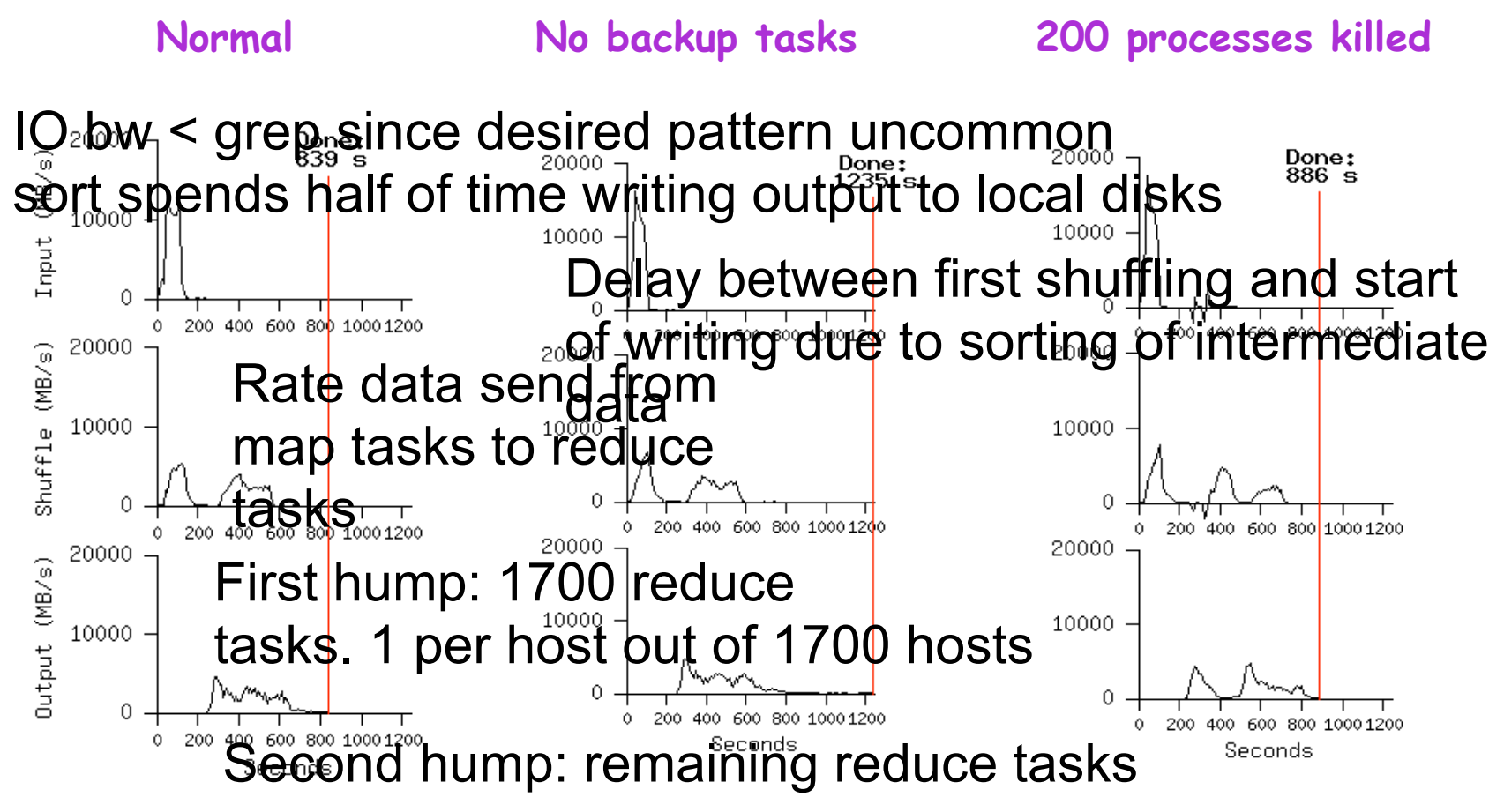

- Backup tasks reduce job completion time a lot!
- System deals well with failures

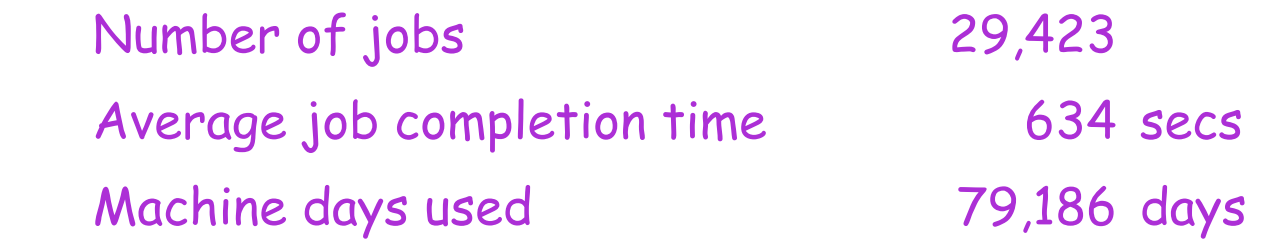

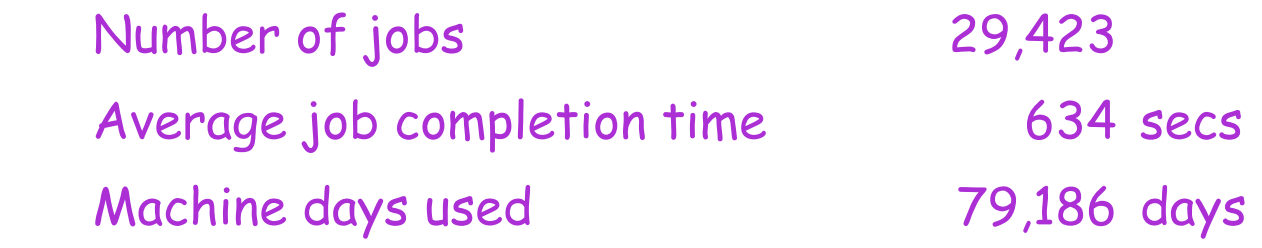

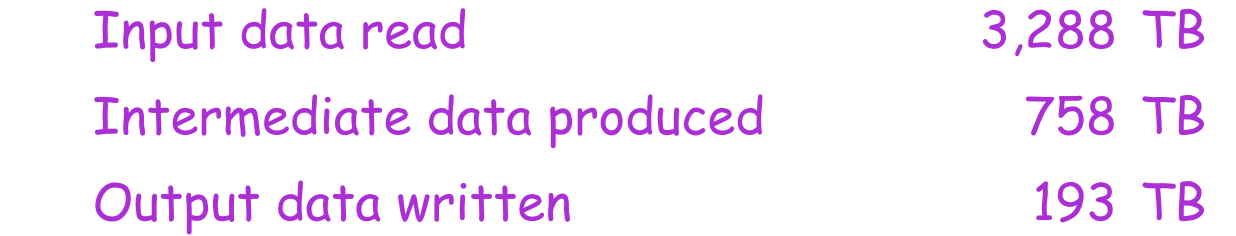

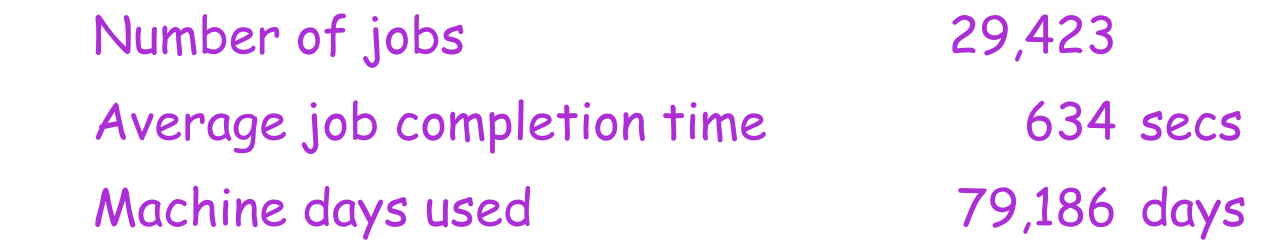

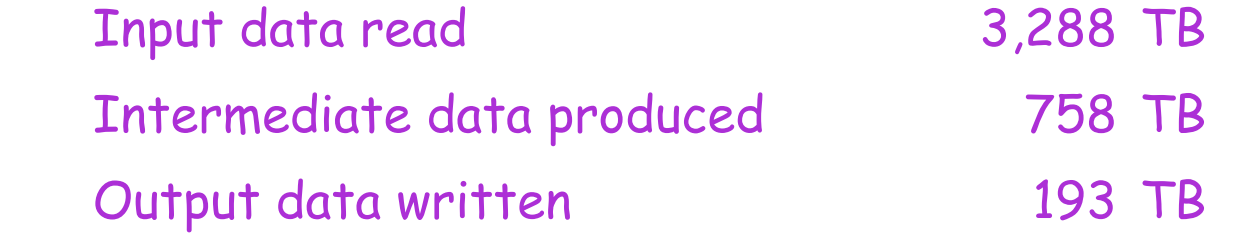

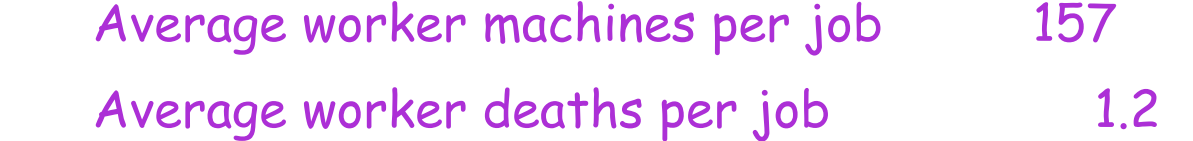

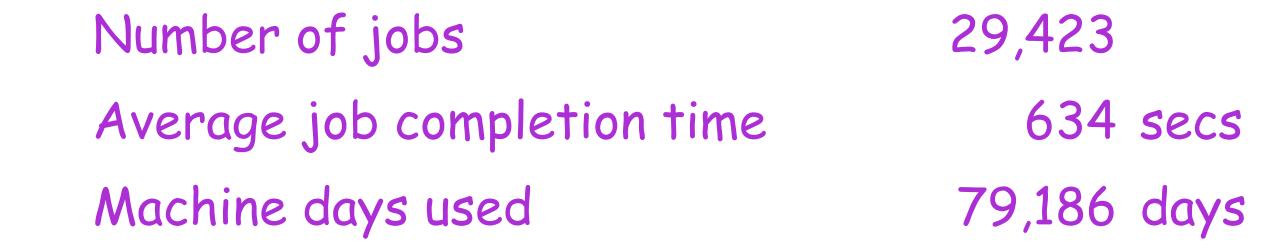

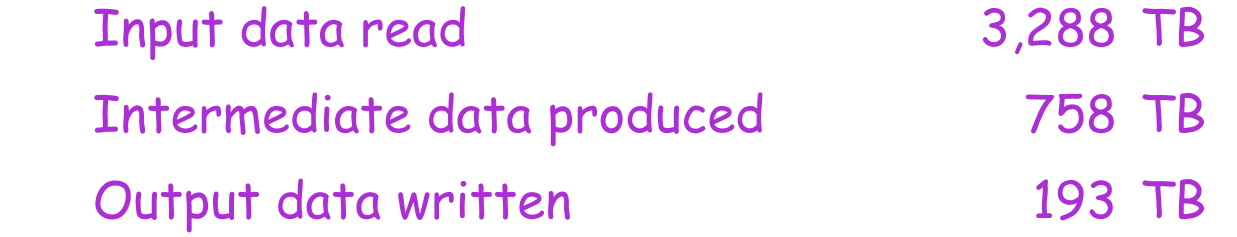

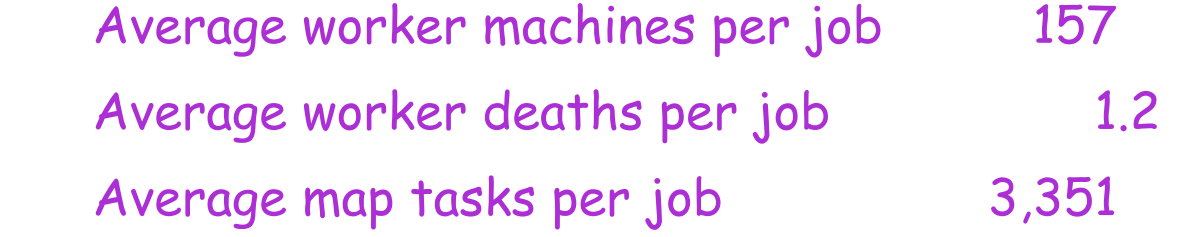

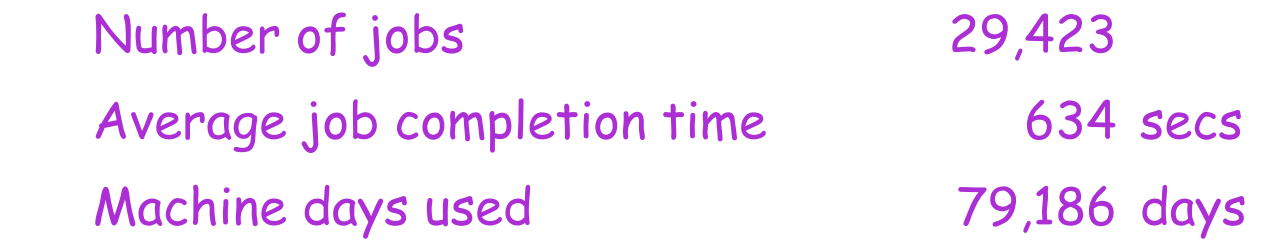

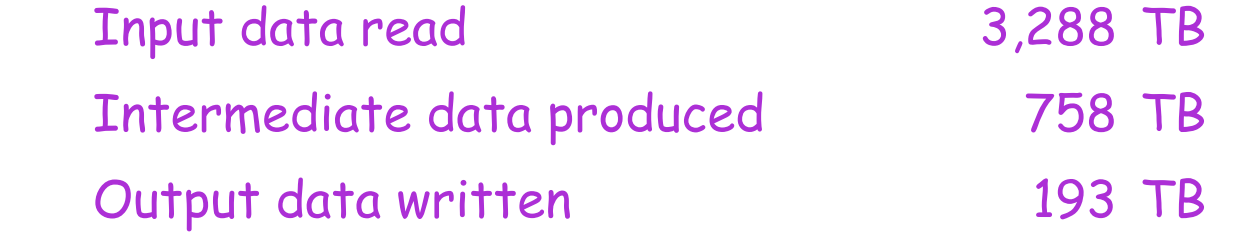

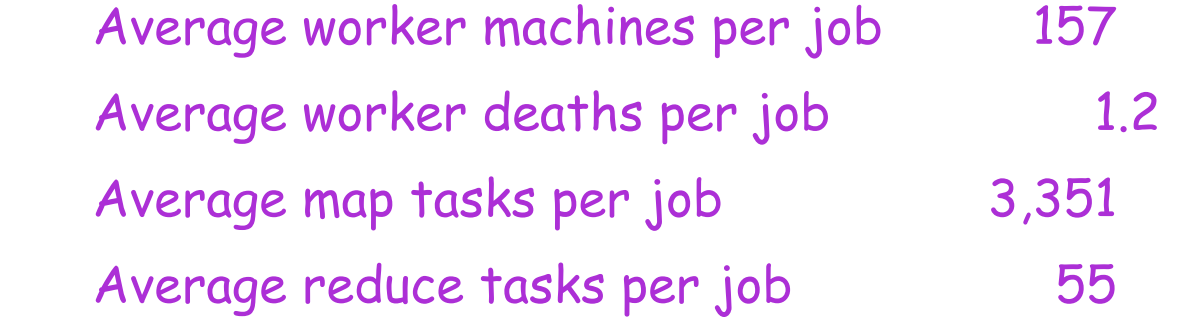
## Usage in Aug 2004

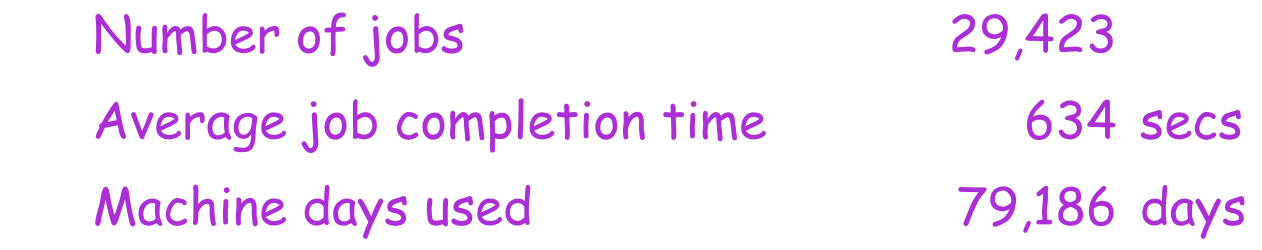

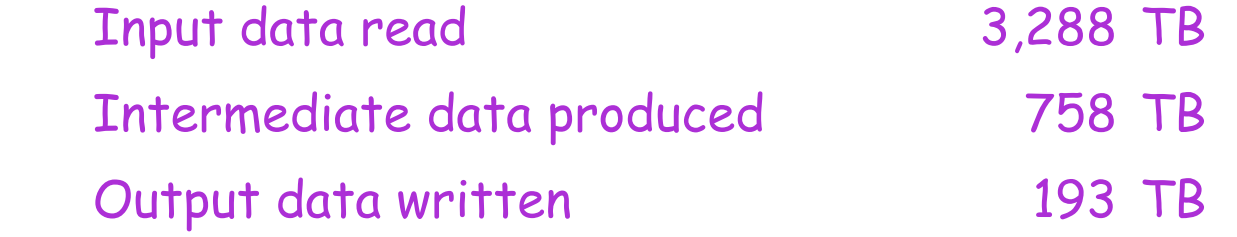

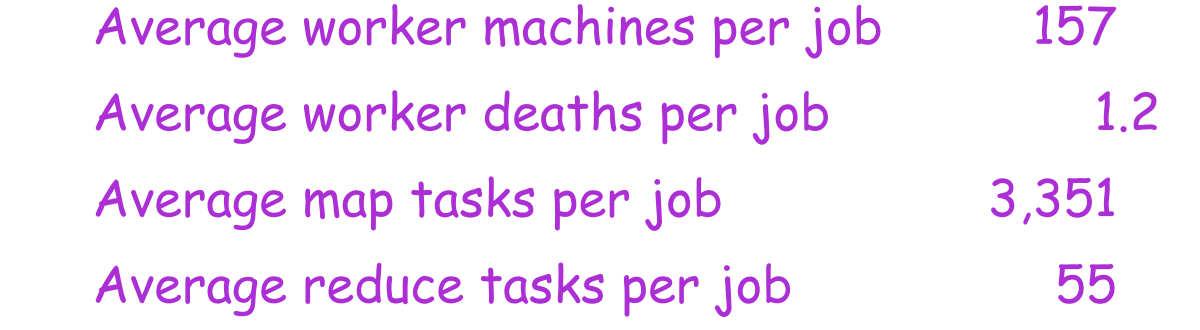

## **Conclusions**

- MapReduce proven to be useful abstraction
- Greatly simplifies large-scale computations
- **Fun to use:** 
	- focus on problem,
	- <sup>1</sup> let library deal w/ messy details

# A major step backwards

- http://www.databasecolumn.com/2008/01/mapreduce-a-major-stepback.html
- A giant step backward in the programming paradigm for large-scale data intensive applications
- A sub-optimal implementation, in that it uses brute force instead of indexing (hash / B-trees)
- Not novel at all -- it represents a specific implementation of well known techniques developed nearly 25 years ago
- Missing most of the features that are routinely included in current DBMS
- **EXED The Incompatible with all of the tools DBMS users have come to depend on**

# Desktop Grids

- Use free compute, storage and network resources in Internet and Intranet environments
	- Reuse existing (power, resource)infrastructure
- Motivation
	- High return on investment
		- Savings often a factor 5 or 10 compared to dedicated cluster
	- Access to huge computational power and storage resources

## State of the Art

#### • 400 TeraFlops/sec, over one million hosts

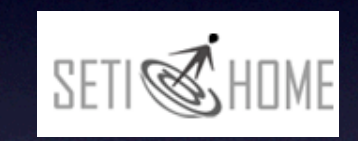

climateprediction.net

**PREDICTOR** @ home powered by BOUIC

Loosely-coupled, single application, without time constraints

Tightly-coupled, multiple applications, with time constraints

State of the art

# **Challenges**

- Volatility
	- Resources are shared
		- Mouse/keyboard activity, user processes
	- Nondeterministic failures
		- Often 50% failure rates
- Heterogeneity
- Accessibility
	- Resources are behind NAT's, firewalls
- Security

# **Outline**

- BOINC
- XtremWeb
- Prediction

### BOINC

- Background
	- Led by David Anderson, UC Berkeley
	- SETI@home
	- Single astronomy application
	- Too many resources
- Goals of BOINC
	- Ability to share resources among multiple projects
	- User autonomy
	- Usability

# BOINC Architecture

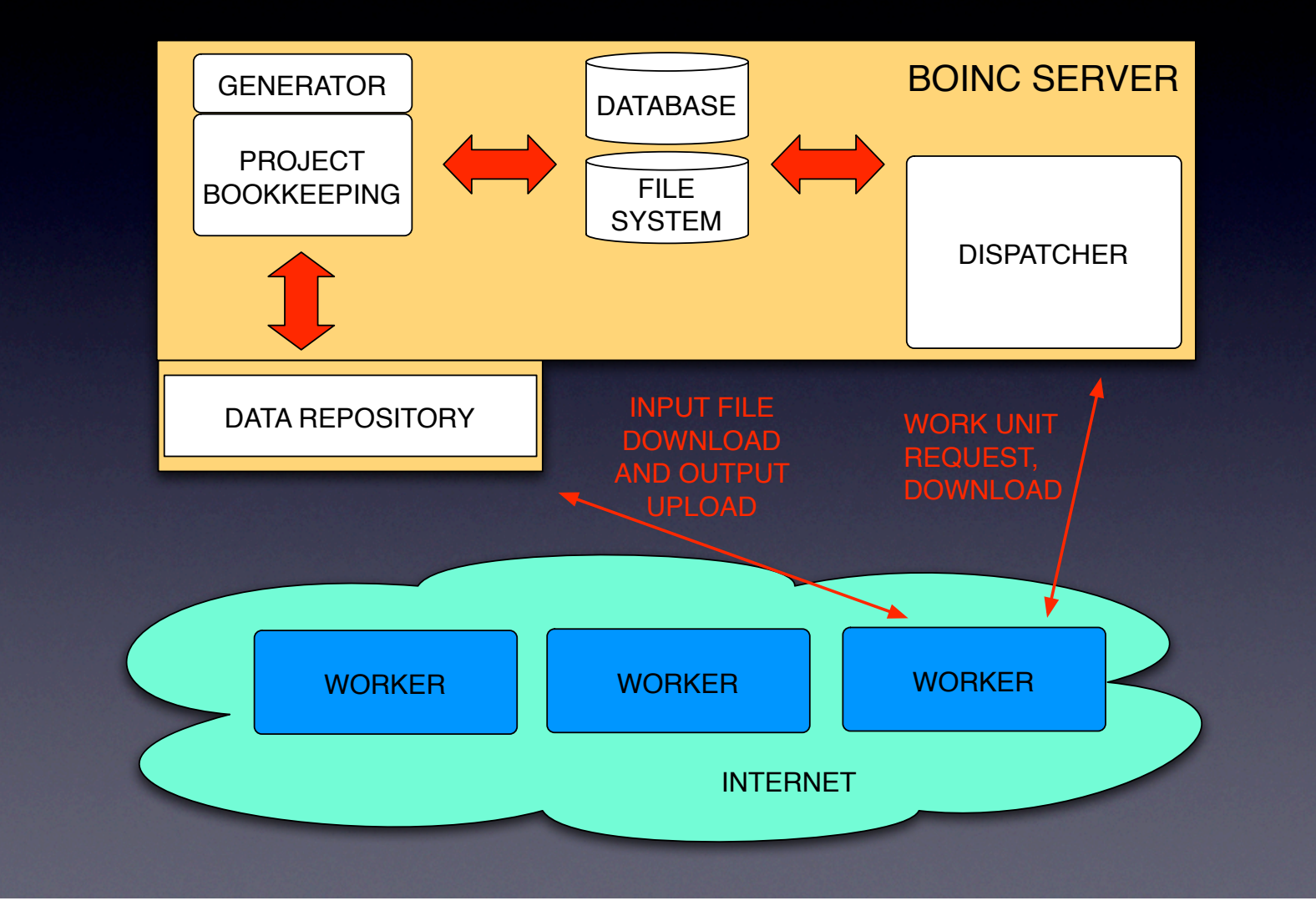

# BOINC Architecture

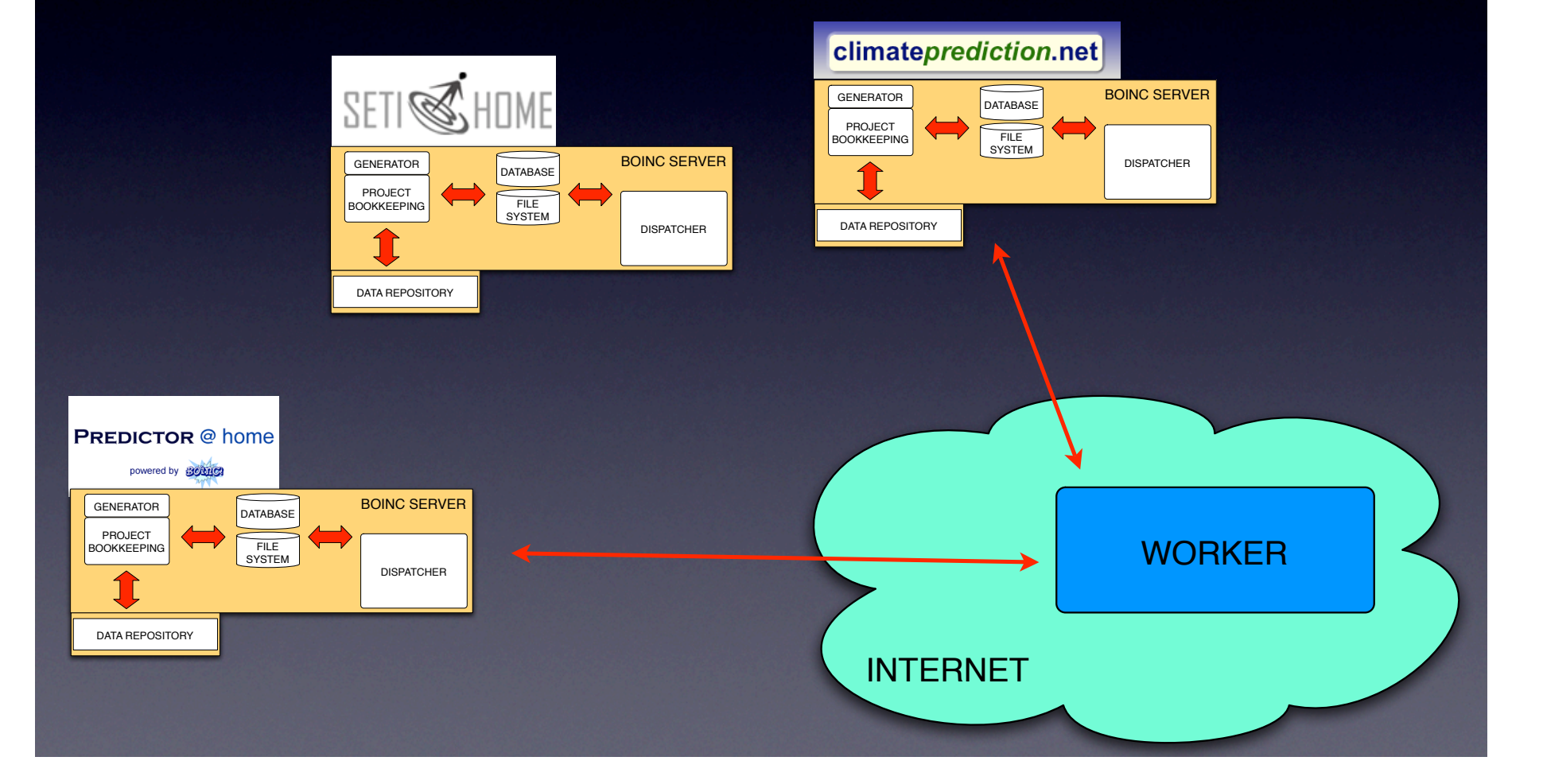

### BOINC Worker Scheduling Problem

- Workers have resource share (CPU) allocation per project
- Work units per project have a deadline
- Goal: meet deadline and also resource share allocations
- Which project to schedule next on worker?

#### BOINC Scheduling Approach

- Use weighted round robin until a project risks missing deadline
	- If so, switch to earliest deadline first scheduling
- N.B.: scheduling depends on many different parameters (e.g., availability of the resources, resource hardware, user preferences, task deadlines, resource shares, estimates of task completion time, number and characteristics of projects )

#### XtremWeb

- Led by Gilles Fedak (fedak@lri.fr), INRIA **Futurs**
- Goals
	- Support symmetric needs of users
		- Allow any node to play any role (client, worker)
	- Fault tolerance
	- Usability

# XtremWeb Architecture

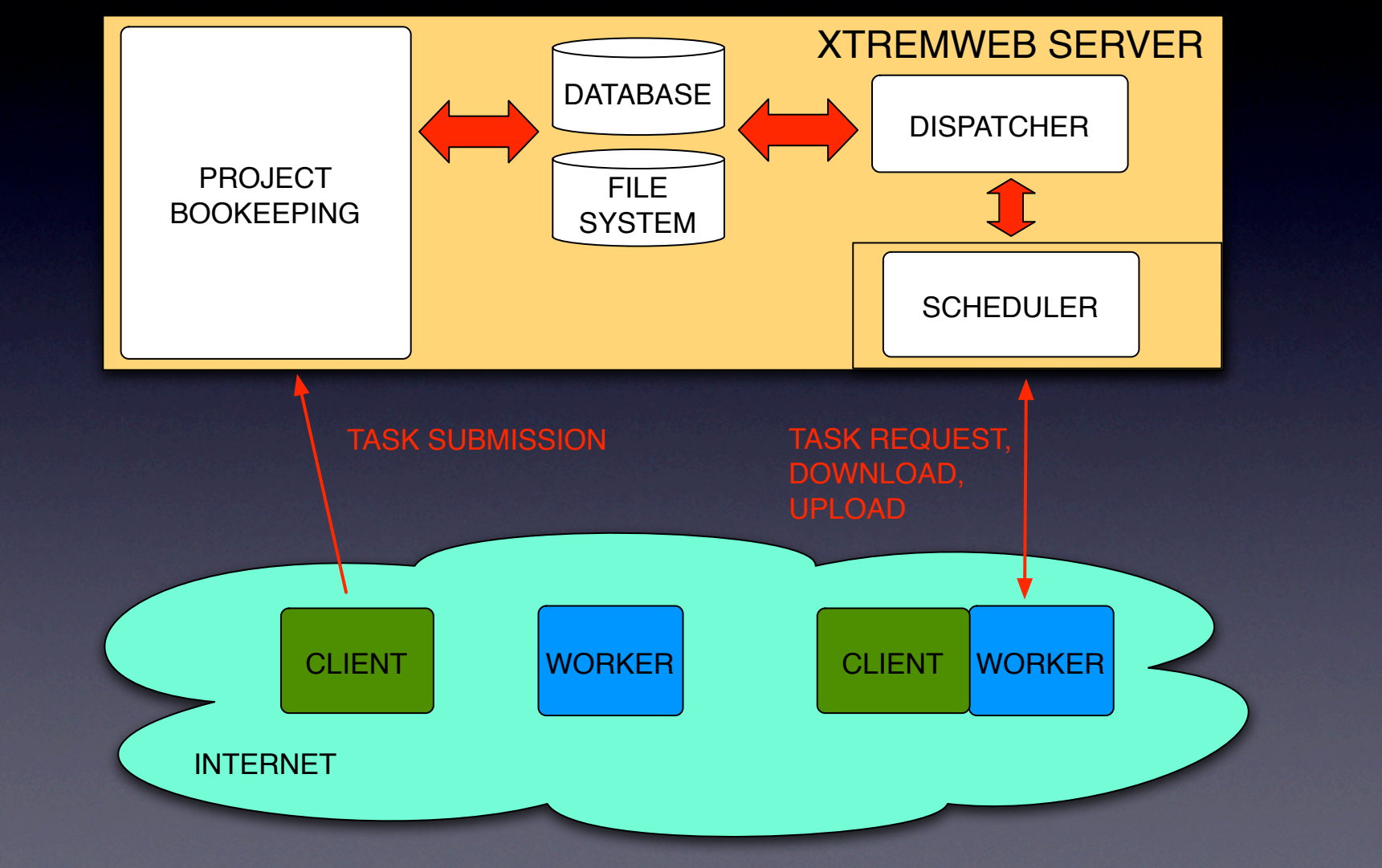

### **Ensuring Collective Availability in Volatile Resource Pools via Forecasting**

**Artur Andrzejak Zuse-Institute Berlin (ZIB) Derrick Kondo** INRIA **David P. Anderson** UC Berkeley

#### Motivation

- Goal: can we deploy serious services / apps over unreliable resources?
- How unreliable?
	- mostly non-dedicated PC's (used for other purposes)
	- e.g. volunteer computing Grids such as SETI@home
	- no control over availability, frequent churn
- What are "serious" services / apps?
	- large scale service deployment
		- examples: Amazon's EC2, TeraGrid, EGEE
	- complex applications
		- examples: DAG/message-passing applications
	- high availability: around 99.999

#### How to do this?

- Difficult to get (many) hosts with high avail
- Instead, we strive for collective availability:
	- def.: *guarantee that with high probability, in a group of R* ≥ *N hosts, at least N remain available over time T*

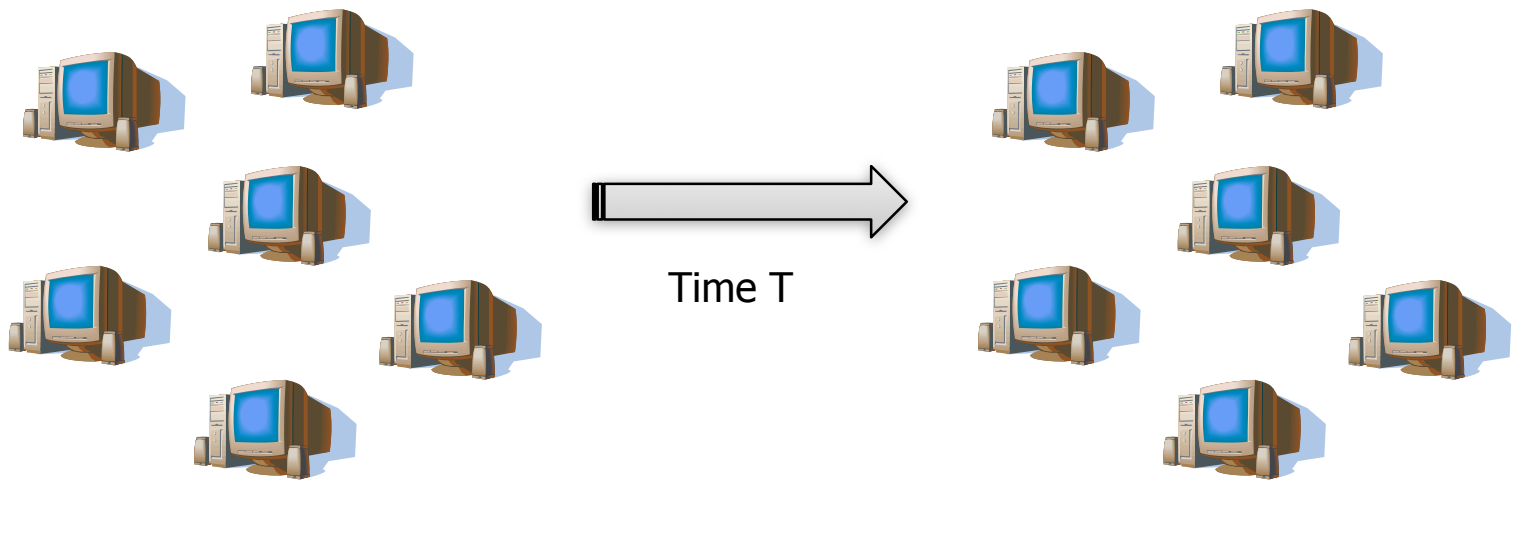

#### How to do this?

- Difficult to get (many) hosts with high avail
- Instead, we strive for collective availability:
	- def.: *guarantee that with high probability, in a group of R* ≥ *N hosts, at least N remain available over time T*

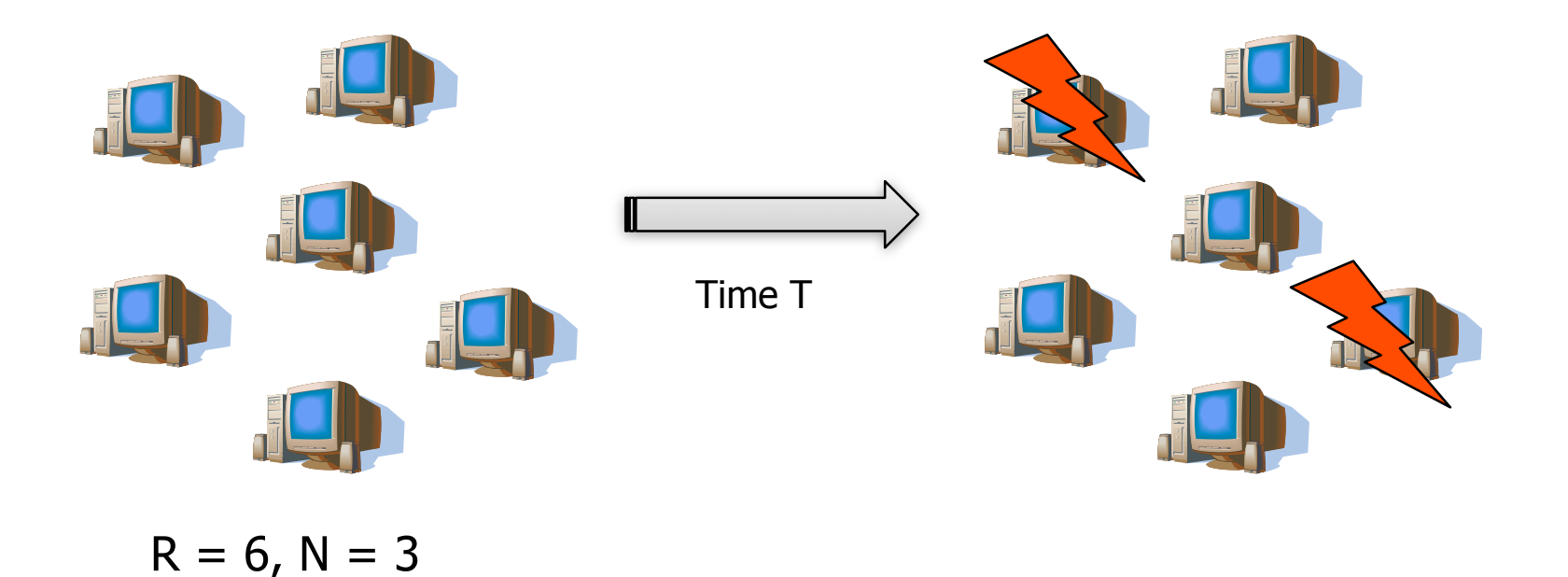

#### How to do this?

- Difficult to get (many) hosts with high avail
- Instead, we strive for collective availability:
	- def.: *guarantee that with high probability, in a group of R* ≥ *N hosts, at least N remain available over time T*

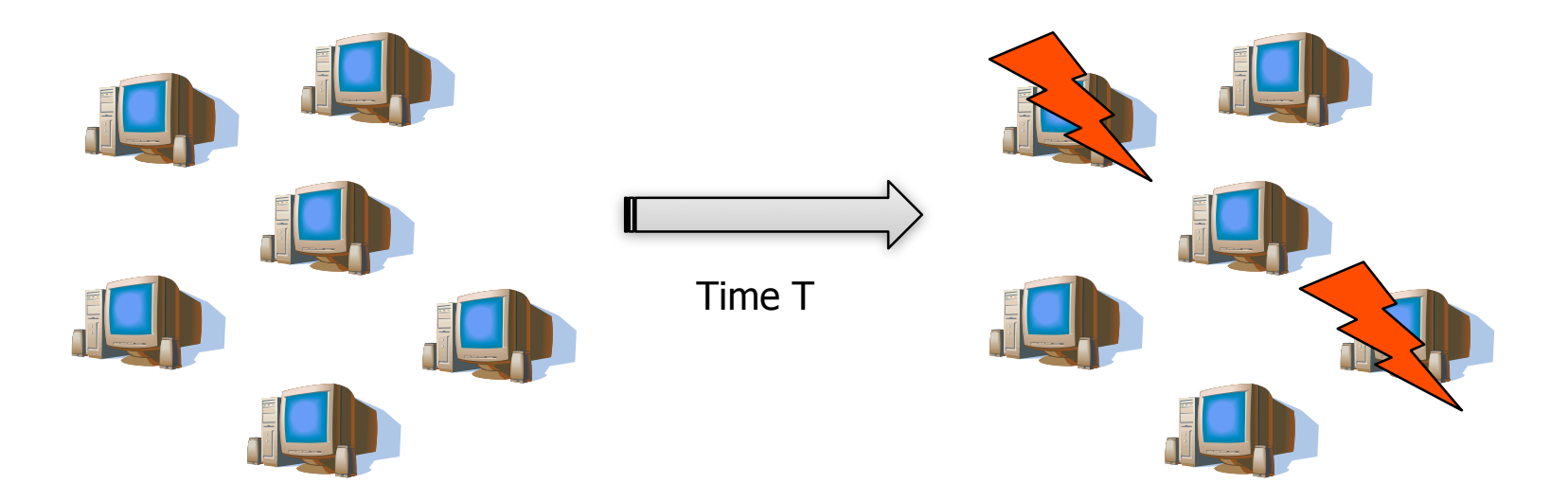

 $R = 6$ , N = 3 4 ≥ N survived, col. availability achieved

#### Our Focus

- We use statistical and prediction methods to answer the question:
	- *Given a pool of non-dedicated hosts and a request for N hosts, how to select them such that the collective availability is maximized?*
		- i.e. at least N among R hosts "survive" interval T

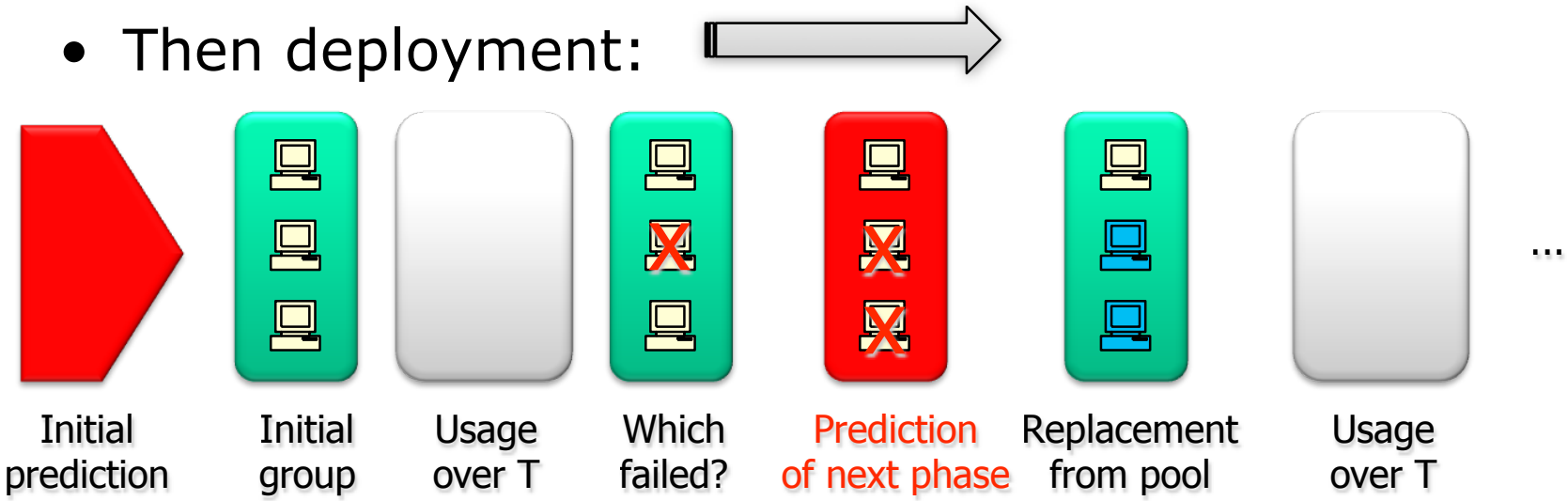

### Availability Prediction

- We propose efficient and domain-adjusted predictions of availability for individual hosts
	- efficient:
		- fast pre-selection of predictable hosts
		- use simple and fast classification algorithm
	- domain-adjusted
		- analyze the factors of predictability and adjust our methods to them
- Then we use these individual predictions to achieve collective availability

#### Measurement Data

- Availability traces for over 48,000 hosts participating in SETI@home
- Active in Dec 1st, 2007 to Feb 12th, 2008
- Availability recorded by a BOINC client
	- depends whether the machine was idle
	- The definition of idle depends on user settings
- Quantized to 1 hour intervals
	- regarded as available only if *uninterrupted* avail for the *whole* hour – quite conservative
- For availability characterization, see:
	- Derrick Kondo, Artur Andrzejak, David P. Anderson: *On Correlated Availability in Internet-Distributed Systems*, 9th IEEE/ACM International Conference on Grid Computing (Grid 2008), Tsukuba, Japan, September 29-October 1, 2008

#### Prediction Process

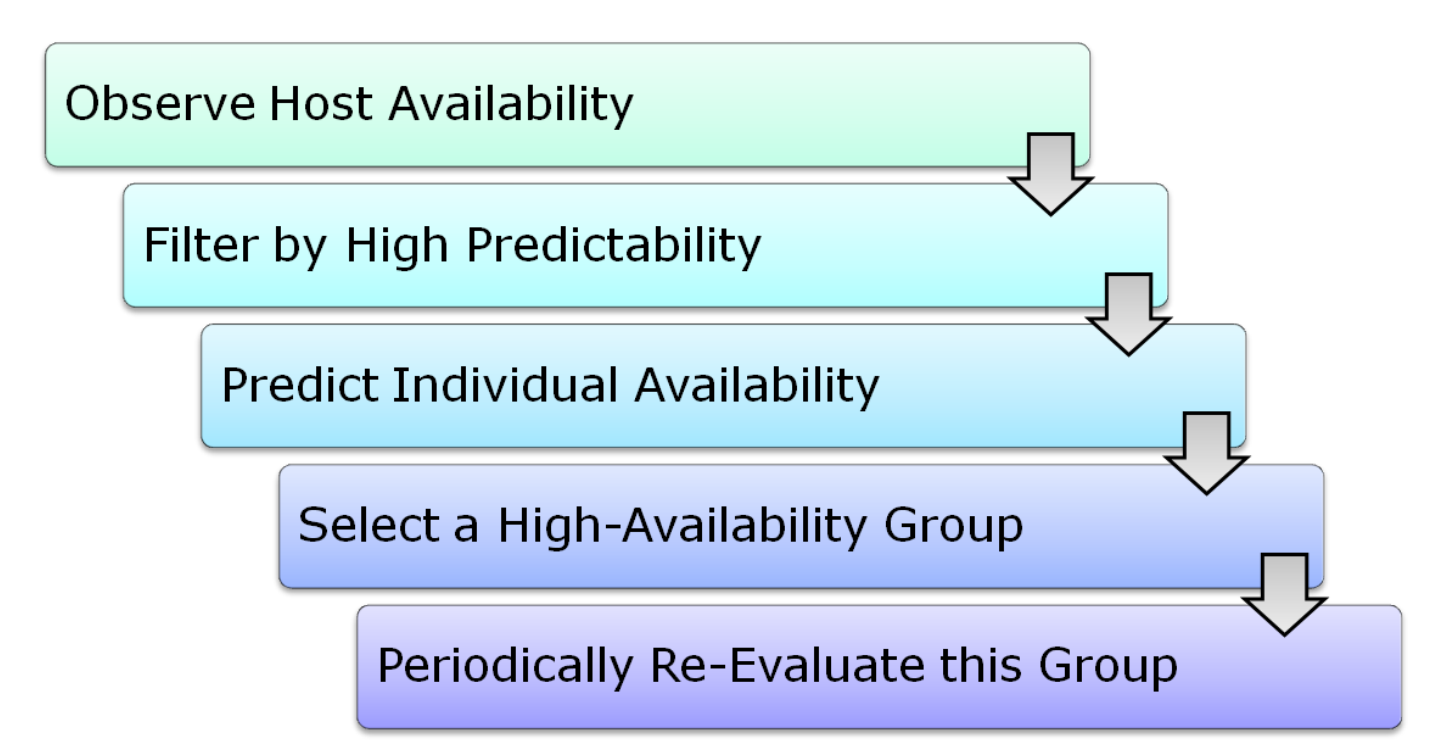

### Filtering Hosts By Predictability

- We want to find out, for each host, whether its availability predictions are likely to be accurate
- I.e. we want hosts with high predictability:
	- def.: *expected accuracy of predictions from a model build on historical data*
- To estimate it, we use indicators of predictability
	- fast to compute (at least faster than a prediction model)
	- use only training data

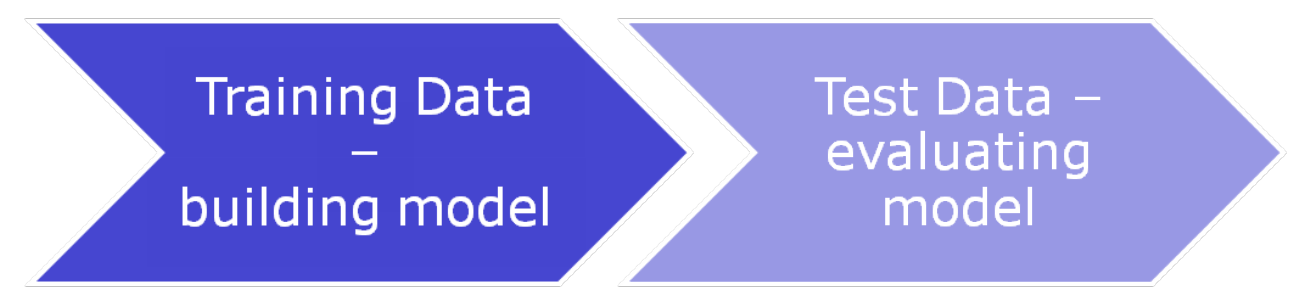

### Predictability Computation

- To assess the accuracy of predictability indicators, we have to compute for each host the true accuracy of model-based predictions
- To this end, we train a prediction model on the historical availability data (4 weeks @ 1 hour), and then compute the prediction error on the subsequent 2 weeks (1 hour  $=$  > 2\*7\*24 predictions)
	- This is only the "laboratory" scenario, not done in real deployment
	- The predictability indicators should tell us, for which hosts it is not worth to build model / do predictions

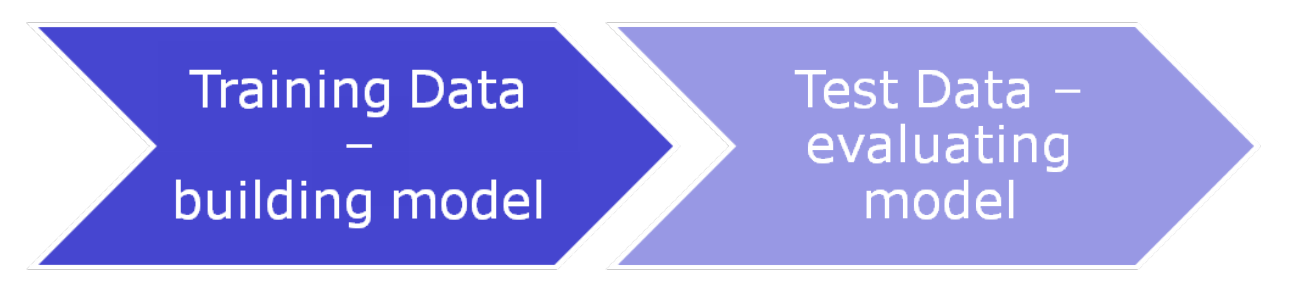

### Predictability Indicators

- We have tested, among others:
	- Average length of an uninterrupted availability segment
	- Size of the compressed availability trace
		- traces with predictable patterns are likely to compress better
	- Prediction error tested on a part of the training data (as a "control indicator")
	- Number of availability state changes per week (aveSwitches)
- Evaluation:
	- correlation, scatter plots

#### And the winner is..

#### • Number of availability state changes per week: aveSwitches

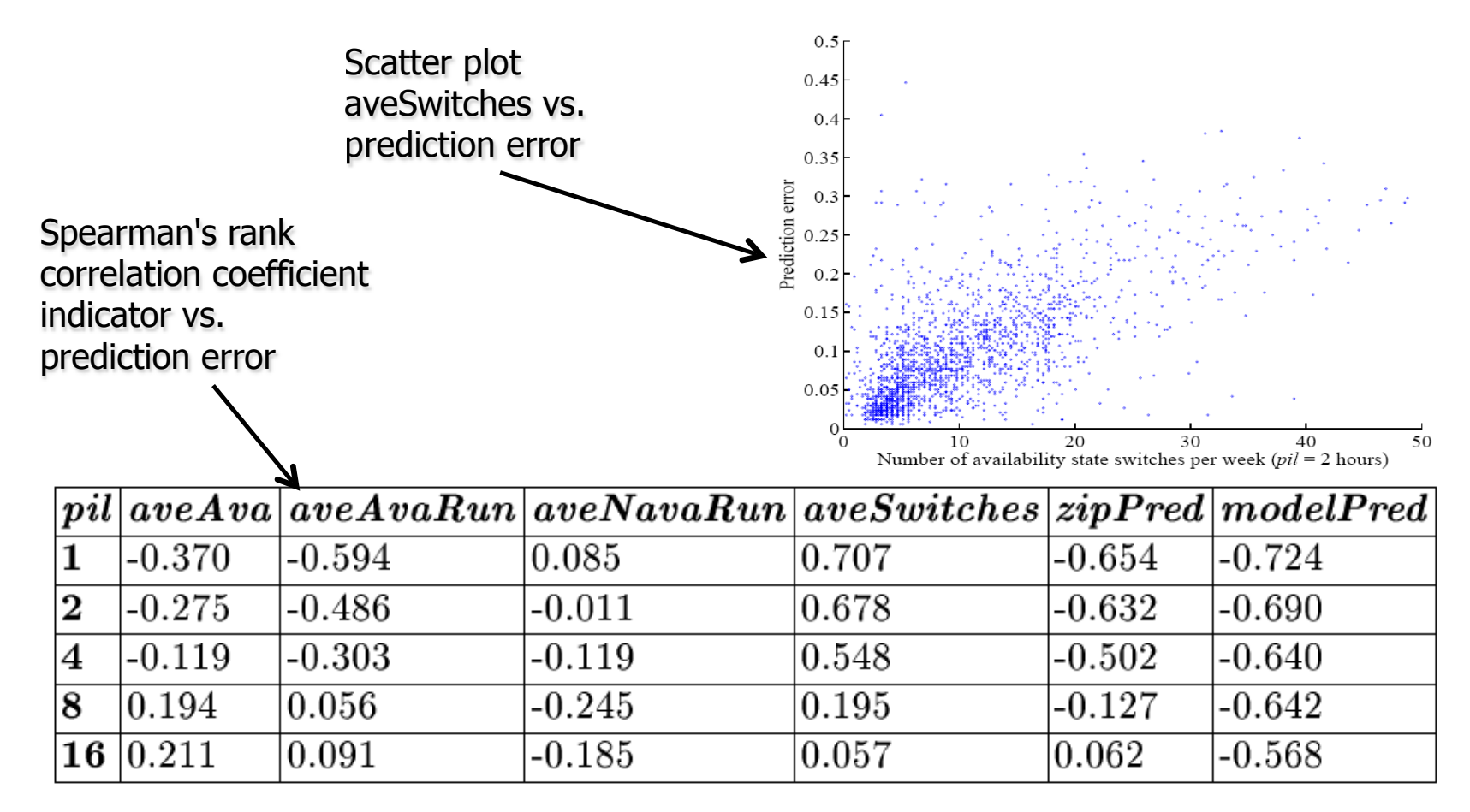

### Why are AveSwitches good?

- There are some "reasons" for data regularity  $\rightarrow$ high prediction accuracy
	- 1. Periodic behavior, e.g. daily periodicities
	- 2. Long runs of availability / non-availability
	- 3. …
- We have studied which "reasons" are dominant:
	- by using data preprocessing which "helps" either 1 or 2
- results show that "reason" 2 is dominant
- highest accuracy for a mixture of both "reasons"

### Filtering by predictability

- We create two groups for further processing:
	- low predictability, with aveSwitches ≥ 7.47
	- high predictability, with aveSwitches < 7.47

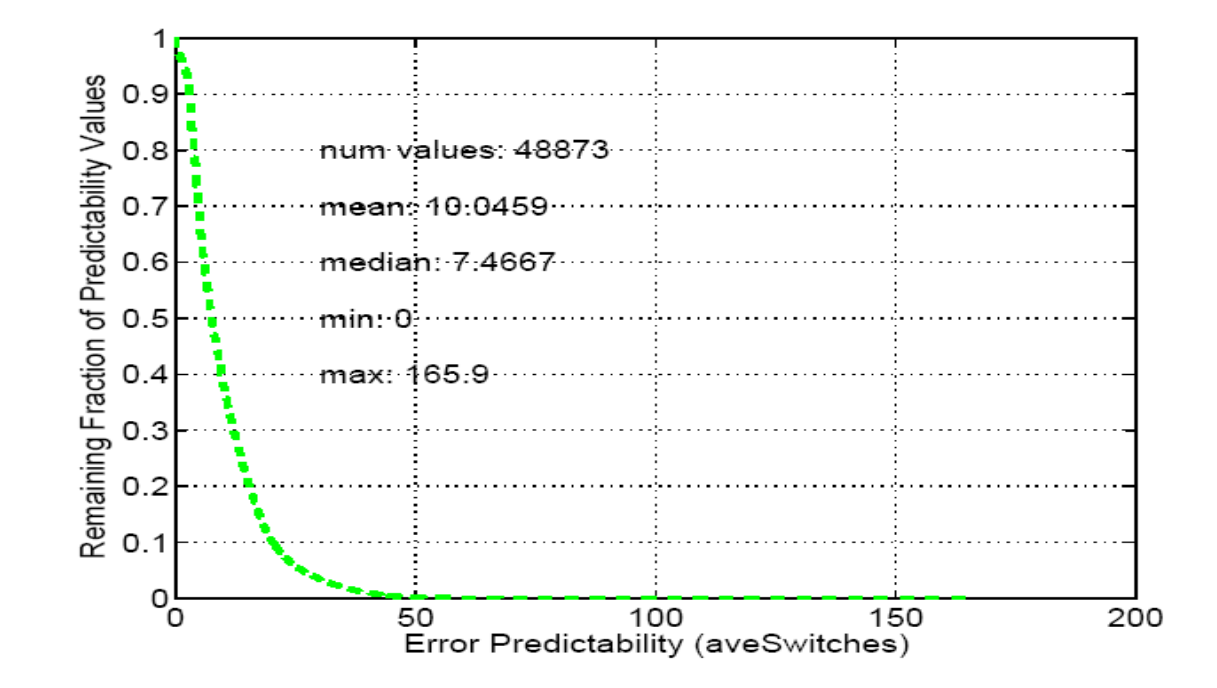

#### **Prediction Background**

- > Def. of classifier: a function which learns its output value from examples
- > Function inputs are called attributes, in our study:
	- > Functions of availability represented as 01 binary string
		- > Time (e.g. hour in day), history bits (sum of recent k history bits)
- > Output is an element from some fixed set, in our study:

#### $>$  {0,1} representing availability

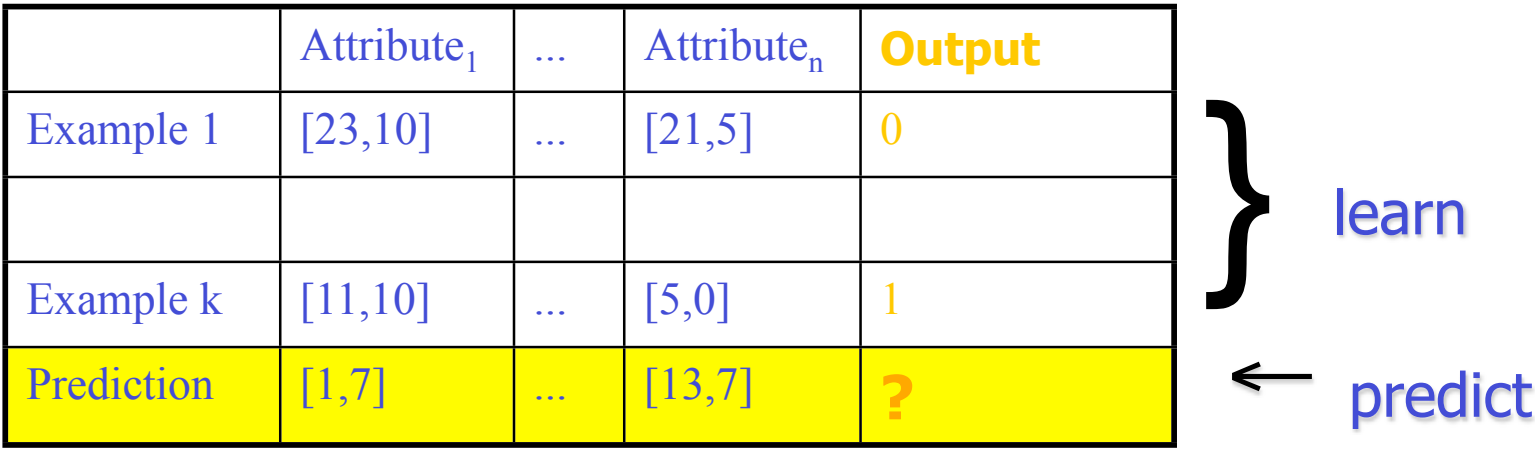

### Prediction

- We have used a simple and fast classifier – naive Bayes
- The classifier takes examples i.e. vectors of measured avail + preprocessed data over 30 days
- Predicts for each hour over two weeks
	- starting now, will the host be available in the next k hours
		- this is prediction interval length, pil

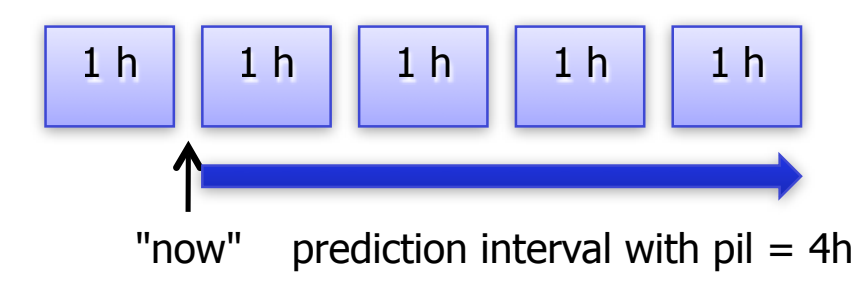

#### What drives accuracy?

- Dependence upon
	- prediction interval length, pil
	- training interval length
	- host ownership type (private, school, work)

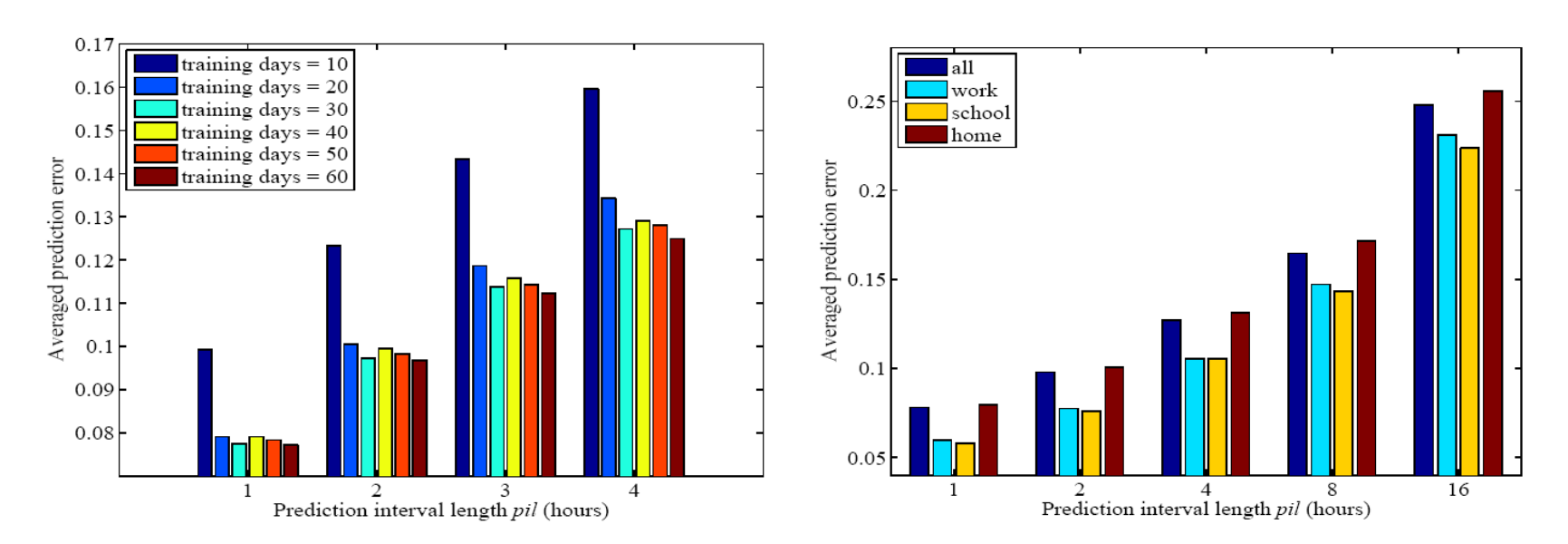

#### Simulation Approach

- For each host in the high-predictability group make prediction at  $t_0$  for pil time, and select random R among those predicted as availiable
- R depends upon:
	- $N$  = the desired number of hosts (at least N should be always available)
	- the redundancy (R-N)/N
- Our simulations answer:
	- given N and  $\alpha$ , the desired availability level, what is the necessary redundancy, i.e. necessary R?
	- a little weaker: success rate: ratio  $($  # experiments with at least N hosts alive after time T) / (all experiments)

#### Necessary Redundancy

• High predictability group (pil=4)

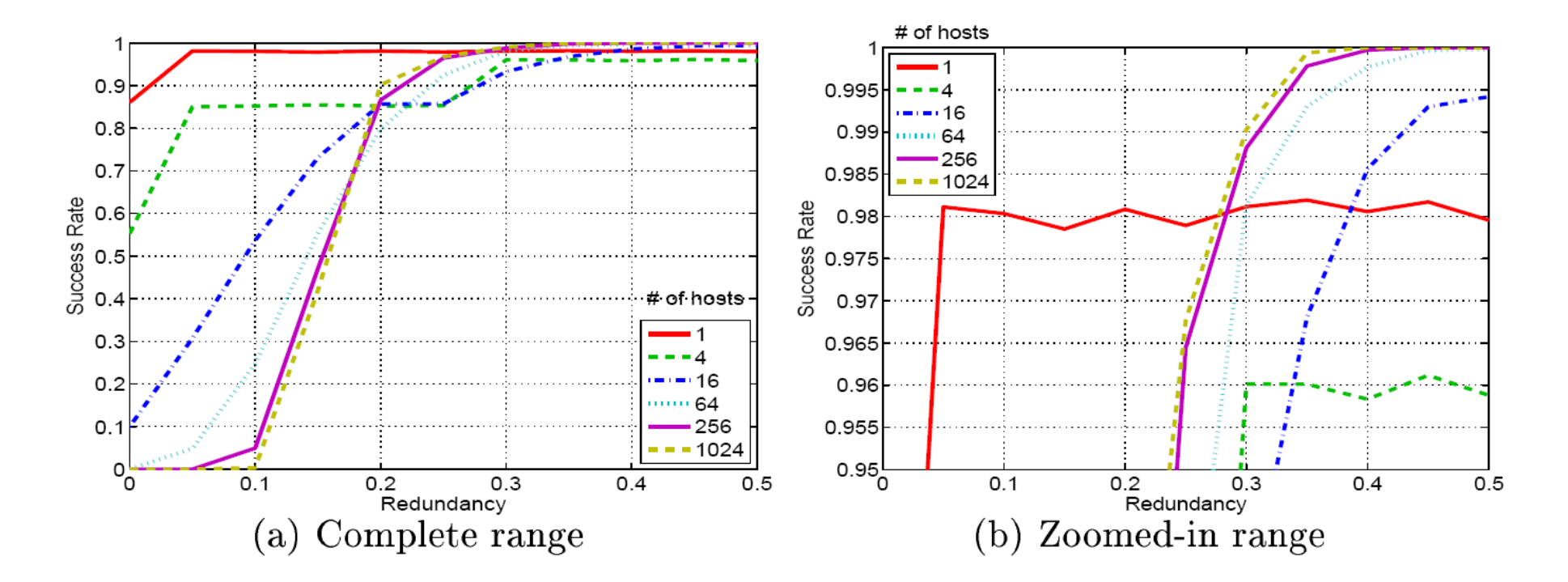

#### Necessary Redundancy

• Low predictability group (pil=4)

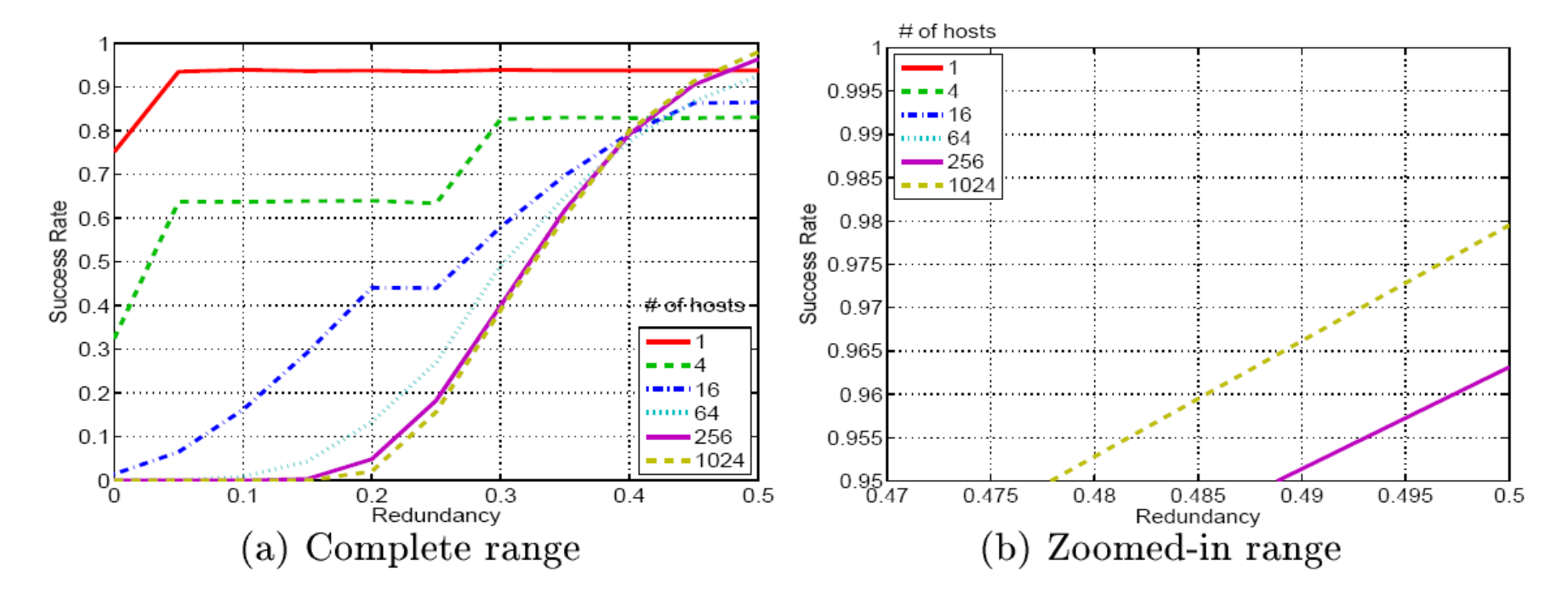

### Is this Redundancy too high?

- In high predictability group, we have required redundancy of 35%
- However, we consider this dramatically low
	- In comparison, SETI@home has 200% redundancy (also used for result validation)
	- In terms of absolute savings, that equates to 165 TeraFLOPS saved in a 1 PetaFLOPS system (such as FOLDING@home) => significant power savings
- As a result, the BOINC consortium is interested in potentially applying our prediction schema in their job scheduling (preliminary talks)
## Migration Overhead

- We also evaluated the overhead due to host migration, service restart between slices of len T
- Threshold  $=$  a multiple of pil which describes the total time (many T's) of running an app / service
- Turnover rate TR:
	- let S be a set of hosts predicted to be available at  $t_0$
	- for those we predict which ones become not available after time pil, i.e. second prediction at  $t_0+T$
	- TR is the fraction of hosts which change from avail to non-avail
	- essentially, the higher, the more migration needed

## Turnover Rates

- about 2.5% for high predictability group
- about 12% for low predictability group

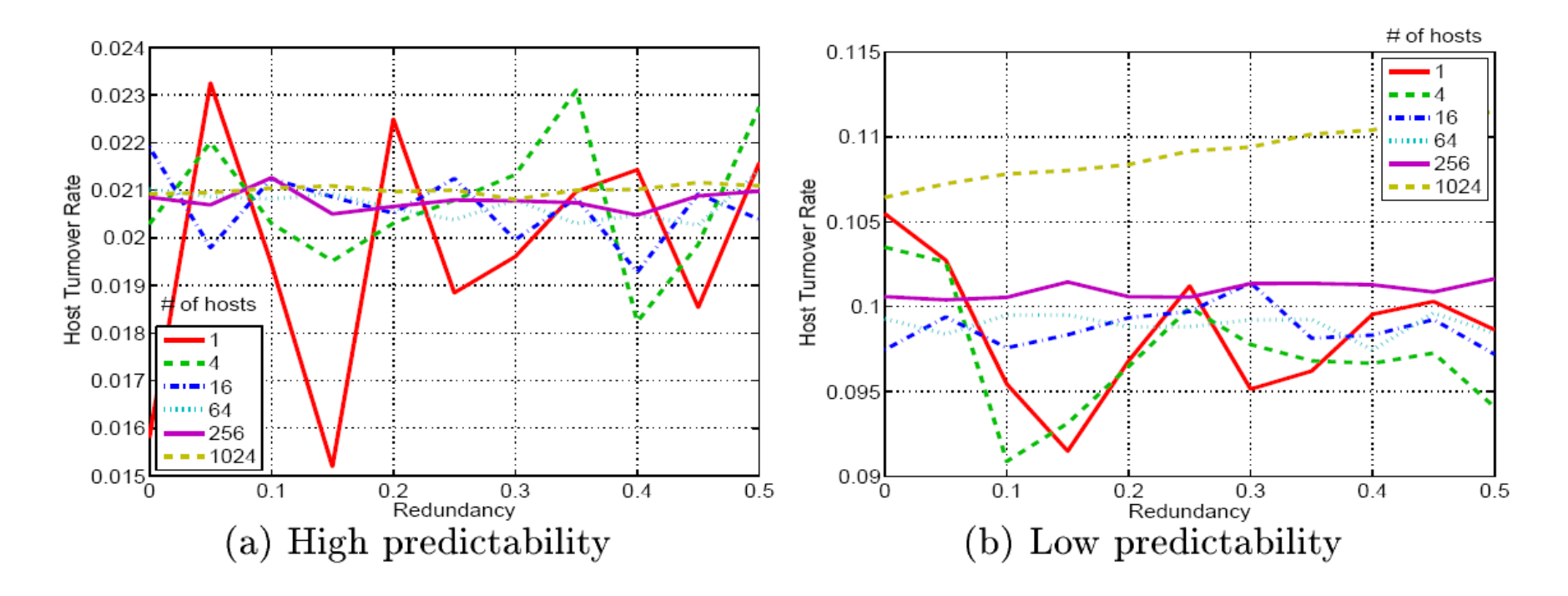

## Summary

- Given that host redundancy is not an issue ("cheap" resources), high collective availability is achievable
	- even with low migration costs
- Predictability assessment and filtering is essential
	- improves accuracy
	- avoids many "wasted" predictions
- Future work:
	- hardest part: a new "application architecture" / programming model for collective availability
	- masking failures by virtualization and VM migration

## References

- This work has been accepted at:
	- 19th IFIP/IEEE Conference on Distributed Systems: Operations and Management (DSOM 2008) (part of Manweek 2008), Samos Island, Greece, September 22-26, 2008
- Pdf available on request, please send e mail (derrick.kondo [at] inria.fr)

# Reverse Web-Link Graph

## Map

□ For each URL linking to target, ...

Output <target, source> pairs

## **Reduce**

- Concatenate list of all source URLs
- Outputs: <target, **list** (source)> pairs

# Inverted Index

## **Map ()**

emit <word, document ID>

## **- Reduce**

emit <word, list (document ID)>

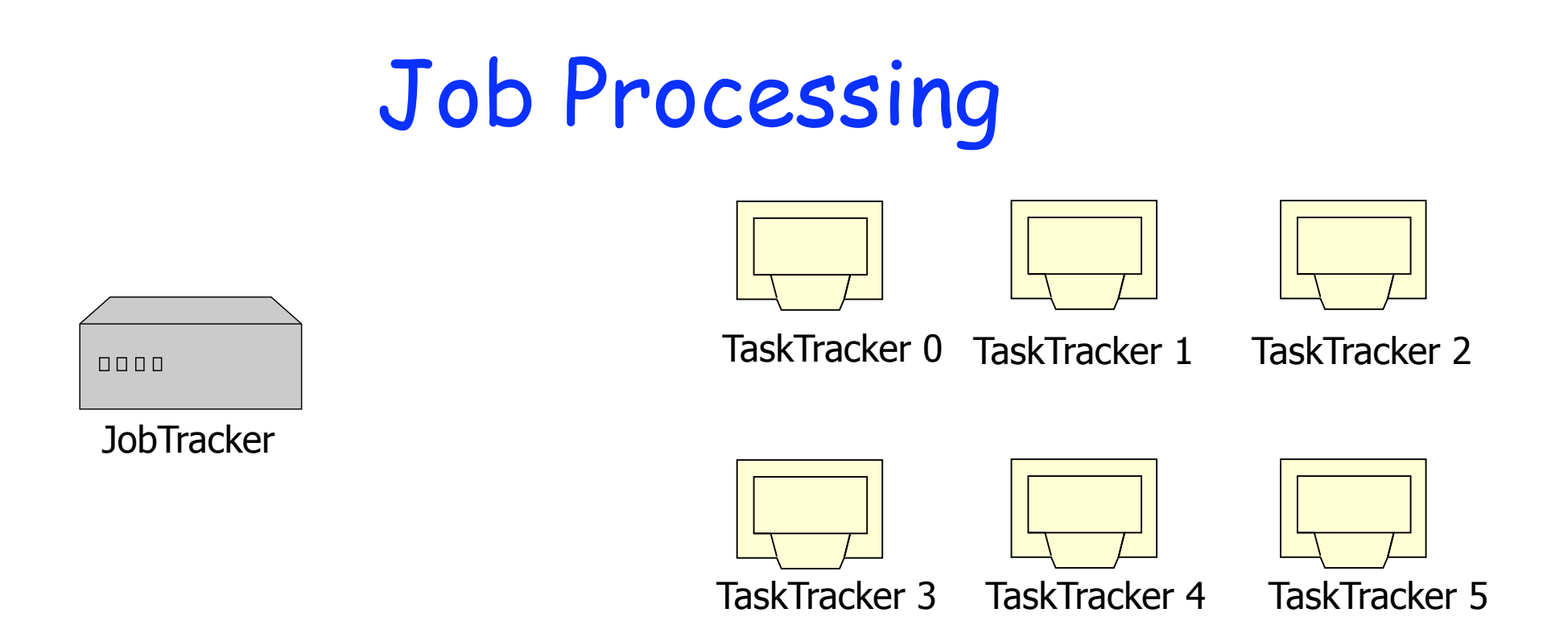

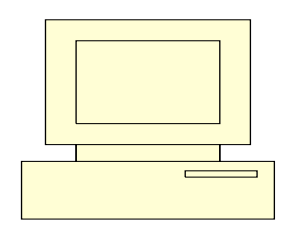

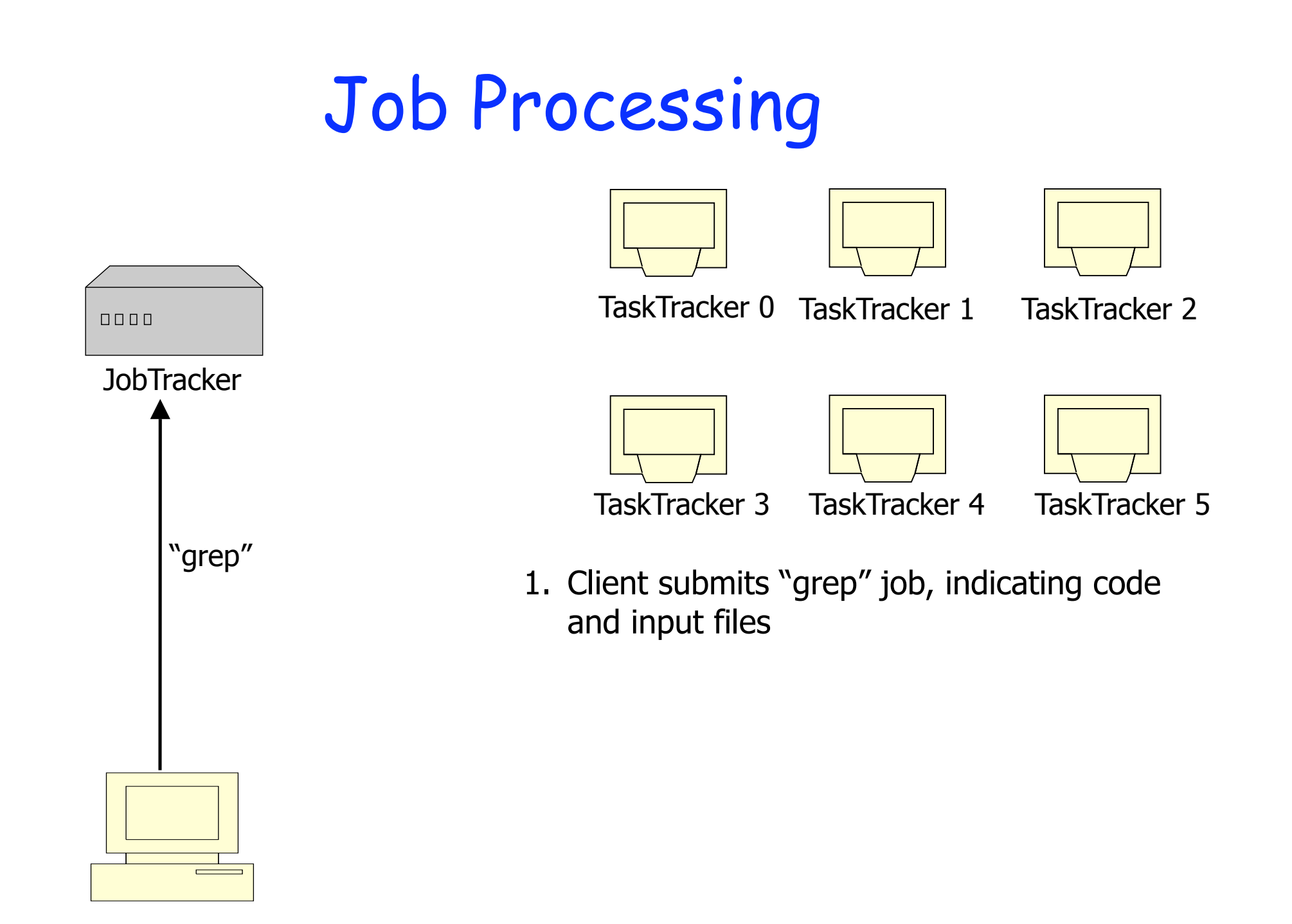

# Job Processing

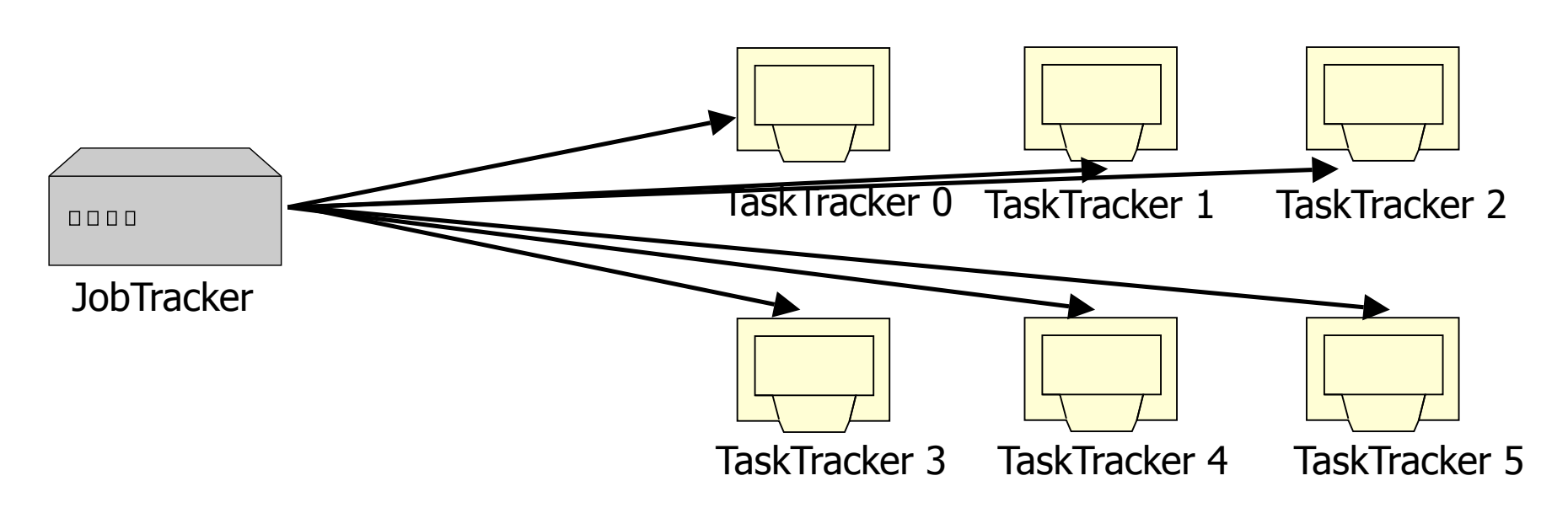

- 1. Client submits "grep" job, indicating code and input files
- 2. JobTracker breaks input file into k chunks, (in this case 6). Assigns work to ttrackers.

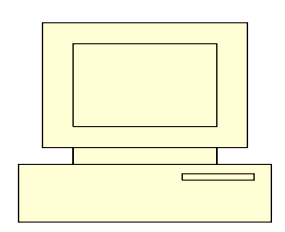

# Job Processing

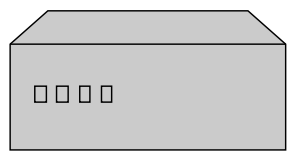

**JobTracker** 

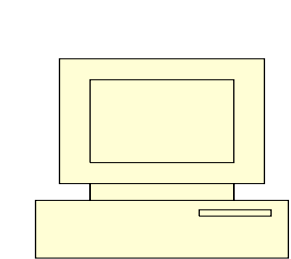

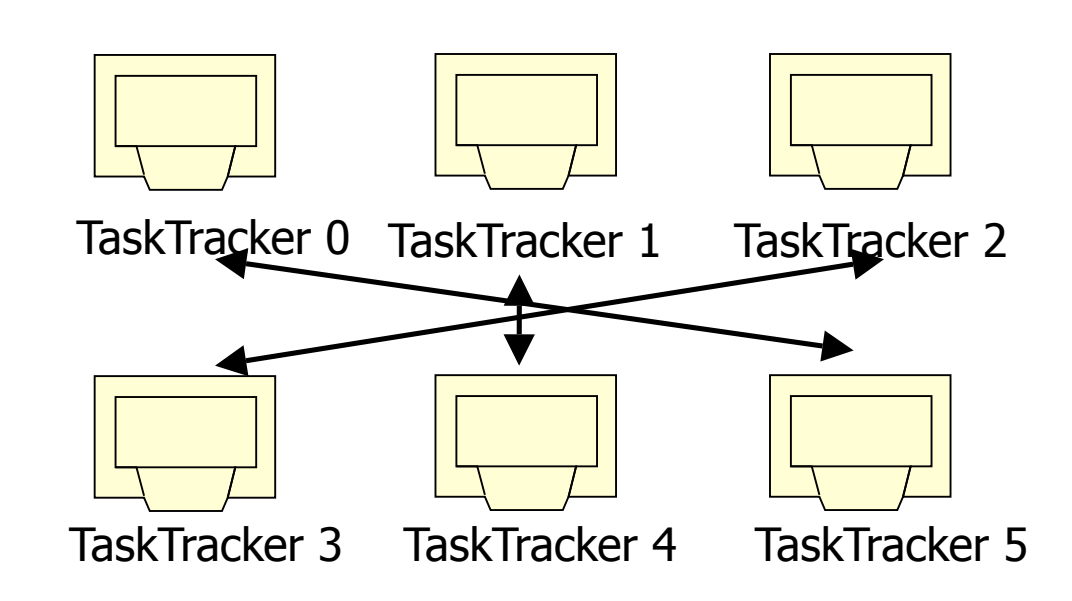

- 1. Client submits "grep" job, indicating code and input files
- 2. JobTracker breaks input file into k chunks, (in this case 6). Assigns work to ttrackers.
- 3. After map(), tasktrackers exchange mapoutput to build reduce() keyspace

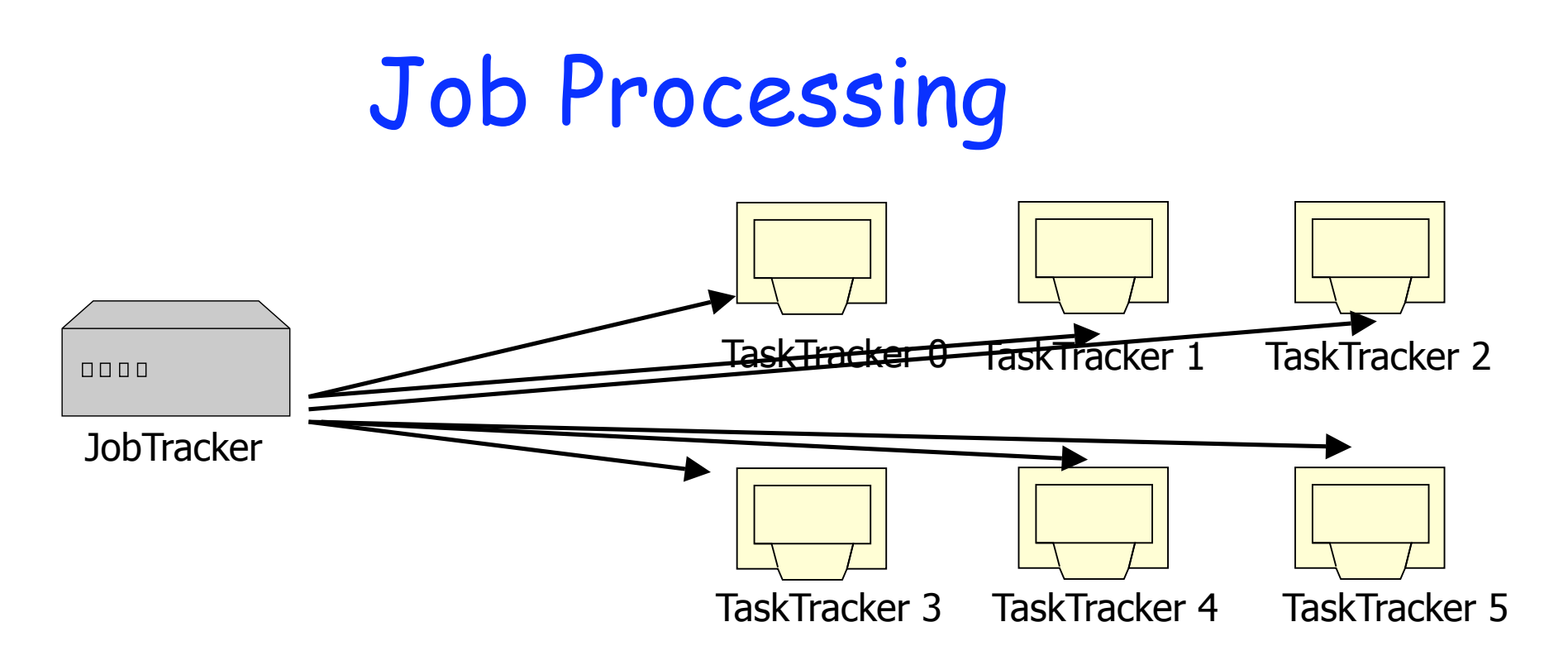

- 1. Client submits "grep" job, indicating code and input files
- 2. JobTracker breaks input file into k chunks, (in this case 6). Assigns work to ttrackers.
- 3. After map(), tasktrackers exchange mapoutput to build reduce() keyspace
- 4. JobTracker breaks reduce() keyspace into m chunks (in this case 6). Assigns work.

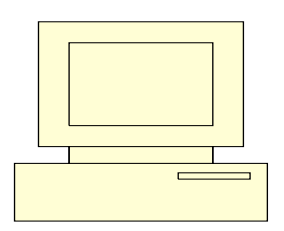

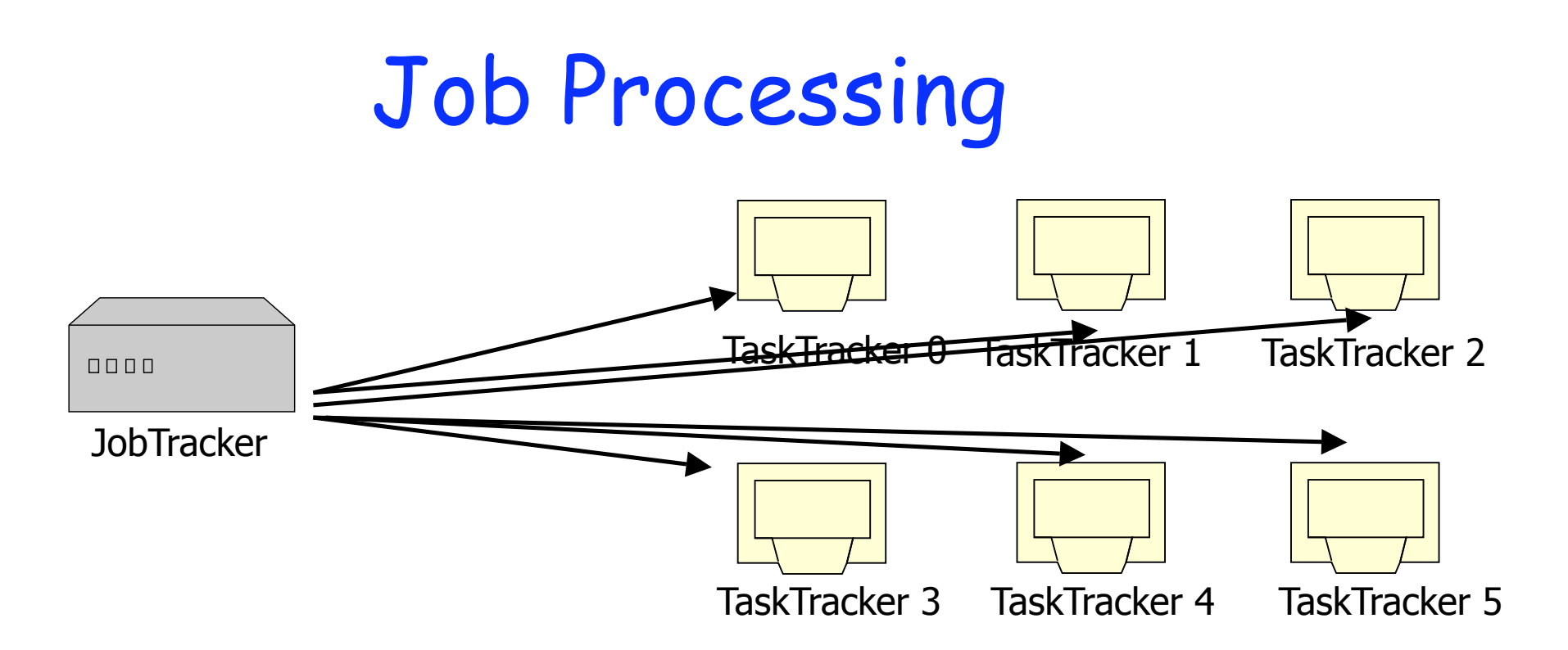

- 1. Client submits "grep" job, indicating code and input files
- 2. JobTracker breaks input file into k chunks, (in this case 6). Assigns work to ttrackers.
- 3. After map(), tasktrackers exchange mapoutput to build reduce() keyspace
- 4. JobTracker breaks reduce() keyspace into m chunks (in this case 6). Assigns work.
- 5. reduce() output may go to NDFS

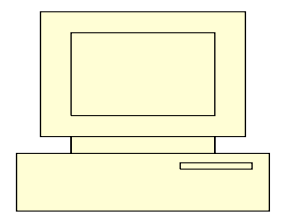

# **Task Granularity & Pipelining**

- Fine granularity tasks: map tasks >> machines
	- Minimizes time for fault recovery
	- $\Box$  Can pipeline shuffling with map execution
	- Better dynamic load balancing
- Often use 200,000 map & 5000 reduce tasks
- **Running on 2000 machines**

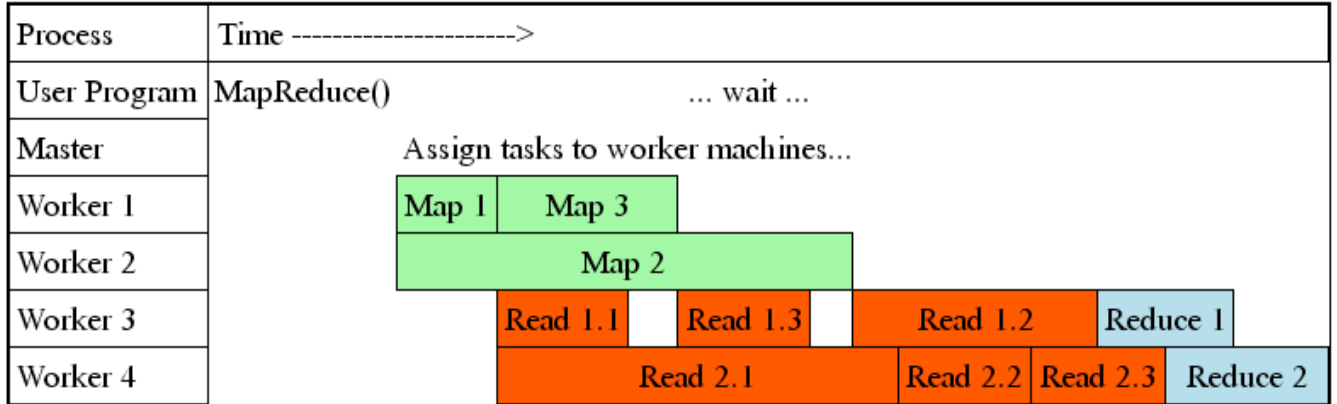

Started: Fri Nov 7 09:51:07 2003 -- up 0 hr 00 min 18 sec

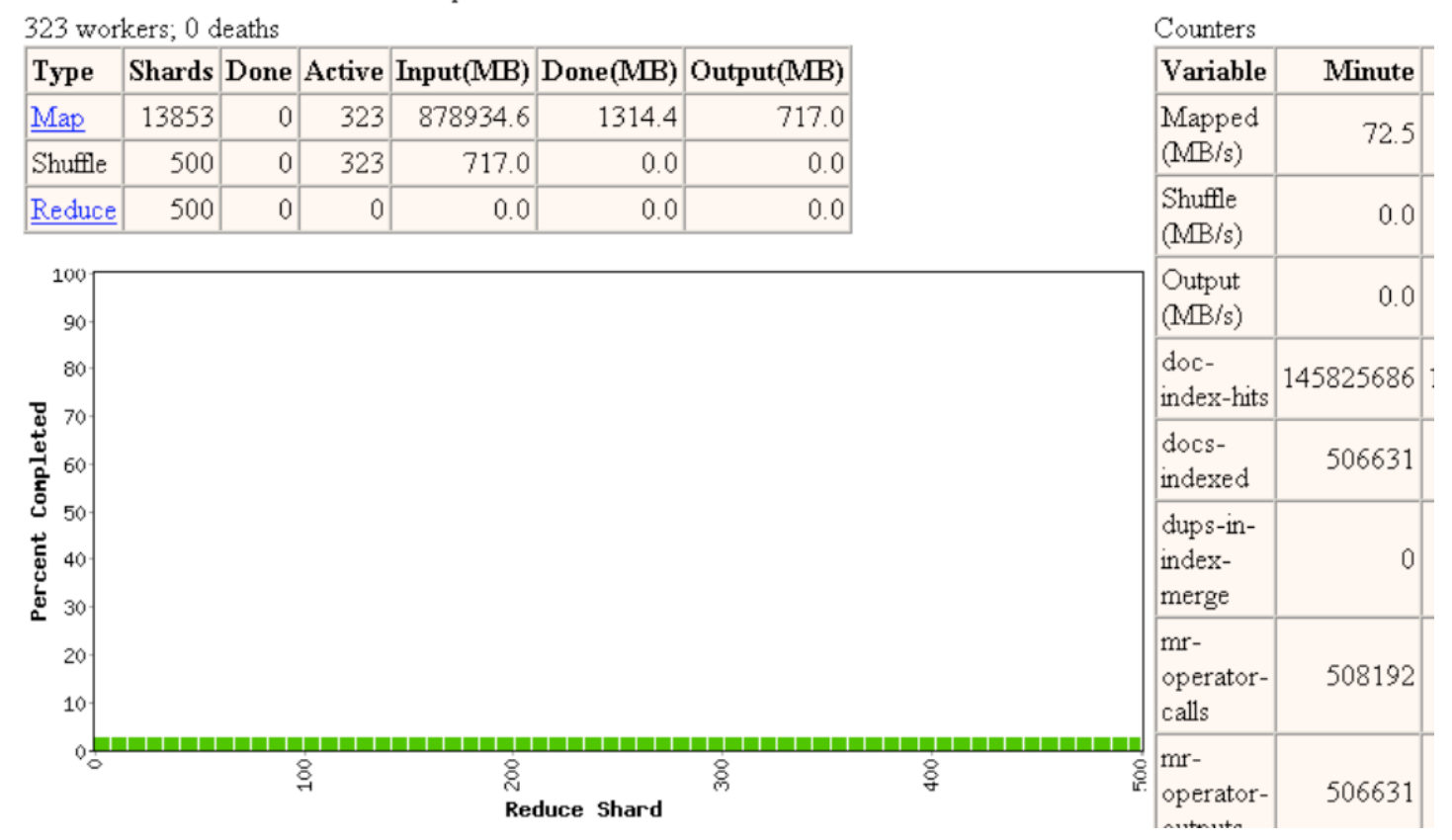

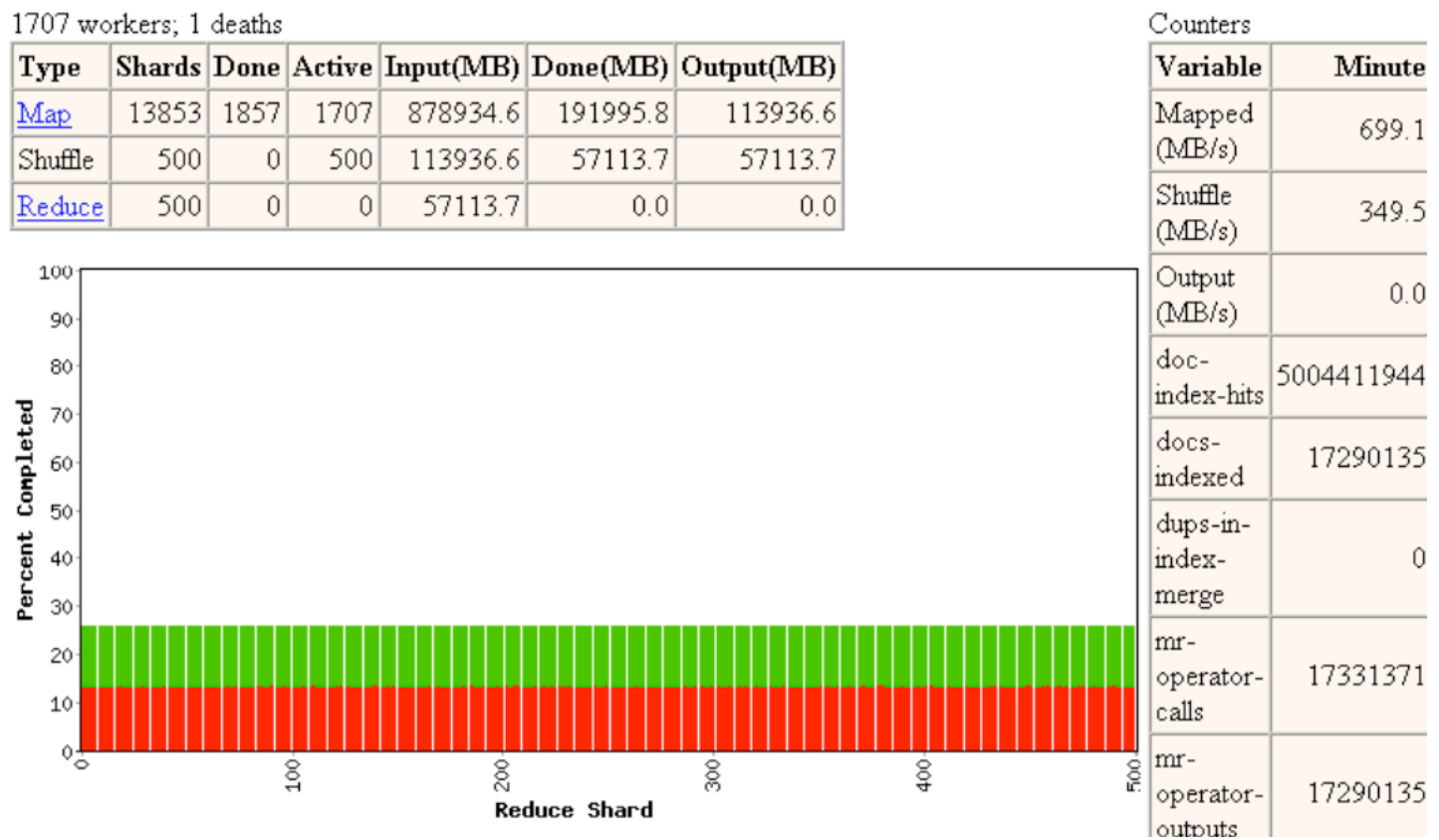

Started: Fri Nov 7 09:51:07 2003 -- up 0 hr 05 min 07 sec

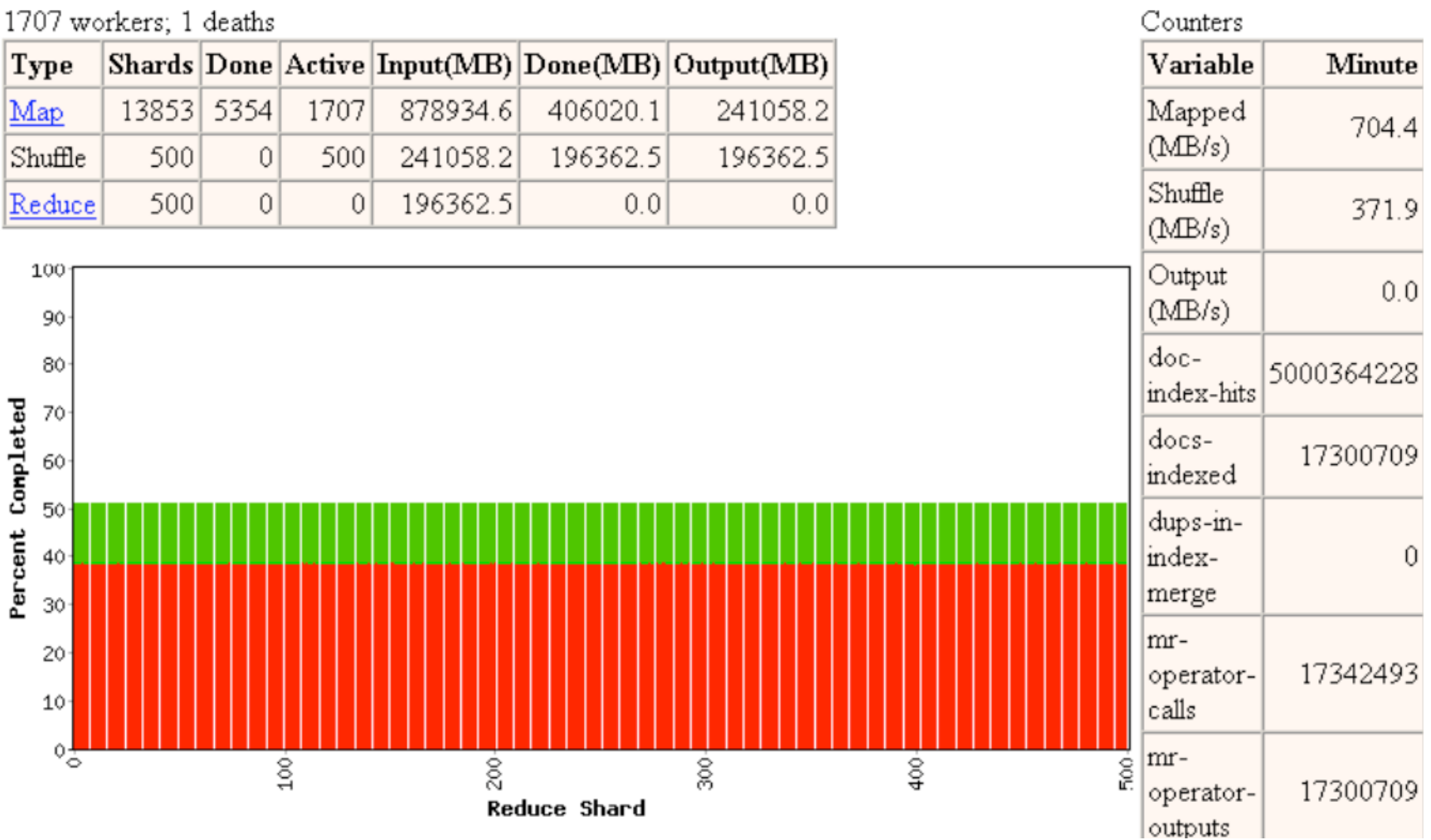

Started: Fri Nov 7 09:51:07 2003 -- up 0 hr 10 min 18 sec

Started: Fri Nov 7 09:51:07 2003 -- up 0 hr 15 min 31 sec

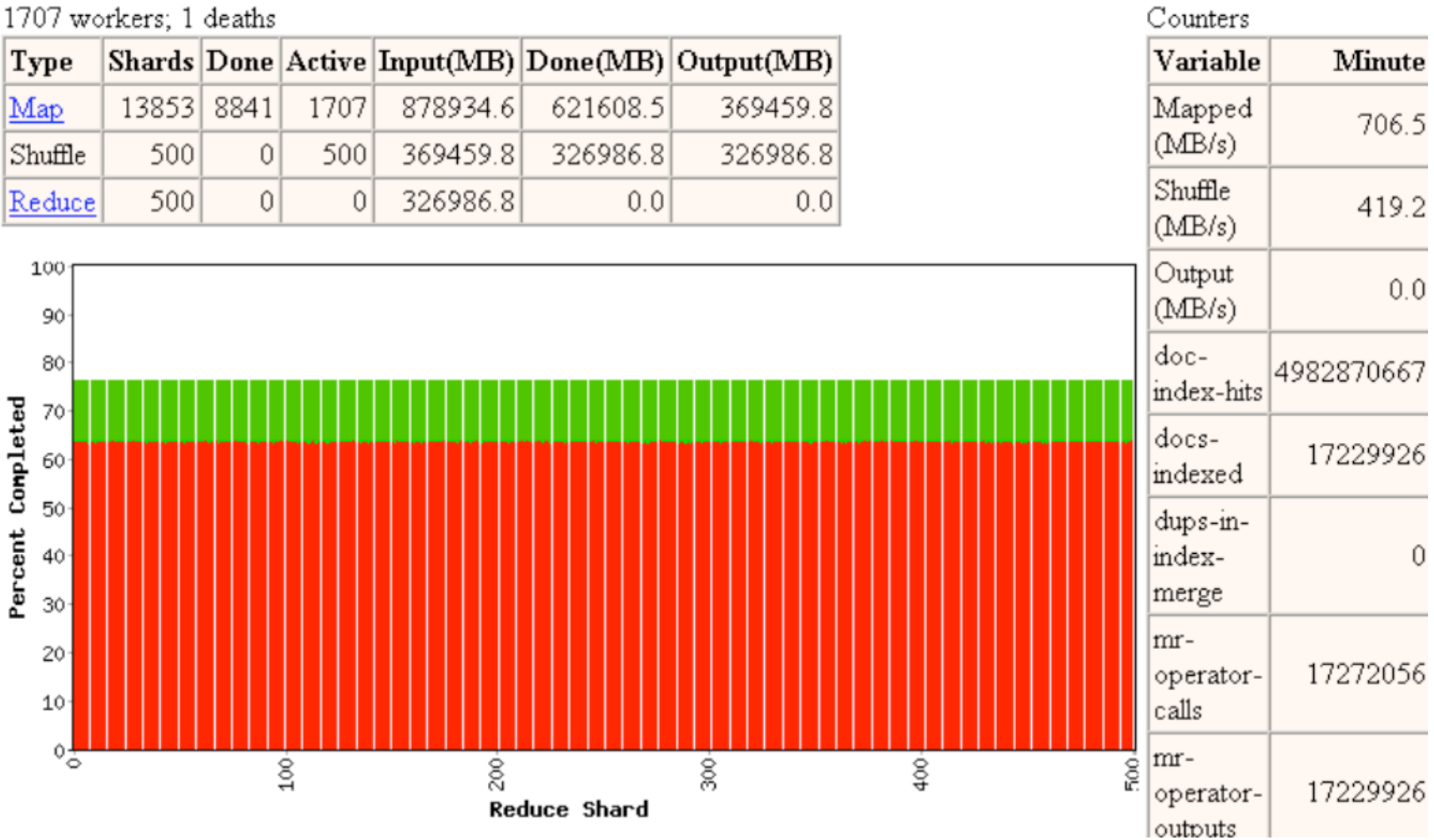

1707 workers: 1 deaths

Started: Fri Nov 7 09:51:07 2003 -- up 0 hr 29 min 45 sec

Counters Shards | Done | Active | Input(MB) | Done (MB) | Output (MB) Variable Minute Type 13853 13853 878934.6 878934.6 Map  $\vert$ 523499.2 Mapped  $0.3$  $(\text{MB/s})$ Shuffle 500 195  $305$ 523499.2 523389.6 523389.6 Shuffle 523389.6 500 195 2685.2 2742.6 Reduce  $0\,$  $0.5$  $(MB/s)$ 100 Output 45.7  $(MB/s)$  $90$ doc-80 2313178 105 index-hits Percent Completed 70 docs-7936 60indexed 50 dups-inindex-0  $40<sub>1</sub>$ merge  $30<sup>°</sup>$ mr- $20 -$ 1954105 merge- $10 -$ |calls  $\phi_{\odot}^{\rm H}$ mr- $100 -$ 200- $\frac{8}{20}$  $400$ бó. 1954105 merge-Reduce Shard

outputs

1707 workers; 1 deaths

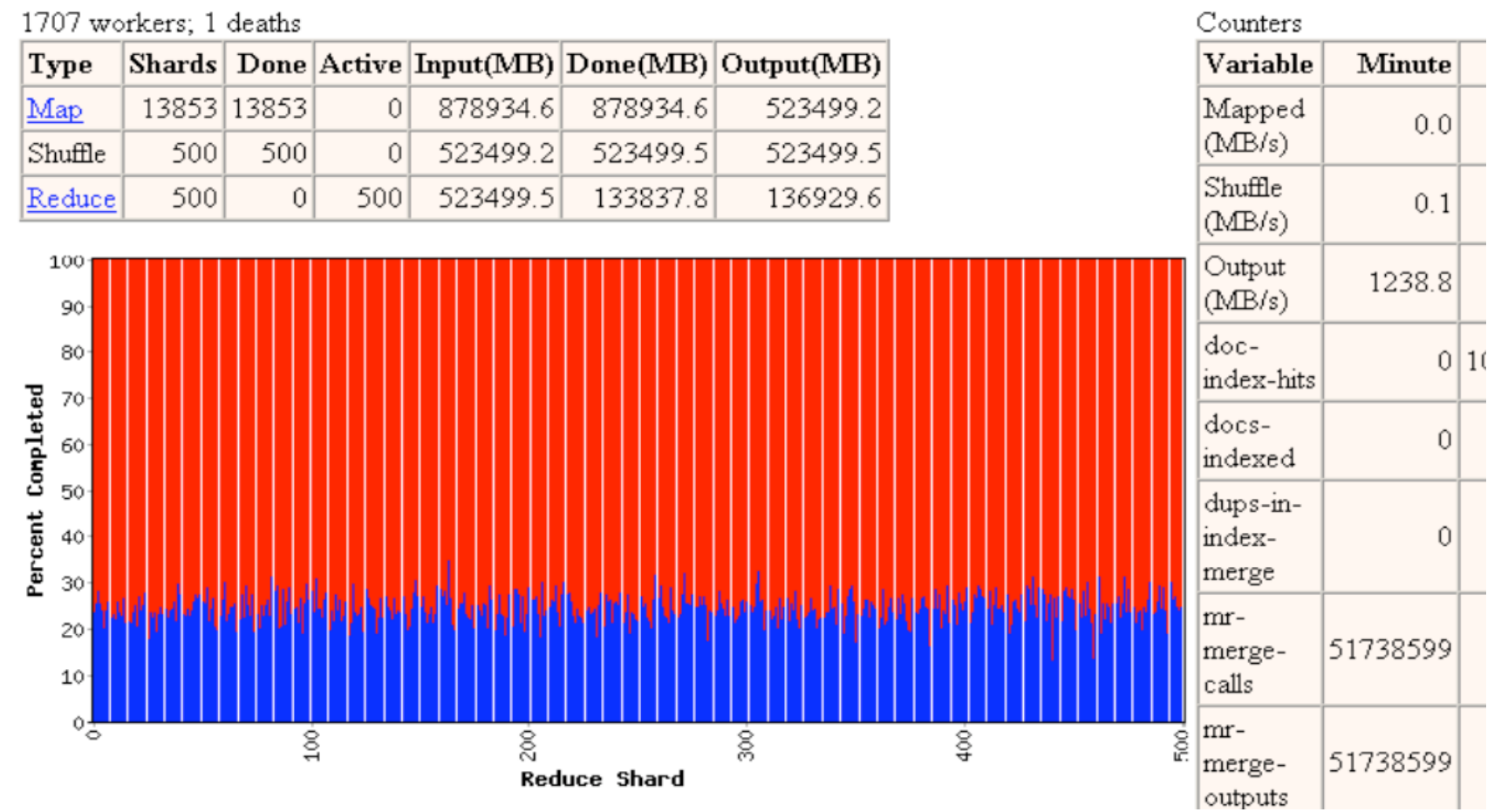

#### Started: Fri Nov 7 09:51:07 2003 -- up 0 hr 31 min 34 sec

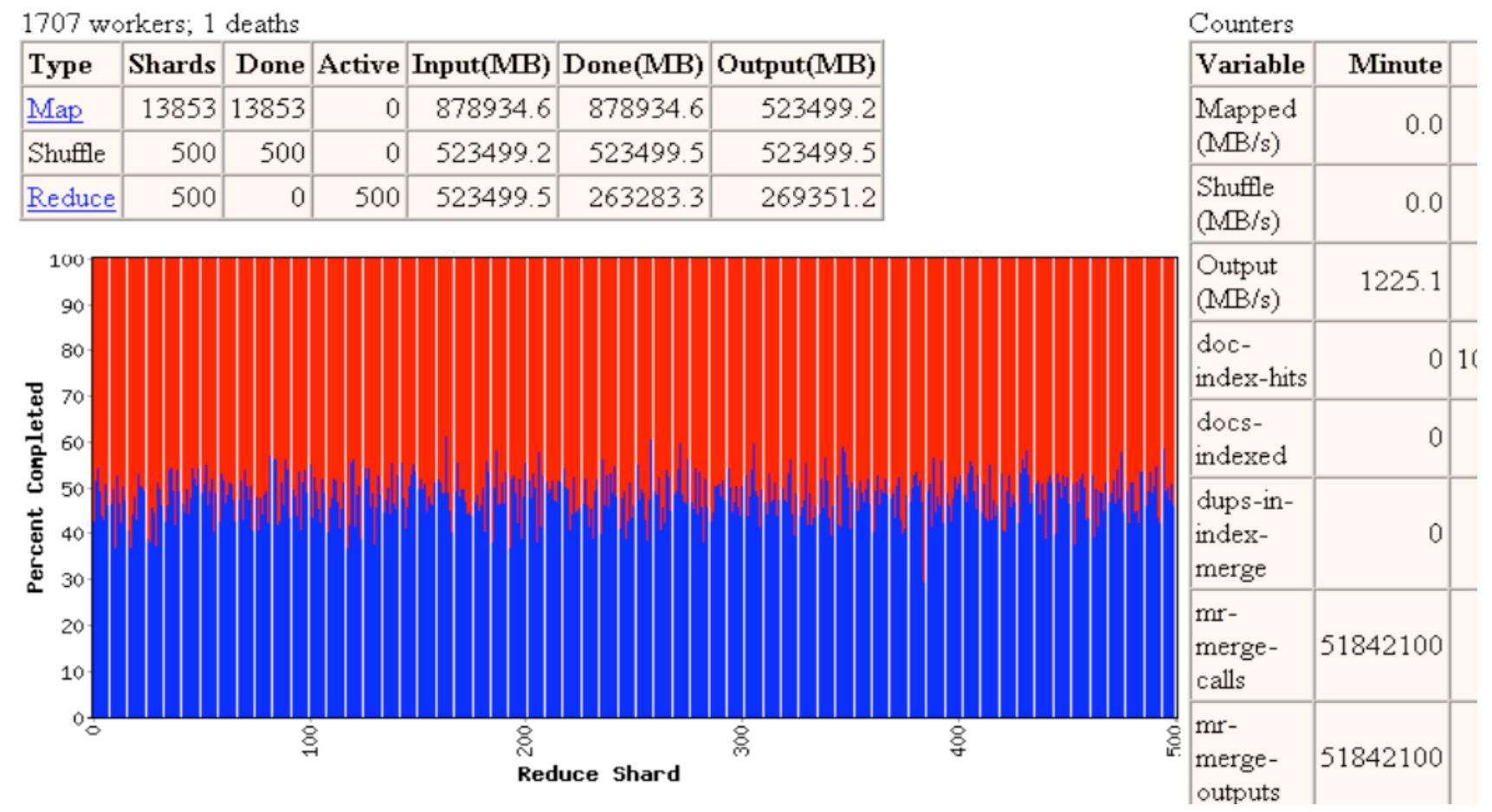

#### Started: Fri Nov 7 09:51:07 2003 -- up 0 hr 33 min 22 sec

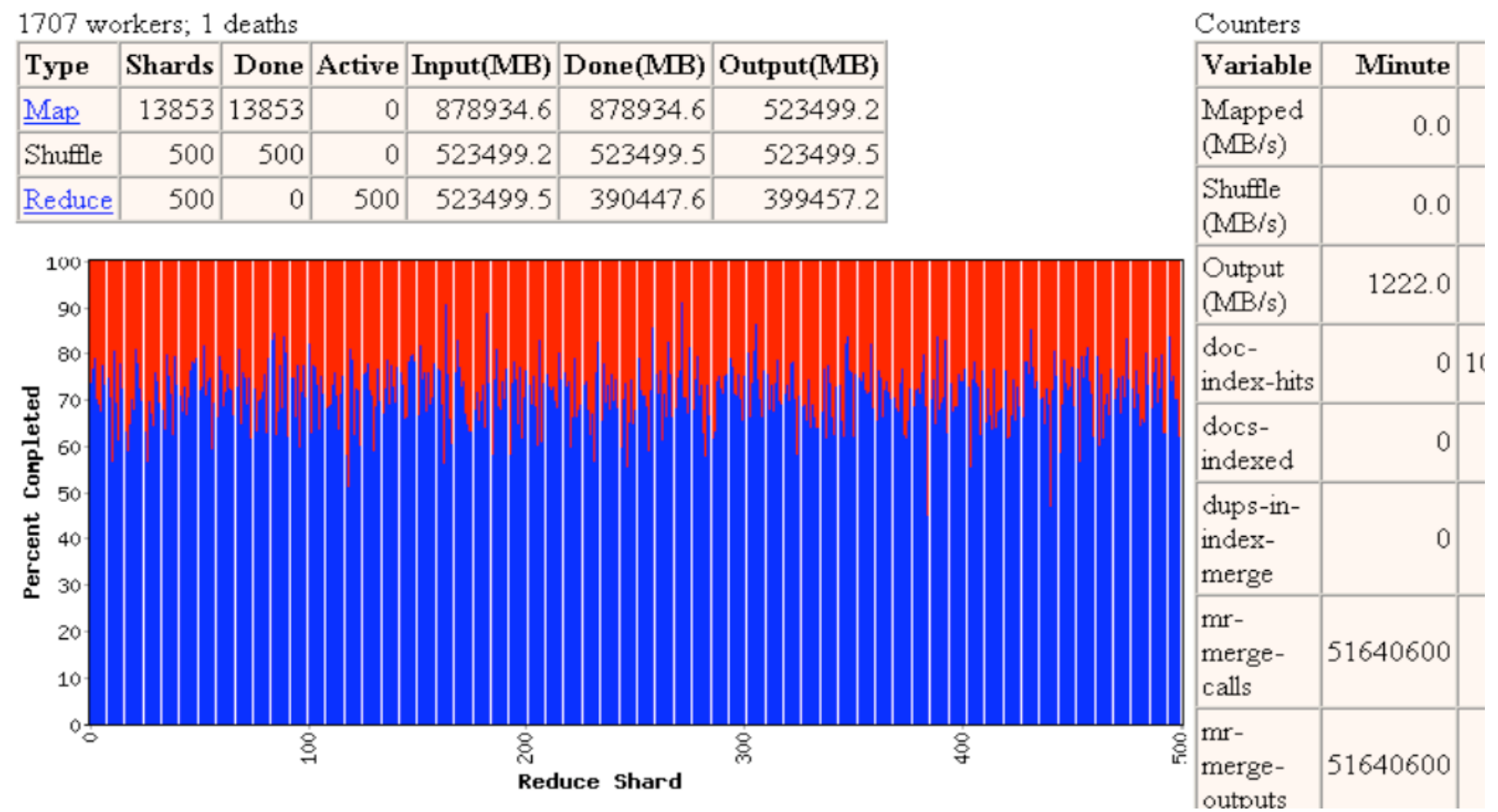

#### Started: Fri Nov 7 09:51:07 2003 -- up 0 hr 35 min 08 sec

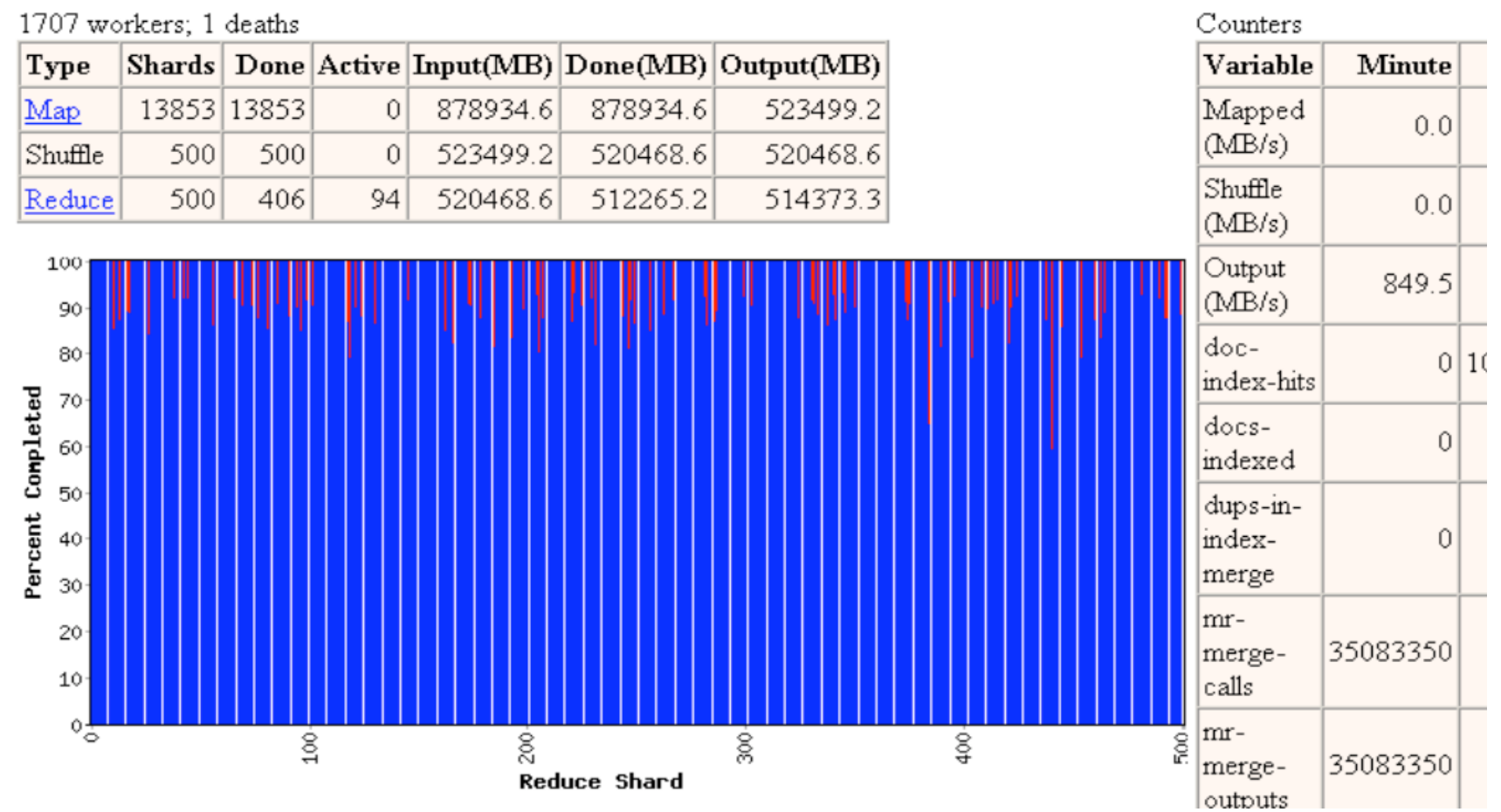

#### Started: Fri Nov 7 09:51:07 2003 -- up 0 hr 37 min 01 sec

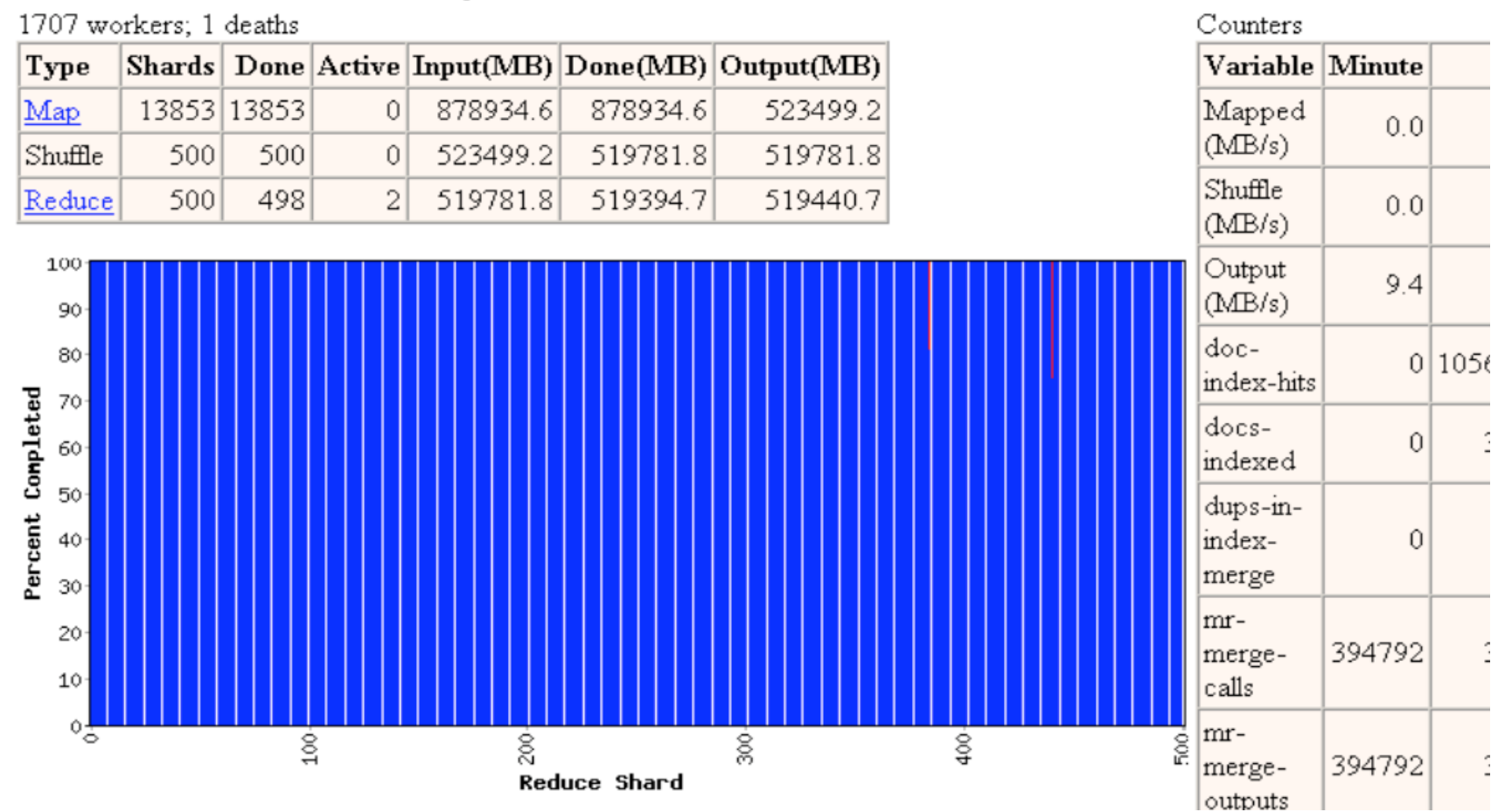

Started: Fri Nov 7 09:51:07 2003 -- up 0 hr 38 min 56 sec

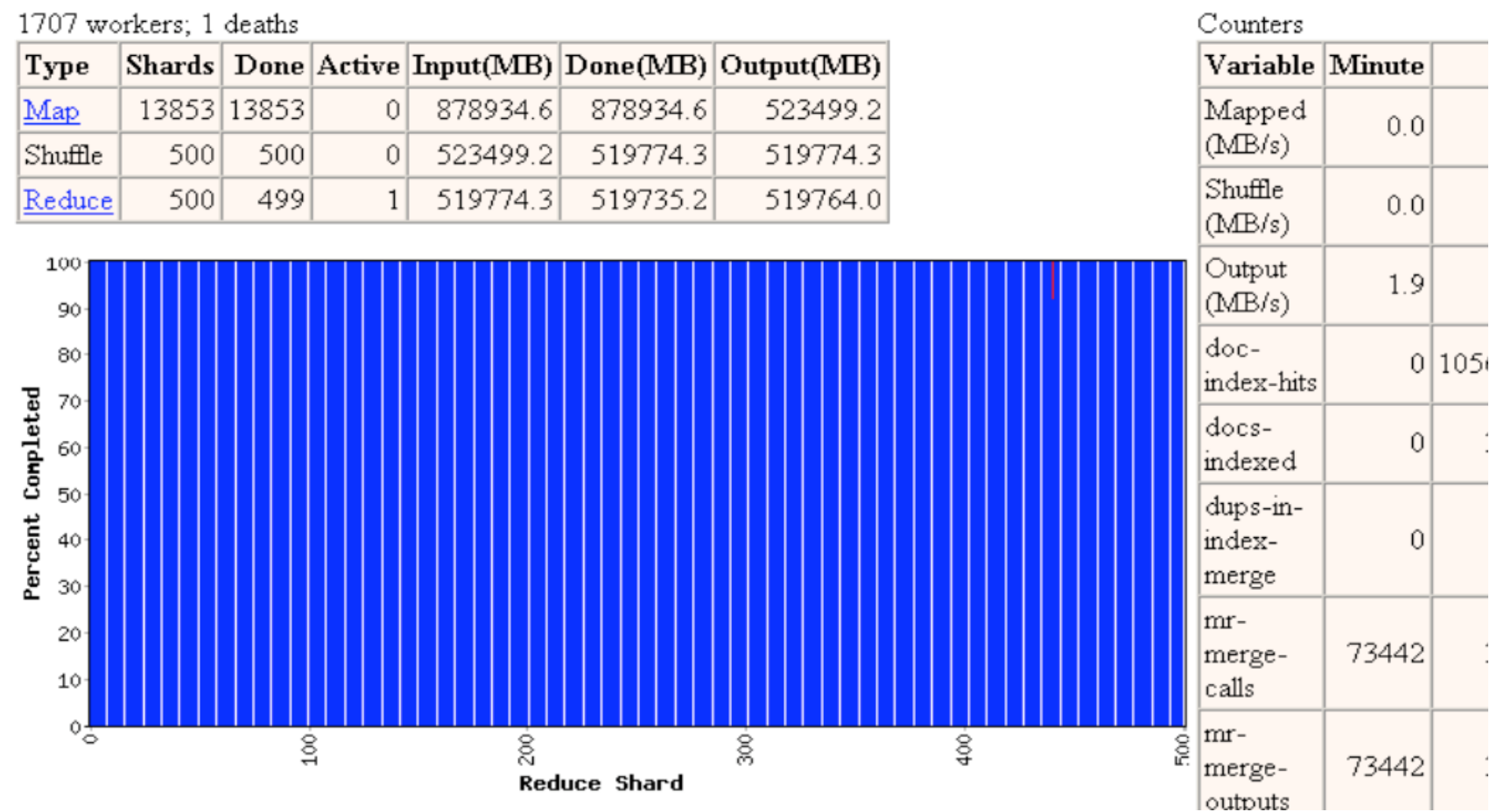

Started: Fri Nov 7 09:51:07 2003 -- up 0 hr 40 min 43 sec

## Refinement:

- **Master scheduling policy:** 
	- Asks GFS for locations of replicas of input file blocks
	- Map tasks typically split into 64MB (GFS block size)
	- Map tasks scheduled so GFS input block replica are on same machine or same rack

## **Effect**

- Thousands of machines read input at local disk speed
	- Without this, rack switches limit read rate

# **EC2 SOAP/Query API**

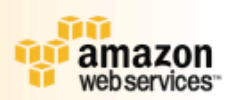

#### **Images:**

**RegisterImage** 

**DescribeImages** 

**DeregisterImage** 

#### **Instances:**

**RunInstances** 

**DescribeInstances** 

**TerminateInstances** 

GetConsoleOutput

**RebootInstances** 

### **Keypairs:**

- **CreateKeyPair**
- **DescribeKeyPairs**
- **DeleteKeyPair**

#### **Image Attributes:**

- ModifyImageAttribute
- **DescribeImageAttribute**
- **ResetImageAttribute**

### **Security Groups:**

- **CreateSecurityGroup**
- **DescribeSecurityGroups**
- **DeleteSecurityGroup**
- AuthorizeSecurityGroupIngress
- **RevokeSecurityGroupIngress**

# CloudFront

# Experience

Rewrote Google's production indexing System using MapReduce

 $\Box$  Set of 10, 14, 17, 21, 24 MapReduce operations

 New code is simpler, easier to understand ■ 3800 lines  $C_{++}$   $\rightarrow$  700

 MapReduce handles failures, slow machines Easy to make indexing faster

# **Related Work**

- Programming model inspired by functional language primitives
- Partitioning/shuffling similar to many large-scale sorting systems NOW-Sort ['97]
- Re-execution for fault tolerance BAD-FS ['04] and TACC ['97]
- Locality optimization has parallels with Active Disks/Diamond work

Active Disks ['01], Diamond ['04]

- Backup tasks similar to Eager Scheduling in Charlotte system
	- Charlotte ['96]
- Dynamic load balancing solves similar problem as

# Cloud versus the Grid

- Geographically distributed
- Across multiple administrative domains
- App's need high-level programming abstractions (e.g. workflow)

# Steps

## Get Amazon account

□ http://www.amazonaws.com

- Boot instance of AMI image
- **Log in with ssh**
- **Start Apache**